#### NASA/TM-2008-215366

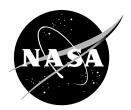

# **AutoBayes Program Synthesis System Users Manual**

Johann Schumann USRA/RIACS

Hamed Jafari National Space Grant Foundation

Tom Pressburger NASA Ames Research Center

Ewen Denney USRA/RIACS

Wray Buntine NICTA, Australia

Bernd Fischer University of Southampton, UK

National Aeronautics and Space Administration

Ames Research Center Moffett Field, CA 94035-1000

#### NASA STI Program ... in Profile

Since its founding, NASA has been dedicated to the advancement of aeronautics and space science. The NASA scientific and technical information (STI) program plays a key part in helping NASA maintain this important role.

The NASA STI program operates under the auspices of the Agency Chief Information Officer. It collects, organizes, provides for archiving, and disseminates NASA's STI. The NASA STI program provides access to the NASA Aeronautics and Space Database and its public interface, the NASA Technical Report Server, thus providing one of the largest collections of aeronautical and space science STI in the world. Results are published in both non-NASA channels and by NASA in the NASA STI Report Series, which includes the following report types:

- TECHNICAL PUBLICATION. Reports of completed research or a major significant phase of research that present the results of NASA Programs and include extensive data or theoretical analysis. Includes compilations of significant scientific and technical data and information deemed to be of continuing reference value. NASA counterpart of peer-reviewed formal professional papers but has less stringent limitations on manuscript length and extent of graphic presentations.
- TECHNICAL MEMORANDUM. Scientific and technical findings that are preliminary or of specialized interest, e.g., quick release reports, working papers, and bibliographies that contain minimal annotation. Does not contain extensive analysis.
- CONTRACTOR REPORT. Scientific and technical findings by NASA-sponsored contractors and grantees.

- CONFERENCE PUBLICATION. Collected papers from scientific and technical conferences, symposia, seminars, or other meetings sponsored or co-sponsored by NASA.
- SPECIAL PUBLICATION. Scientific, technical, or historical information from NASA programs, projects, and missions, often concerned with subjects having substantial public interest.
- TECHNICAL TRANSLATION. Englishlanguage translations of foreign scientific and technical material pertinent to NASA's mission.

Specialized services also include creating custom thesauri, building customized databases, and organizing and publishing research results.

For more information about the NASA STI program, see the following:

- Access the NASA STI program home page at <a href="http://www.sti.nasa.gov">http://www.sti.nasa.gov</a>
- E-mail your question via the Internet to help@sti.nasa.gov
- Fax your question to the NASA STI Help Desk at (301) 621-0134
- Phone the NASA STI Help Desk at (301) 621-0390

#### Write to:

NASA STI Help Desk NASA Center for AeroSpace Information 7115 Standard Drive Hanover, MD 21076-1320

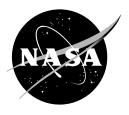

# **AutoBayes Program Synthesis System Users Manual**

Johann Schumann USRA/RIACS

Hamed Jafari National Space Grant Foundation

Tom Pressburger NASA Ames Research Center

Ewen Denney USRA/RIACS

Wray Buntine NICTA, Australia

Bernd Fischer University of Southampton, UK

National Aeronautics and Space Administration

Ames Research Center Moffett Field, CA 94035-1000

Available from:

NASA Center for AeroSpace Information 7121 Standard Drive Hanover, MD 21076-1320 (301) 621-0390 National Technical Information Service 5285 Port Royal Road Springfield, VA 22161 (703) 487-4650

# AutoBayes Program Synthesis System —Users Manual—

Johann Schumann Hamed Jafari Tom Pressburger Ewen Denney Wray Buntine Bernd Fischer

NASA Ames Research Center August 2008

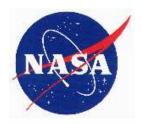

National Aeronautics and Space Administration

#### **Preface**

Program synthesis is the systematic, automatic construction of efficient executable code from high-level declarative specifications. AUTOBAYES is a fully automatic program synthesis system for the statistical data analysis domain; in particular, it solves parameter estimation problems. It has seen many successful applications at NASA and is currently being used, for example, to analyze simulation results for Orion. The input to Autobayes is a concise description of a data analysis problem composed of 1) a parameterized statistical model and 2) a goal that is a probability term involving parameters and input data. The output of Autobayes is optimized and fully-documented C/C++ code that, given input data, computes values for those parameters that maximize the probability term. Parameter estimation, clustering, and change point detection type statistical analysis problems can be described in this fashion. The output code can be linked dynamically into MATLAB<sup>TM 1</sup>, OCTAVE, and other environments. Autobayes uses Bayesian Networks internally to decompose complex statistical models and to derive algorithms for their solution. Its powerful symbolic system enables Autobayes to solve many subproblems symbolically rather than having to rely on numeric approximation algorithms, thus yielding effective, efficient, and compact code. Autobayes makes statistical analysis faster and more reliable, because effort can be focused on model development and validation rather than manual development of solution algorithms and code, which instead AUTOBAYES handles automatically.

<sup>&</sup>lt;sup>1</sup>Matlab<sup>TM</sup> is a trademark of Mathworks, Inc.

Contents

## Contents

| P | Preface |           |                                                |    |  |
|---|---------|-----------|------------------------------------------------|----|--|
| 1 | Inti    | roduction |                                                |    |  |
|   | 1.1     | Key F     | Ceatures                                       | 15 |  |
|   | 1.2     | Applie    | cations of Autobayes                           | 17 |  |
|   |         | 1.2.1     | Data Analysis on Large Software Simulations    | 17 |  |
|   |         | 1.2.2     | Data Analysis for Air Traffic Control Data     | 18 |  |
|   |         | 1.2.3     | Shape Analysis of Planetary Nebulae            | 19 |  |
|   |         | 1.2.4     | Clustering for Sloan Digital Galaxy Survey     | 22 |  |
|   |         | 1.2.5     | Hyperspectral Clustering of Earth Science Data | 22 |  |
|   |         | 1.2.6     | Clustering and Mapping of Geospatial Data      | 23 |  |
|   |         | 1.2.7     | Detection of Gamma-ray Spikes                  | 24 |  |
| 2 | Inst    | allatio   | on                                             | 27 |  |
|   | 2.1     | Hardy     | vare Requirements                              | 27 |  |
|   | 2.2     | Instal    | lation Requirements                            | 27 |  |
|   |         | 2.2.1     | C Preprocessor                                 | 27 |  |
|   |         | 2.2.2     | Installing SWI-Prolog                          | 27 |  |
|   |         | 2.2.3     | GraphViz                                       | 28 |  |
|   |         | 2.2.4     | Matlab <sup>tm</sup> of Octave                 | 28 |  |
|   | 2.3     | Gettir    | ng AutoBayes                                   | 28 |  |
|   |         | 2.3.1     | Source TAR File                                | 28 |  |
|   |         | 2.3.2     | Autobayes CVS Repository                       | 28 |  |

CONTENTS 5

|   | 2.4  | Buildi  | ng and Setting Up Autobayes                          | 29 |
|---|------|---------|------------------------------------------------------|----|
| 3 | Iris | Classi  | cal Example                                          | 31 |
|   | 3.1  | Const   | ructing an Autobayes Model for Iris Flower Set       | 31 |
|   | 3.2  | Invoki  | ng Autobayes on the Iris Input Model                 | 33 |
|   |      | 3.2.1   | Generating Code for Octave                           | 34 |
|   |      | 3.2.2   | Generating Code for $MATLAB^{TM}$                    | 34 |
|   |      | 3.2.3   | Flags                                                | 34 |
|   | 3.3  | Comp    | iling and Running the Iris Generated Program         | 34 |
|   |      | 3.3.1   | Compile and Run — OCTAVE                             | 35 |
|   |      | 3.3.2   | Compile and Run — $MATLAB^{TM}$                      | 35 |
|   | 3.4  | Provid  | ling Input to the Iris Program and Analyzing Results | 35 |
|   |      | 3.4.1   | Executing Commands and Reading Outputs               | 38 |
|   |      | 3.4.2   | Interpretation of Results                            | 39 |
|   |      | 3.4.3   | $Matlab^{TM}$ Scripts for Iris Plots                 | 44 |
| 4 | Sys  | tem Fu  | ınctionality                                         | 47 |
|   | 4.1  | Overv   | iew                                                  | 47 |
|   | 4.2  | Gener   | ating Code                                           | 48 |
|   | 4.3  | Gener   | ating Documentation                                  | 49 |
|   | 4.4  | Gener   | ating Artificial Test Data                           | 49 |
| 5 | Ger  | nerated | d Algorithms                                         | 51 |
|   | 5.1  | Cluste  | ering Algorithms                                     | 51 |
|   |      | 5.1.1   | k-Means Algorithm                                    | 51 |
|   |      | 5.1.2   | The EM Algorithm                                     | 52 |
|   | 5.2  | Nume    | rical Optimization Algorithms                        | 52 |
|   |      | 5.2.1   | Nelder-Mead Downhill Simplex Method                  | 52 |

6 CONTENTS

|   |     | 5.2.2    | Golden-Section Search Method                                 | 53   |
|---|-----|----------|--------------------------------------------------------------|------|
|   |     | 5.2.3    | Initialization                                               | 53   |
|   | 5.3 | Gener    | ic Optimization                                              | 54   |
| 6 | Usi | ng Aut   | roBayes                                                      | 55   |
|   | 6.1 | Invoki   | ng Autobayes on an Input File                                | 55   |
|   |     | 6.1.1    | Generated File Names                                         | 55   |
|   | 6.2 | Comm     | nand-Line Flags                                              | 56   |
|   |     | 6.2.1    | Help Flag                                                    | 57   |
|   |     | 6.2.2    | Design Document Flag                                         | . 57 |
|   |     | 6.2.3    | Target Flag                                                  | 58   |
|   |     | 6.2.4    | Artificial Data Flag                                         | 58   |
|   | 6.3 | Pragn    | nas                                                          | 59   |
|   | 6.4 | Comp     | iling and Running the Generated Code                         | 59   |
|   |     | 6.4.1    | Compiling and Running the Generated Program: Octave          | 59   |
|   |     | 6.4.2    | Compiling and Running the Generated Program: $MATLAB^{TM}$ . | 60   |
|   | 6.5 | Аито     | Bayes Error and Warning Messages                             | 61   |
|   |     | 6.5.1    | Interface (command-line) Errors                              | 61   |
|   |     | 6.5.2    | Syntax Errors                                                | 61   |
|   |     | 6.5.3    | Code-Generation Errors                                       | 62   |
|   | 6.6 | Debug    | gging AutoBayes Specifications                               | 62   |
|   |     | 6.6.1    | Running Autobayes                                            | 62   |
|   |     | 6.6.2    | Running Autobayes-generated Code                             |      |
| 7 | Spe | cificati | ion Language                                                 | 65   |
|   | 7.1 | Model    | Declarations and Syntax                                      | 65   |

CONTENTS 7

| 8            | Stat | tistical | l Models — Examples                                  | 71  |
|--------------|------|----------|------------------------------------------------------|-----|
|              | 8.1  | Introd   | luctory Examples                                     | 72  |
|              |      | 8.1.1    | Normal Distributed Data                              | 72  |
|              |      | 8.1.2    | Working with Priors                                  | 75  |
|              |      | 8.1.3    | Combining Measurements                               | 78  |
|              |      | 8.1.4    | Transformations: log-normal and square-normal        | 81  |
|              |      | 8.1.5    | Other distributions: Cauchy                          | 81  |
|              |      | 8.1.6    | Discrete                                             | 82  |
|              | 8.2  | Cluste   | ering Examples                                       | 84  |
|              |      | 8.2.1    | Mixture of Gaussians                                 | 84  |
|              |      | 8.2.2    | Multivariate Mixture of Gaussians                    | 92  |
|              |      | 8.2.3    | Working with Priors                                  | 94  |
|              |      | 8.2.4    | Working with Non-Gaussian and Multiple Distributions | 99  |
|              |      | 8.2.5    | Multinomial Principal Components Analysis (MPCA)     | 103 |
|              | 8.3  | Time     | Series Analysis                                      | 105 |
|              |      | 8.3.1    | Random Walk                                          | 105 |
|              |      | 8.3.2    | Change Point Detection                               | 106 |
|              |      | 8.3.3    | Change Points in Multiple Variables                  | 108 |
|              |      | 8.3.4    | Kalman Filters                                       | 111 |
|              |      | 8.3.5    | Kalman Filters with Failure modes                    | 112 |
|              | 8.4  | Reliab   | pility Models                                        | 115 |
| $\mathbf{A}$ | Con  | nmand    | d Line Options                                       | 119 |
|              | A.1  | Аито     | Bayes Command Line Flags                             | 119 |
|              | A.2  | Аито     | Bayes Pragmas                                        | 122 |
| В            | Ack  | nowle    | dgements                                             | 133 |

| 8 | CONTENTS |
|---|----------|
|---|----------|

| Bibliography | 134 |
|--------------|-----|
| Index        | 139 |

# List of Figures

| 1.1  | Autobayes system architecture             | 16 |
|------|-------------------------------------------|----|
| 1.2  | HTV simulation results                    | 18 |
| 1.3  | CAS-mach transition                       | 19 |
| 1.4  | Autobayes analysis of CAS-mach transition | 20 |
| 1.5  | Transition likelihood                     | 20 |
| 1.6  | Planetary nebula IC 418 and analyses      | 21 |
| 1.7  | Clustering analysis of IC 418             | 21 |
| 1.8  | Analysis of galaxy clusters               | 22 |
| 1.9  | Clustering of MODIS data                  | 23 |
| 1.10 | Clustering of Census data                 | 24 |
| 3.1  | Convergence of EM                         | 40 |
| 3.2  | Scatter-plot for iris data                | 41 |
| 3.3  | Colored Scatter-plot for Iris data        | 42 |
| 3.4  | Scatter-plot with parameters              | 43 |
| 4.1  | Principle Architecture of Autobayes       | 47 |
| 4.2  | Generated Sample data for Iris            | 50 |
| 8.1  | Bayesian Network for Mixture of Gaussians | 85 |

### List of Tables

| 5.1 | Control of initialization                           | 54  |
|-----|-----------------------------------------------------|-----|
| 7.1 | List of Probability Distributions                   | 68  |
| 8.1 | Distributions for mixture models                    | 100 |
| 8.2 | Autobayes specifications and size of generated code | 118 |

## Listings

| 3.1  | Autobayes model for Fisher's Iris data set                                 | 32  |
|------|----------------------------------------------------------------------------|-----|
| 3.2  | ${ m Matlab}^{ m TM}$ script used for generating Iris scatter plots        | 44  |
| 3.3  | ${ m Matlab}^{ m TM}$ script for scatter-plot with estimated parameters    | 45  |
| 8.1  | Autobayes specification for normal distributed data                        | 72  |
| 8.2  | Specification for normal distributed data with priors                      | 75  |
| 8.3  | Specification for normal distributed data with conjugate priors            | 75  |
| 8.4  | Autobayes specification for two biased measurements                        | 79  |
| 8.5  | Autobayes specification for log-normal distributed data                    | 81  |
| 8.6  | Lighthouse example                                                         | 82  |
| 8.7  | Autobayes model for tossing a biased coin                                  | 82  |
| 8.8  | Autobayes model for repeatedly tossing a biased coin                       | 83  |
| 8.9  | Autobayes model for tossing a biased coin with prior                       | 83  |
| 8.10 | Autobayes model for a mixture of Gaussians                                 | 84  |
| 8.11 | Multivariate clustering of Gaussians                                       | 93  |
| 8.12 | Mixture of Gaussians with priors                                           | 98  |
| 8.13 | Expressions to support von Mises-Fisher distributions                      | 99  |
| 8.14 | Mixture of Betas (Class 0) and Gaussians (Class 1)                         | .02 |
| 8.15 | AUTOBAYES model for MCPA                                                   | .03 |
| 8.16 | Autobayes model for a biased random walk                                   | .06 |
| 8.17 | Autobayes model for a simple detection of a change point                   | .07 |
| 8.18 | AUTOBAYES specification for the detection of the CAS-mach transition 1     | .08 |
| 8.19 | Specification for the detection of the CAS-mach transition with priors . 1 | .09 |

14 LISTINGS

| 8.20 | Autobayes model for a simple Kalman filter                   |
|------|--------------------------------------------------------------|
| 8.21 | Autobayes model for a Kalman filter with sensor failures 112 |
| 8.22 | Jelinski-Moranda software reliability model                  |
| 8.23 | Jelinski-Moranda model with conjugate priors                 |
| 8.24 | Goel-Okumoto model                                           |

#### 1. Introduction

Data analysis is the transformation of raw data (i.e., pure numbers) into a more abstract form, e.g., summarizing a set of measurements by their mean value and standard deviation as a bare minimum. For most data analysis tasks—especially tasks involving large data sets—computer support is necessary. Autobayes is a program generator that generates statistical-method based scientific data analysis programs.

The input to Autobayes is a problem specification as you can see in Figure 1.1. This problem specification is a concise description of a data analysis problem; in fact, a parameter estimation problem. The specification is in the form of a statistical model with declarations, constraints, and a maximum-likelihood (ML) or maximum a posteriori (MAP) goal. Autobayes internally uses Bayesian Networks to decompose complex statistical models and to derive algorithms for the solution. Autobayes's output is optimized and fully documented C/C++ code which can then be linked dynamically into Matlab<sup>TM</sup>, Octave, or other environments. Input data is then given to the generated program to obtain analysis results in the form of estimated parameters.

#### 1.1 Key Features

AUTOBAYES offers several unique features which result from using program synthesis technology and which make it more powerful and more versatile for statistical analysis than other tools and statistical libraries.

- AUTOBAYES generates efficient procedural code from a high-level, declarative specification; the specification does not involve algorithmic information such as data or control flow.
- Changes to the statistical model can be made without time consuming reimplementation of a data analysis program.
- The automatically-generated code that solves the statistical problem is efficient and accurate, because it does not rely on numeric approximations when it can solve problems symbolically.
- Autobayes can generate different programs for the same application, each embodying differing solution algorithms or algorithm variants.

16 Introduction

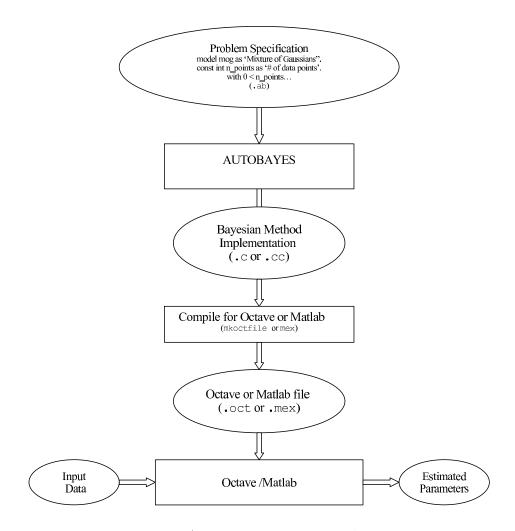

Figure 1.1: Autobayes system architecture

• With Autobayes's test data generator, the user is able to generate synthetic data according to the given model specification. This feature can be used to debug and validate the statistical model and to select a synthesized program which best fits the given application profile.

The rest of this chapter discusses some applications that AUTOBAYES has been used for, giving a sense of its capabilities and breadth of applications. Chapter 2 describes how to install AUTOBAYES. Chapter 3 shows the step-by-step application of AUTOBAYES to solve the classic problem of clustering Fisher data about Iris flowers. This chapter explains the clustering problem specification, the commands to invoke AUTOBAYES and link it to MATLAB<sup>TM</sup>, and the results of the analysis. Chapter 4 briefly describes how AUTOBAYES works internally; the following chapter describes the kinds

of algorithms (e.g., clustering and maximization algorithms) that Autobayes can embed in its generated code. Chapter 6 describes Autobayes commands, files, and flags. Chapter 7 defines the problem specification language. We have found that a specification for a new problem is most easily constructed by basing it on existing specifications, so chapter 8 discusses many problems and their specifications, as well as descriptions of the derivation of algorithms constructed by Autobayes to solve those problems. Appendix A describes command line options accepted by Autobayes that affect its behavior. Appendix B acknowledges the creators of Autobayes and NASA support. Lastly, there is a bibliography and an index of terms.

#### 1.2 Applications of Autobayes

The AUTOBAYES system has been successfully applied to a wide field of different projects and tasks within NASA. In this section, we will briefly highlight some of the applications in order to give a glimpse of the system's capabilities and applicabilities.

#### 1.2.1 Data Analysis on Large Software Simulations

The analysis of large and complex parameterized software systems, e.g., understanding the results of simulations of aerospace systems, is very complicated and time-consuming due to the large parameter space and the complex, highly-coupled nonlinear nature of the different system components. At NASA Ames, tools were developed to facilitate the systematic exploration of parameter spaces. The tools use a unique combination of Monte Carlo, n-factor combinatorial parameter variations, and model-based generation of simulation and test cases [GBSMB08]. These cases (often up to 10,000 of them) are executed by the Trick simulation environment [Vet07], usually generating huge amounts of data.

In order to study the structure of these multivariate data and the dependency on the parameters, Autobayes clustering models are being used to group these large data sets. A synergistic combination with the machine learning tool TAR3 then facilitates comprehensive root cause analysis. This tool is being used for abort and re-entry scenario analysis for Orion, as well as for a small-satellite guidance, navigation, and control system. Figure 1.2 shows results of a computational model of an earth-based small-satellite simulator entitled the "Hover Test Vehicle" (HTV). The first figure shows the expected variation in trajectory relative to various input parameters (such as center of gravity, mass of fuel, etc.). The clusters were ranked according to their landing velocity and position, with colors ranging from Blue (best outcomes) to Red (worst outcomes) The second plot shows the relationship between landing velocity and the initial wet mass of the vehicle. Through the use of this data, the flight rules for

18 Introduction

a successful flight were defined. The flight test of the vehicle performed as suggested by the data.

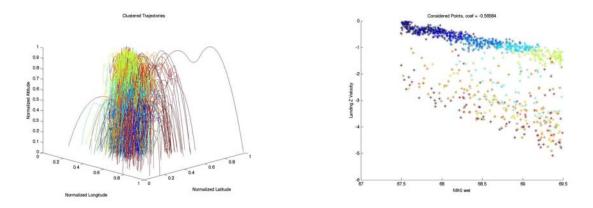

Figure 1.2: HTV trajectories colored according to their class (left). Relationship between landing velocity and wet mass (right).

#### 1.2.2 Data Analysis for Air Traffic Control Data

Modern air traffic control (ATC) systems have to deal with a densely crowded airspace. In order to avoid conflicts and mid-air collisions, air traffic control systems, such as the CTAS (Center Tracon Advisory System), which has been developed at NASA Ames, include algorithms to predict the aircraft's trajectories for several minutes into the future. Of course, the models underlying these algorithms must be as accurate as possible, despite many unknowns and high noise.

AUTOBAYES was used for a study to perform data mining on actual aircraft trajectories (data from ATC and radar). One task was to find the transition point between a constant CAS (calibrated airspeed) and a constant mach climb, which occurs in typical trajectories. Figure 1.3 illustrates such a scenario. The altitude of the aircraft over time is shown as well as the development of CAS and mach speed. Given the CAS and mach speed over time the task is to find the most likely transition point (vertical line). A simple AUTOBAYES specification solves this task (for details, see Section 8.3.3). We assume linear, but noisy behavior of the speeds. Thus, the CAS trajectory can be defined by

$$cas_t = \begin{cases} cas_0 & \text{for } t \le t_0 \\ cas_0 - cas_r(t - t_0) & \text{for } t > t_0 \end{cases}$$

with unknown parameters  $cas_0$ ,  $cas_r$ , and the transition point  $t_0$ . The same can be set up for the mach number. If we assume that the actual data are noisy and Gaussian

distributed, it is easy to write a statistical specification to estimate the unknown parameters. Figure 1.4 shows the actual result of the Autobayes analysis. The code generated by Autobayes has reliably estimated the unknown parameters and the transition point (blue and green). For this analysis, large data sets consisting of more than 10,000 climb scenarios have been analyzed, resulting in figures like Figure 1.5 which shows the most likely mach numbers and altitudes of the transition for a specific type of jet aircraft.

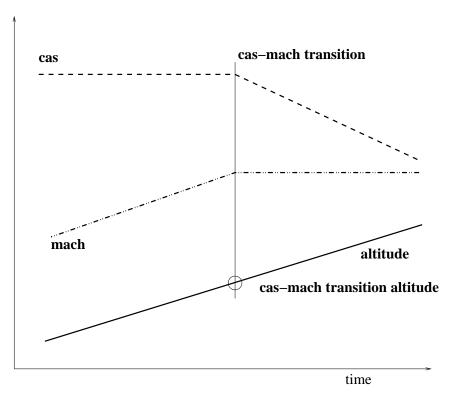

Figure 1.3: Aircraft climb trajectory with altitude profile (solid), CAS (dashed), and mach profile (dash-dot)

#### 1.2.3 Shape Analysis of Planetary Nebulae

Planetary nebulae are remnants of dying stars. Scientists try to understand the physics of these nebulae by analyzing data, in particular by analyzing images taken by the Hubble Space Telescope (HST). Figure 1.6a shows the image of planetary nebula IC418 (the "Spirograph" Nebula). Although coming in most different shapes and forms, different regions of the nebula can be distinguished easily: the dwarf star in the center, the core, and the outer hull. Automatic analysis of pictures requires statistical data analysis models that estimate the center and elliptical extent and orientation

20 Introduction

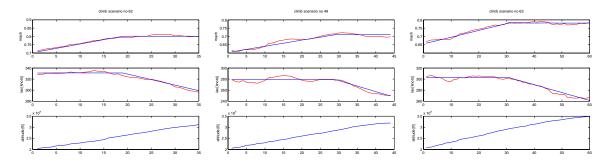

Figure 1.4: Results of analysis with Autobayes for three climb scenarios. The actual trajectory is shown in red, blue lines correspond to the parameters as estimated by Autobayes code

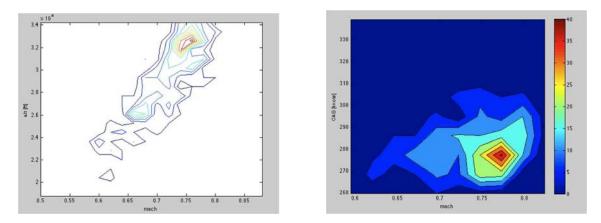

Figure 1.5: Likelihood of transition point in an altitude over mach coordinate system (left) and in a CAS over mach coordinate system (right). Two major transition points at altitudes of approximately 26,000ft and 31,000ft are detected.

of the nebula. In close collaboration with scientists at NASA Ames, several AUTO-BAYES models were defined to estimate center and extent of a nebula. Figure 1.6b shows the manually masked image, which has been taken as the basis for the analysis. Following the approach in [KH02] of using a hierarchy of statistical models to estimate the nebula's parameters, a first model uses a 2-dimensional spherical Gaussian model to estimate center  $(x_0, y_0)$ , intensity  $i_0$ , and radius r of the nebula, where intensity F is modeled as

$$F(x,y) = i_0 \cdot e^{-\frac{(x_0 - x)^2 + (y_0 - y)^2}{2r^2}}$$
(1.1)

In the statistical model, the data (pixel intensity) d(x,y) is distributed as  $d(x,y) \sim F(x,y) + \eta$  with white noise  $\eta$ .

Figure 1.6c shows the original image superimposed with the estimates of the parameters of the Gaussian model. Figure 1.6d shows sampled data generated using the estimated Gaussian model parameters.

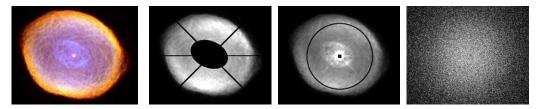

Figure 1.6: Planetary nebula IC 418 or Spirograph Nebula (a) Composite false-color image taken by the HST (Sahai et al., NASA and The Hubble Heritage Team). The different colors (resp. gray-scales) indicate the different chemicals prevalent in the different regions of the nebula; the origin of the visible texture is still unknown. The central white dwarf is discernible as a white dot in the center of the nebula. (b) Manually masked original image. (c) Original image with estimated Gaussian model parameters superimposed. (d) Sample data generated using estimated Gaussian model parameters.

In a second set of models, image segmentation techniques were used. Here, image segmentation via clustering was used. The Autobayes model, developed for this application is a two-dimensional mixture (of Gaussians) model. Autobayes generates a customized EM algorithm. Figure 1.7 shows results using clustering-based image segmentation techniques. Models without and with geometric refinement, i.e., constraints about the shape are shown. Note that these Autobayes models are insensitive enough against several image artifacts (e.g., the "spokes").

Results of this studies were published in [FHKS03, FS03a, KH02].

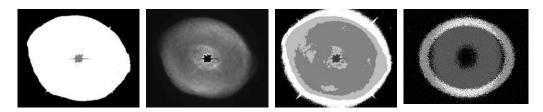

Figure 1.7: Segmentations of IC418 image: (a) three-class segmentation (b) ditto, white class used as mask load to original image (c) five-class segmentation, and (d) sample data from geometrically refined segmentation model; class 1 (white) corresponds to the hull, class 2 (gray) to the core, and class 3 (not shown) to the background.

22 Introduction

#### 1.2.4 Clustering for Sloan Digital Galaxy Survey

For understanding the large scale structure of the universe, mapping of structures of all scales (galaxies to large walls) is important. The Sloan Digital Sky Survey (SDSS) contains photometric images including accurate redshifts. The classification of galaxy distances based on redshift using advanced Bayesian data analysis techniques has been explored at NASA Ames. [SSF05] describes an ensemble approach to building Mercer Kernels with prior information. These data adaptive kernels can encode prior information and have been learned directly. For this research work, AUTOBAYES was used to estimate the parameters for the kernels. A very compact Autobayes specification (a mixture model with priors) produces an efficient customized variant of the EM algorithm. [SSF05] describes the approach; the mathematical derivation in this paper has been automatically generated and typeset by AUTOBAYES. Figure 1.8 (left) shows the clustering of a small section of the sky using spectroscopically determined redshifts. Dots indicate galaxies on filaments, crosses indicate field-galaxies (not in filaments). The log-likelihood of the Autobayes Gaussian mixture model (without priors here) is shown in Figure 1.8 (right) as a function of number of components in the model. This diagram shows that there is substantial variation due to the well-known sensitivity of the EM algorithm to its (random) initialization.

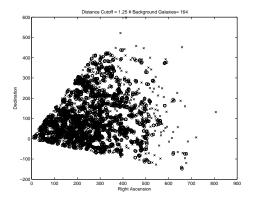

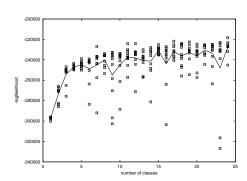

Figure 1.8: Clusters of galaxies (left) and log-likelihood of the Autobayes model as a function of model components (number of classes, right).

#### 1.2.5 Hyperspectral Clustering of Earth Science Data

Earth-observing satellites like MODIS have a hyperspectral camera. This means that a certain image is taken with a multitude of different wavelengths in the infrared spectrum. The resulting data block is called a hyperspectral data cube (Figure 1.9, left). Since different ground cover (e.g., trees, grass, buildings, water) and different

minerals (granite, sand, limestone) reflect the light with a different intensity for different wavelength, scientists can use these data to analyze ground coverage, detect wild fires, or find dying trees.

A simple multivariate mixture model developed with AUTOBAYES can easily cluster such a hyperspectral cube. The resulting most probable class assignment for each pixel has been used to color the image according to the estimated groups (Figure 1.9, right). The various different ground covers (grass, water, marshland, etc) can be seen easily. In this case, AUTOBAYES was asked to produce 5 different classes. This clustering gives an easy to interpret result (Figure 1.9(right)). With a larger number of classes more subtle variations are uncovered.

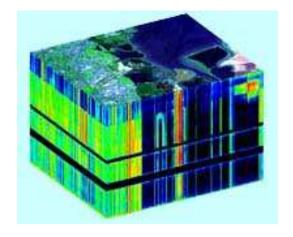

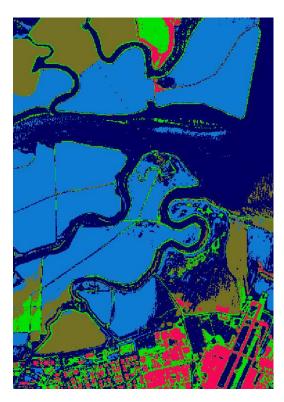

Figure 1.9: Hyperspectral image cube (MODIS) (left) and clustering result for hyperspectral data and 5 classes as produced by AUTOBAYES (right).

#### 1.2.6 Clustering and Mapping of Geospatial Data

Census data are in general multivariate data. For each household, different variables, like size of household, income, renting or owning are assembled. These data are related to the ZIP code. With a simple Autobayes multivariate clustering model, such data

24 Introduction

can be processed and visualized as shown in Figure 1.10. AUTOBAYES can be easily interfaced into visualization tools such as NASA's World Wind¹ or Google Earth. Figure 1.10 shows the results of a multivariate clustering of US census data along the dimensions household size, rented/owned living quarters, age, and male-female ratio for kids and adults. In the given coding, a total of 11 variables were used. These data were available with the ZIP code as their index. Figure 1.10 reveals pretty distinct classes for the region around Anchorage, the North-Western part, and the Aleutes and can form the basis for further analyses and interpretation.

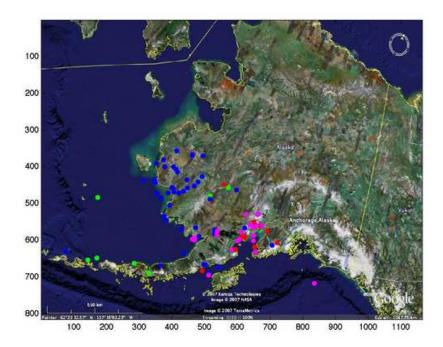

Figure 1.10: Multivariate clustering of census data and mapping onto geographical centers of ZIP codes in parts of Alaska.

#### 1.2.7 Detection of Gamma-ray Spikes

Gamma-ray bursts are very powerful electromagnetic flashes of gamma rays. It is thought that these bursts have to do with the collapse of a high-mass star into a black hole. Instruments in orbit, e.g., the BATSE (Burst and Transient Source Explorer) on the Compton Gamma Ray Observatory (launched 1991) continuously measure

<sup>1</sup>http://worldwind.arc.nasa.gov

the intensity of gamma rays. A simple Autobayes model can be used to detect and isolate such burst events. We assume that the inter-arrival time of photons is exponentially distributed. A detector for a switchpoint, i.e., the transient between a (low) arrival rate and a higher arrival rate can be specified in the Autobayes specification language in a few lines. The generated program successfully isolates recognized bursts.

26 Introduction

#### 2. Installation

AUTOBAYES runs under Linux and is implemented in SWI-Prolog. The prerequisites for AUTOBAYES are as follows:

- CPP (C Preprocessor)
- SWI Prolog
- DOT Language (For graphical representation of Bayesian Networks)
- Matlab<sup>tm</sup> of Octave

#### 2.1 Hardware Requirements

- Solaris
- Mac OSX
- Linux
- Windows with cygwin

#### 2.2 Installation Requirements

#### 2.2.1 C Preprocessor

CPP is the preprocessor for the C programming language and is a requirement for Autobayes. It is included, e.g., with the GNU C-compiler and is by default available for most platforms.

#### 2.2.2 Installing SWI-Prolog

The stable version (Version 5.6.x or higher) of SWI-Prolog can be downloaded from http://www.swi-prolog.org/.

28 Installation

#### 2.2.3 GraphViz

The GraphViz tool is used for generating layouts of the graphical representations of Bayesian Networks. Please refer to the Graphviz website http://www.graphviz.org/, and click on the Download tab and follow the instructions in order to have this package installed on your system. Only the tool dot is used with the AUTOBAYES system.

#### 2.2.4 Matlab<sup>TM</sup> or Octave

MATLAB<sup>TM</sup> or OCTAVE is needed to compile and run the generated synthesized code. MATLAB<sup>TM</sup> is available at http://www.mathworks.com and OCTAVE can be obtained from http://www.octave.org. OCTAVE is an open source program system for scientific computation which is very similar to MATLAB<sup>TM</sup>.

#### 2.3 Getting Autobayes

AUTOBAYES can be obtained through two methods: by the source tar-file, or by checking out from a CVS repository. Currently, the CVS repository can only be accessed from NASA Ames, Code TI machines.

#### 2.3.1 Source TAR File

You can unpack the Autobayes source tar-file autobayes X. Y. tgz, where X. Y is the version number, in the Unix environment by using the following command:

% tar zxvf autobayesX.Y.tgz

or the gtar command:

% gtar zxvf autobayesX.Y.tgz

Note: Unpacking a tar-file will write its contents to the current directory.

In the sequel, the directory where Autobayes was unpacked will be called *autobayeshome*.

#### 2.3.2 Autobayes CVS Repository

You can use CVS to checkout copies of projects if you have permission for CVS user access. CVS is a good method for keeping track of modification made to project source files.

Obtain the Autobayes tool through a CVS checkout from the top-level directory using the command line:

cvs -d :pserver:username@projectname.domain.net:/cvs co projectname/top-level-directory

For example:

cvs -d wow.arc.nasa.gov:/home/user/cvs co PN

#### 2.4 Building and Setting Up Autobayes

After unpacking the AUTOBAYES tar-file or checking out the tool from the repository, edit the file <code>autobayeshome/Makefile</code> so that it contains the correct path for Prolog. The variable PL should be set either to pl or the exact path where SWI-Prolog has been installed.

In addition, variables in the Makefile in the following directory autobayeshome/system/SWI/ have to be set to the appropriate paths as follows.

The variable INCLUDEDIR must be set to the location of the file SWI-Prolog.h. For example

INCLUDEDIR=/usr/local/pl-5.6.29/lib/pl-5.6.29/include

The variable PN\_LIB must be set to the location of the file libpl.a. For example

PN\_LIB=/usr/local/pl-5.6.29/lib/pl-5.6.29/lib/i686-linux/

We can now use the make command into the bash shell to compile and build AUTO-BAYES:

% cd autobayeshome

% make autobayes

This command starts the Prolog system, loads the source files, and produces an executable file named autobayes in the autobayeshome directory.

You have to set the shell variable AUTOBAYESHOME to the *autobayeshome* directory; e.g., in your .bashrc file:

export AUTOBAYESHOME=autobayeshome

Then move autobayes into a binary directory or adjust the PATH accordingly; e.g.,

export PATH=./:autobayeshome:\${PATH}

30 Installation

#### 3. Iris Classical Example

The Fisher Iris flower data set is a multivariate data set introduced by Aylmer Fisher in 1936 as an example of discriminant analysis. The data set contains 50 samples from each of three types of Iris flowers (*Iris setosa*, *Iris Virginia*, and *Iris versicolor*). Each sample has four dimensions, petal length, petal width, sepal length, and sepal width. Although the data set is labeled, for the purpose of this example, we just consider the 4-dimensional unlabeled data set and ask for a classification.

This dataset was used by Fisher in his initiation of the linear discriminant model to classify the flower types based on the combination of the four dimensions. In this chapter we will:

- 1. construct a model for the Iris example,
- 2. invoke Autobayes on the model and generate program code,
- 3. compile and run the generated program,
- 4. provide the Iris data set as input and analyze the results.

#### 3.1 Constructing an Autobayes Model for Iris Flower Set

As we already know, the first step is to construct a statistical model using the AUTOBAYES specification language. This section will guide the user through the AUTOBAYES model for this example. Chapter 8 provides a more complete and thorough description of various AUTOBAYES input model examples. Chapter 7 discusses details of the AUTOBAYES specification language.

In Fisher's classical data set, there are 3 classes of 50 instances each. The 3 classes represent the types of the Iris flower: Setosa, Versicolor and Virginica. In our example, we want unsupervised clustering, that is, we will ignore the labels on the data set. We furthermore assume that all measurements are Gaussian distributed, which means that we have a mixture of Gaussians problem. In order to keep the specification compact, we represent the 150 data sets with 4 features each as a matrix of size  $4 \times 150$ .

Please note that AUTOBAYES uses a 0-based indexing of all vectors and arrays. In our example, the data matrix is indexed data (0..3, 0..149).

Listing 3.1 shows the specification. First, we declare the name of the model (Line 1) and the various constants and parameters. Each of the statements ends with a period ".", and comments are attached to a statement with as, with strings delimited by a single quote ",". Line comments are preceded by a %. In order to be as flexible as possible, all the dimensions are declared as symbolic constants. In the declaration, we write **const nat** to obtain a natural number constant that can be zero or a positive integer. We know that the number of classes (3) is positive and much smaller than the number of data points (150). We therefore can provide this knowledge as additional constraints. These guide the Autobayes system to select the right algorithms and they are checked when the generated code is called. If such a constraint is violated, e.g., if we want to cluster 10 data points into 3 classes (which does not make any sense from a statistical point of view), a run-time error is produced.

The unknown parameters of our model are

• the type frequency  $phi(\phi)$  is a probability vector returning how often each class occurs in the data set. As a probability vector, it adds up to one, i.e.,

$$\sum_{i=0}^{2} \phi_i = 1$$

Line 11 reflects this constraint. Please note that in the AUTOBAYES specification language the (scalar) assignment is denoted by a :=, whereas "=" is used for equality comparison.

• mean values  $\mu_{ij}$  and standard deviations  $\sigma_{ij}$ , declared as matrices, denoting the parameters for the Gaussian for each feature i and each class j. Their data type is **double**. Since we know  $\sigma_{ij} > 0$ , we specify this as an additional constraint in Line 15. The underscores mean "all values" in the sense of the ":" operator in MATLAB<sup>TM</sup>.

```
double mu(0..n\_variables-1, 0..n\_classes-1) as 'Matrix of means'.

double sigma(0..n\_variables-1, 0..n\_classes-1) as 'Matrix of STD DEVS'.

where 0 < sigma(\_,\_).

variables -1, 0..n\_points-1) as 'CLASS OF EACH POINT'.

sclass\_assignment(_) ~ discrete(vector(I := 0 .. n\_classes-1, phi(I))).

data double iris\_data(0..n\_variables-1, 0..n\_points-1).

iris\_data(C,I) ~ gauss(mu(C,class\_assignment(I)), sigma(C,class\_assignment(I))).

amage by the control of the control of the contr
```

Listing 3.1: Autobayes model for Fisher's Iris data set.

We specify a vector class\_assignment, which stores the most probable class for each data point. This means that it is of length 150, and its values can be 0 (class I), 1 (class II), and 2 (class III). This class assignment is unknown and is to be estimated. Since we want to have the estimated vector returned, this statement is marked with the keyword **output**. Lines 20–21 declare the data iris\_data as a matrix, which is Gaussian distributed. The distribution is along the features with separate standard deviations for each class and feature.

Line 23 contains the goal statement, telling Autobayes the kind of statistical problem that needs to be solved. In our case, we want to estimate the unknown parameters of the mixture; i.e., we need to maximize the probability of the data given the parameters

$$\max Pr(\texttt{iris\_data}|\{\phi,\mu,\sigma\})$$

for the unknown parameters. The specification is a direct transcript.

At the end, we save our model as iris.ab and use it in the following steps.

# 3.2 Invoking Autobayes on the Iris Input Model

As we mentioned earlier, AUTOBAYES is a code generator for scientific data analysis programs. We now have a statistical model for our scientific data set (Fisher's data set). The next step is to apply AUTOBAYES to the model we just constructed and to generate program code to use for our final goal of data analysis. For our example, we want to generate a data analysis function that can be invoked from either the OCTAVE environment <sup>1</sup> or MATLAB<sup>TM</sup>, depending on your working environment preference.

<sup>&</sup>lt;sup>1</sup>Octave is an open source program system for scientific computation, which is very similar to Matlab<sup>TM</sup>. Octave can be downloaded from http://www.octave.org

### 3.2.1 Generating Code for Octave

To generate C++ code which can be directly called from Octave as a function, invoke Autobayes as follows:

% autobayes -instrument iris.ab

In our example, a file with the name iris.cc will be generated. The file name (in our case iris) is the same as the model name in the Autobayes specification (Line 1 in Listing 3.1). In the sequel, we will use this name as the default.

## 3.2.2 Generating Code for Matlab<sup>TM</sup>

Other target languages and platforms can be selected using the -target <option> command line option. To generate code that can be called from Matlab<sup>TM</sup>, invoke Autobayes as follows:

% autobayes -instrument -target matlab iris.ab

This will generate the program in C. In our example, a file with the name iris.c will be generated. The file name (in our case iris) is the same as the model name in the Autobayes specification (Line 1 in Listing 3.1). In the sequel, we will use this name as the default.

#### 3.2.3 Flags

The -instrument flag after the autobayes command is used to display and store the convergence error at each iteration cycle of the clustering algorithm that it employs in the generated code.

Additional command line options can cause the Autobayes system to produce different variants of the data analysis algorithms, varying the kind of algorithm (e.g., EM, k-means), initialization, or termination conditions. Details about command line options are described in Appendix A.

# 3.3 Compiling and Running the Iris Generated Program

Now that we have a generated C++ or C program, we want to dynamically link it into the OCTAVE or MATLAB<sup>TM</sup> environment. This section will go through the steps to compile the generated program and create an oct-file for the OCTAVE environment or mex-file (using the file created with -target matlab) for the MATLAB<sup>TM</sup> environment.

# 3.3.1 Compiling and Running the Generated Program for the OCTAVE Environment

For us to be able to run the program, we will need to first compile the file iris.cc and generate a binary file with the extension .oct. We will use the mkoctfile command to generate this file:

> mkoctfile -I\$AUTOBAYESHOME/system/octave/include iris.cc

This command will generate the file iris.oct. We then enter the OCTAVE environment by typing octave into the command line. Once we enter OCTAVE we can call the program we just generated using previous command by typing its name and the appropriate arguments as described in Section 3.4.

# 3.3.2 Compiling and Running the Generated Program for the $MATLAB^{TM}$ Environment

For working in the MATLAB<sup>TM</sup> environment, we use the <code>iris.c</code> file that we generated using the <code>-target matlab</code> flag along with the <code>mex</code> command. We type into the MATLAB<sup>TM</sup> or shell command line:

>> mex -I\$AUTOBAYESHOME/system/matlab/include iris.c

This command will generate a dynamically linked binary file <code>iris.x</code> where <code>x</code> depends on the operating system (e.g., mexmaci: Mac OSX, mexglx: Linux, mexw32: Windows 32-bit). We now simply call the model by typing its name <code>iris</code> into the Matlab<sup>TM</sup> command line and it will show the proper usages for the model.

# 3.4 Providing Input to the Iris Program and Analyzing Results

In order to run the generated program, we enter the OCTAVE or MATLAB<sup>TM</sup> environment. In the following, we will use OCTAVE, but MATLAB<sup>TM</sup> works the same. We enter the OCTAVE environment by typing octave to the command line prompt.

The next step is to call the model from the OCTAVE environment; in our case, we labeled our model iris. If we simply type the model name to the OCTAVE command-line, the model usage is returned<sup>2</sup>:

octave:1> iris

<sup>&</sup>lt;sup>2</sup>We reformatted the output to fit within the margins of this page.

In order to cluster the data, we now load the input file that contains the entire data set of 150 samples for the Iris flower. In our case, we have named the file <code>iris\_data.m</code>. This script sets the variables <code>Class</code>, <code>Petal\_length</code>, <code>Petal\_width</code>, <code>Sepal\_length</code>, and <code>Sepal\_width</code>. The script can be loaded simply by typing its name to the OCTAVE command prompt:

octave:4> iris\_data

One way to make sure your model is linked to your dataset is to use the who command after calling the input script. The who command will show you the dynamically-linked functions and also the local user variables for the Iris model, for example:

\*\*\* dynamically linked functions:

iris

\*\*\* local user variables:

Class Petal\_length Petal\_width Sepal\_length Sepal\_width

octave:6>

The variable Class contains the labels, as strings. This variable is not used for our example as we will do unsupervised clustering. The other variables (Petal\_length, Petal\_width, Sepal\_length, and Sepal\_width) are vectors of size  $1 \times 150$  which contain the measurements.

You can use the whos command which returns the dynamically linked function and also the local user variables along with row and column information for each variable:

octave:6> whos

\*\*\* dynamically linked functions:

\*\*\* local user variables:

| prot | type   | rows | cols | name         |
|------|--------|------|------|--------------|
| ==== | ====   | ==== | ==== | ====         |
| rwd  | string | 1    | 2000 | Class        |
| rwd  | matrix | 1    | 150  | Petal_length |
| rwd  | matrix | 1    | 150  | Petal_width  |
| rwd  | matrix | 1    | 150  | Sepal_length |
| rwd  | matrix | 1    | 150  | Sepal_width  |
|      |        |      |      |              |

#### octave:7>

Now we need to define a matrix containing all the measured data. As defined in the AUTOBAYES model, this matrix is of size  $4 \times 150$  (n\_features  $\times$  n\_points). We will call this matrix data and set its values as below:

```
octave:7> data = [Petal_length; Petal_width; Sepal_length; Sepal_width ];
```

The next step is to invoke the iris program with input and output parameters:

```
[c, mu, phi, sigma, errors]=iris(data,3,0.00001,30);
```

where:

```
class assignment vector
С
mu
          mean
          class frequency (class probability)
phi
          standard deviation
sigma
          vector to store errors
errors
3
          number of classes
          matrix containing Iris data
data
0.00001 convergence error for termination
30
          maximum number of iterations
```

When this command is called, you should receive an output similar to the following:

```
octave:10> [c,mu,phi,sigma,errors] = iris(data, 3, 0.00001, 30);

pvar(89) = 3.25039

pvar(89) = 1.36758

pvar(89) = 0.445656

pvar(89) = 0.733875
```

```
pvar(89) = 0.00627092
pvar(89) = 0.00575855
pvar(89) = 0.00528546
pvar(89) = 0.00484893
```

Please note that since the initialization process is random, each time you get different results.

For each iteration of the expectation-maximization (EM) algorithm (Section 5.1.2), the current error is displayed (Section 8.2.2). This error should become smaller as the algorithm proceeds, but "jumps" are possible. If the error becomes smaller than the given "tolerance" ( $10^{-5}$  in our example) or if the number of iterations exceeds "max iterations" (30 in our example), the algorithm terminates and sets the result variables. Figure 3.1 shows the development of the error; this is just a semilog plot of the variable "errors". This plot can easily be generated by typing semilogy(errors).

## 3.4.1 Executing Commands and Reading Outputs

Now that you have executed the model and generated results, it is time to view them. As specified in the Autobayes model, the algorithm estimates the parameters of the Gaussians  $\mu$ ,  $\sigma^2$  for each class as well as the class frequency of  $\phi$ . Also the most likely class assignment c is returned as it has been declared as an output variable. c is a vector of size 150 with entries 0, 1, 2 which correspond to the class assignment (classes I, II, and III, respectively) for each measurement. We will use the variable c to visualize the clustering.

Type mu into the command line to view the means for all three classes and their features. For example you should get similar outputs to below where columns are classes I through III, and the rows are features 1 through 4 (petal length, petal width, sepal length, sepal width):

```
octave:15> mu

mu =

5.49353   1.46400   4.23318
1.99709   0.24400   1.30830
6.62647   5.00600   5.84463
3.01786   3.41800   2.70497
```

octave:16>

You can also type phi or sigma to view the probability of classes I-III and standard deviations respectively.

```
For example:
octave:16> phi
phi =
  0.35589
  0.33333
  0.31078
octave:17> sigma
sigma =
  0.56852
           0.17177
                     0.47892
  0.28738
           0.10613
                     0.18796
  0.57168
           0.34895
                     0.48216
  0.28793
           0.37719
                     0.29656
```

#### 3.4.2 Interpretation of Results

octave:18>

With the results provided by AUTOBAYES, the means  $\mu$ , the standard deviations  $\sigma^2$ , the class frequencies  $\phi$ , and the most-likely class assignment c, we now can start to interpret and visualize the results.

It is hardly surprising that the class frequency  $\phi$  is, for each of the classes, around 0.3, which means that roughly 30% of the measurements fall into each of the three classes. The original set is actually constructed such that exactly 1/3 of the measurements (50 out of 150) belong to each of the three types of Iris flowers (classes). Interestingly, however, the numbers found by the AutoBayes model are not exactly those, which means that some of the data points have been misclassified. A closer look at the data points reveals more information. Please note that we do *not* use the class label, which is provided with the original data set. Rather, our aim was to separate the data as best as possible into three classes without knowing the answer.

Figure 3.2 shows a simple scatter plot of the 150 data points along the various pairs of features. Because there are 4 variables, a  $4 \times 4$  matrix is needed. This figure shows

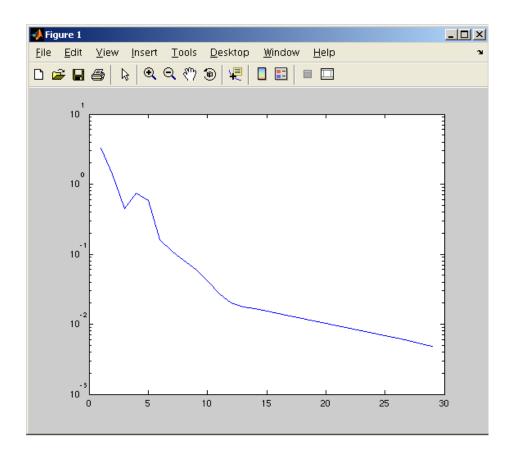

Figure 3.1: This graph shows the logarithm of the error term convergence on the y-axis and time (iteration) on the x-axis.

only the upper triangular part of the scatter matrix. In all plots, two groups can easily distinguished. For the human eye, a classification of the data into three classes seems to be impossible.

After running the Autobayes-generated code, we present the same scatter plots, however this time, each data point is colored according to its most probable class membership  $c_i$  (Figure 3.3).

Finally, the governing parameters of the three Gaussians  $(\mu_i, \sigma_i^2)$  can be plotted into such a scatter-plot. Figure 3.4 shows such a plot for a selected pair of features. The thick magenta dots represent the center of the Gaussian, the cyan ellipsis corresponds to a  $1\sigma^2$  ellipsis. Also, we have indicated Fisher's given classification by plotting three different plot symbols  $(\otimes, \odot, \oplus)$ . In a perfect classification, each kind of plot symbol would be the same color. With such a visualization, it can easily be seen how the data have been separated and where potential mis-classifications occur. These figures

are only a few possibilities for visualization of the results.

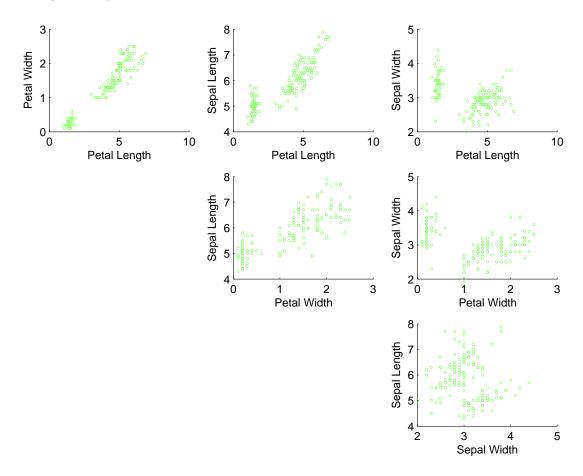

Figure 3.2: Scatter-plot for each of the four variables of the iris data set.

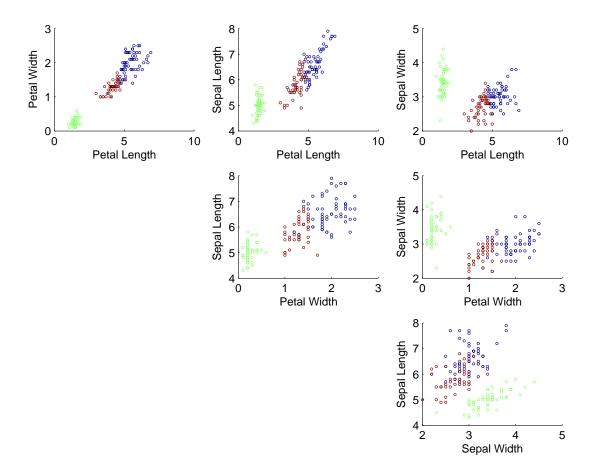

Figure 3.3: Scatter-plot for each of the four variables of the Iris data set. Most likely classes for each data point are shown in different colors.

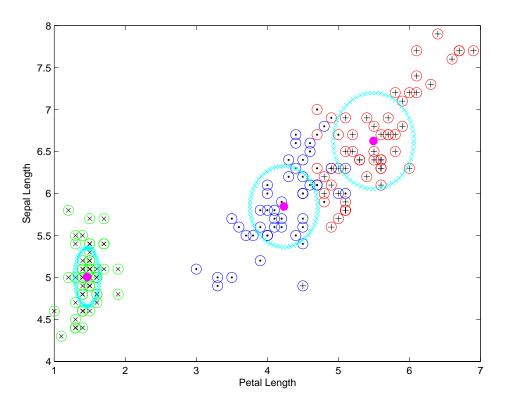

Figure 3.4: Scatter-plot for the features Petal length versus Sepal length with estimated class parameters  $\mu, \sigma^2$  shown.

# 3.4.3 Matlab<sup>TM</sup> Scripts for Iris Plots

Listings 3.2 and 3.3 show the Matlab<sup>TM</sup> scripts used to generate Figures 3.2 and 3.3, and Figure 3.4, respectively. The Autobayes-generated clustering algorithm has been executed beforehand, so the estimated parameters mu, sigma, and class assignment c are available.

```
1 figure;
_{2} S=5;
4 subplot (3,3,1);
5 scatter(Petal_length, Petal_width, S, c);
6 xlabel('Petal_Length');ylabel('Petal_Width');
8 subplot(3,3,2);
9 scatter(Petal_length, Sepal_length, S, c);
10 xlabel('Petal_Length'); ylabel('Sepal_Length');
11
12 subplot (3,3,3);
13 scatter (Petal_length, Sepal_width, S, c);
14 xlabel('Petal_Length'); ylabel('Sepal_Width');
16 subplot (3,3,5);
17 scatter (Petal_width, Sepal_length, S, c);
18 xlabel('Petal_Width'); ylabel('Sepal_Length');
20 subplot (3,3,6):
21 scatter (Petal_width, Sepal_width, S, c);
22 xlabel('Petal_Width'); ylabel('Sepal_Width');
24 subplot (3,3,9);
25 scatter (Sepal_width, Sepal_length, S, c);
26 xlabel('Sepal_Width'); ylabel('Sepal_Length');
```

Listing 3.2:  $Matlab^{TM}$  script used for generating Iris scatter plots

```
1 figure;
_{3} S=5;
5 C=['r', 'g', 'b'];
6 for i=1:3
           cm = find(c = i - 1);
           plot(Petal_length(cm), Sepal_length(cm),[ C(i) 'o'], 'markersize
8
               ',10');
           hold on;
10
11 end;
13 plot (Petal_length (1:50), Sepal_length (1:50), 'kx');
14 plot (Petal_length (51:100), Sepal_length (51:100), 'k.');
15 plot (Petal_length (101:150), Sepal_length (101:150), 'k+');
16 xlabel('Petal_Length');
17 ylabel('Sepal_Length');
18 i 1 = 1;
19 i2=3;
20
21 hold on;
22
  for cl = 1:3,
23
           plot (mu(i1, cl), mu(i2, cl), 'm.', 'Markersize', 25);
24
25
           for p = 0:0.1:2*pi,
26
                     x = mu(i1, cl) + sigma(i1, cl)*cos(p);
27
                     y = mu(i2, cl) + sigma(i2, cl)*sin(p);
28
                     plot(x,y,'cx');
29
           end;
30
31 end;
```

Listing 3.3: Matlab<sup>TM</sup> script for scatter-plot with estimated parameters

# 4. System Functionality

In this chapter, we will describe the internal workings of the AUTOBAYES system. First, an overview of the architecture of the AUTOBAYES system will be given. Then, we will discuss how the code and the documentation is generated. Finally, we will describe how AUTOBAYES can be used to generate artifical (random) data for the given statistical model.

#### 4.1 Overview

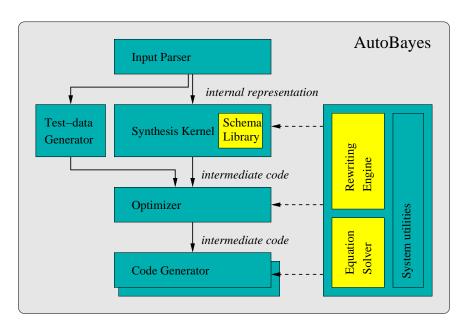

Figure 4.1: Principle Architecture of Autobayes

In a first processing step, the given specification is parsed, converted into internal form, and the Bayesian network is constructed. This step can also generate an external representation for visualization purposes, using the graph drawing tool graphviz<sup>1</sup>. The *synthesis kernel* then analyzes the network, tries to solve the given optimization task, and instantiates appropriate algorithm schemas, which are given in a schema library.

<sup>1</sup> http://www.graphviz.org

Figure 4.1 shows the principle architecture of Autobayes. The output of the synthesis kernel is a program in a procedural intermediate language. Autobayes's backend takes the intermediate code, optimizes it and generates code for the chosen target system. Currently, C or C++ code is generated, which can be used in a standalone way, or can be linked to the Matlab<sup>TM</sup> or Octave environment. The synthesis kernel also produces detailed documentation in the form of an HTML design document along with the code. Furthermore, Autobayes can generate code which generates artificial sampling data for the model, e.g., for visualization and testing purposes.

All parts of the Autobayes system rely heavily on a symbolic subsystem and some auxiliary system modules (e.g., pretty-printer, set representations, I/O functions). For symbolic mathematical calculations, we implemented a small but reasonably efficient rewriting engine in Prolog. Graph handling, simplification of mathematical expressions, and an equation solver are implemented on top of it. The system architecture is designed in such a way that most of its parts can be re-used for different domains. In particular, the backend and symbolic subsystems are entirely independent of the data analysis domain. For details on the principles of schema based program synthesis see [FS03b].

# 4.2 Generating Code

The synthesis kernel of Autobayes generates code in an intermediate language before the code for the actual target system is produced. This intermediate language is a simple procedural language with several domain-specific extensions such as convergence loops, vector normalization, simultaneous vector assignment, as well as assertions and annotations. The domain-specific constructs allow target-specific optimizations and transformations. For example, the sum construct of the intermediate language, for calculating the sum of vector elements, can be converted into a "for" loop, an iterator construct for sparse matrices, or a function call to a library. The language supports most basic matrix operations.

The actual target-specific portion of the code generator is rather straightforward and can be adapted to different target languages and environments. With the help of rewrite rules all constructs of the intermediate language are transformed into constructs of the target language and printed using a generic pretty-printer. The backend also generates boiler-plate code to interface the algorithm with the target system, and optimizes the code. However, standard optimizations (e.g., evaluation of constant expressions) are left for the subsequent compilation phase. There is no need to perform the same optimization steps that are already in many modern compilers.

## 4.3 Generating Documentation

Certification procedures for safety-critical applications (e.g., in aircraft or spacecraft) usually mandate manual code inspection. This inspection requires that the code is readable and well documented. Even for programs not subject to certification, understandability is a strong requirement because manual modifications are often necessary, e.g., for performance tuning or system integration. However, existing code generators often produce code that is hard to read and understand. In order to overcome this problem, Autobayes generates explanations along with the programs that show "synthesis decisions": which algorithm schemas have been used, how schema parameters have been instantiated, etc. Model assumptions that were used and proof obligations that could not be discharged during the synthesis are laid out clearly. This makes the synthesis process more transparent and provides traceability from the generated program back to the model specification. In addition to the design document, AUTO-Bayes can also generate the mathematical derivation of the generated algorithm as a LaTeX-document, when the command-line flag -latex is used. For illustration purposes, Chapter 8 shows the autogenerated derivations of selected examples, enclosed between begin autogenerated document and end autogenerated document.

# 4.4 Generating Artificial Test Data

Visualization and simulation play important roles in the development of data analysis programs. An Autobayes model specification contains enough information to synthesize code which generates artificial sampling data according to the specification. Generating artifical test data is very helpful in understanding the model and the generated code. If the artificial data does not match the real data set or the scientist's expectations, the specified model might not reflect the reality properly. Artificial data sets can also be used to assess and evaluate the performance of the synthesized code before real data become available. This feature is of particular interest in cases where Autobayes allows the instantiation of different algorithms for the same specification. For example, if Autobayes synthesizes different variants for initialization of the hidden variable, their coarse relative performance can be assessed with the generated test data.

Code for the generation of artificial test data can be produced easily by using the commandline flag <code>-sample</code> on the AutoBayes specification. The system then generates a file <code>sample\_model.cc</code> that can be compiled in the usual way. Values for all constants and the parameters which are to be estimated must be provided when this function is called. It then returns random values for the <code>data</code> and hidden variables. For example, the Iris example of Chapter 3 would generate the following sampling function

[vector class\_assignment,matrix iris\_data] =
 sample\_iris\_classical\_example(matrix mu,int n\_points,vector phi,matrix sigma)

Figure 4.2 shows a scatterplot of an artificially generated data set with 150 data points. A comparison with Figure 3.3 on page 3.3 shows that the artificial sampling data, generated by our statistical model, are very similar to the original data set.

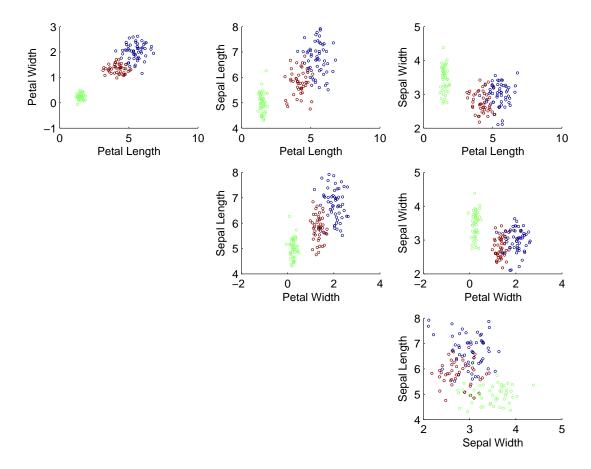

Figure 4.2: Scatter-plot shown artificially generated sampling data from the Auto-Bayes iris model (Listing 3.1)

# 5. Generated Algorithms

AUTOBAYES generates appropriate algorithms from algorithm skeletons with the help of symbolic calculations. Typical algorithms include:

- clustering
- numeric optimization

## 5.1 Clustering Algorithms

AUTOBAYES uses clustering algorithms to generate code from certain statistical models. Clustering deals with finding a *structure* in a collection of unlabeled data. A brief definition of clustering would be "the process of organizing objects into groups whose members are similar in some way". A *cluster* is therefore a collection of objects which are "similar" and are "dissimilar" to the objects belonging to other clusters. AutoBAYES currently implements two such algorithms, namely k-means and the EM algorithm.

### 5.1.1 k-Means Algorithm

K-means (MacQueen, 1967) is one of the simplest unsupervised learning algorithms that solve the well-known clustering problem. The procedure classifies a given data set into a number (k) of clusters, where k is specified a priori. The main idea is to define k-centroids, one for each cluster. These centroids should be placed initially in a cunning way because different initial locations cause different results. A good choice is to place them as far away from each other as possible. The next step is to take each point from the given data set and associate it to the nearest centroid. This induces an early clustering. At this point we need to recalculate k-new centroids as barycenters of the clusters resulting from the previous step. For each group, this minimizes the objective function that is the sum of the Euclidean distances of the centroid from each point in the group. After we have these new centroids, the step is repeated by associating each data point with the new nearest centroid. These steps are done iteratively until the centroids do not move anymore. The output of the algorithm is the location of the k-centroids.

### 5.1.2 The EM Algorithm

An expectation-maximization (EM) algorithm is used in statistics for finding maximum probability estimates of parameters in probabilistic models, where the model depends on unobserved latent (hidden) variables. The EM algorithm [MK97] alternates between performing an expectation (E) step, which computes an expectation of the likelihood by including the latent variables as if they were observed, and a maximization (M) step, which computes the maximum likelihood estimates of the parameters by maximizing the expected likelihood found during the E step. The parameters found in the M step are then used to begin another E step, and the process is repeated. A detailed description of the algorithm as applied to a mixture-of-Gaussians problem is given in Section 8.2.

## 5.2 Numerical Optimization Algorithms

Autobayes uses numerical optimization algorithms in order to generate code for the statistical model. The numerical optimization task is to find, given a single function that depends on one or more parameters, values for those parameters where the given function achieves its maximum or minimum value. For a comprehensive description of well-known optimization algorithms see [GMW81]. Typical numerical optimization algorithms that Autobayes uses include:

- Nelder-Mead Downhill Simplex Method
- Golden Section Search Method

## 5.2.1 Nelder-Mead Downhill Simplex Method

The downhill simplex method [PFTV92] is due to Nelder and Mead. This method only requires function evaluations, but not derivatives. Therefore, it is a natural choice in many situations where no derivatives exist, or where they are very expensive to calculate.

A simplex is a geometrical figure: in N dimensions, it is the convex hull of N+1 independent points (or vertices). In two dimensions, a simplex is a triangle. In three dimensions it is a tetrahedron (not necessarily a regular tetrahedron). In general we are only interested in simplexes that are non-degenerate, i.e., that enclose a finite inner N-dimensional volume. If any point of a non-degenerate simplex is taken as the origin, then the N other points define vector directions that span the N-dimensional vector space. For multidimensional minimization, the best we can do is give our algorithm a starting guess, that is, an N-vector of independent variables as the first

point to try. The algorithm is then supposed to make its own way downhill through the unimaginable complexity of an N-dimensional topography, until it encounters a (local) minimum. The downhill simplex method must be started not just with a single point, but with N+1 points, defining an initial simplex.

#### 5.2.2 Golden-Section Search Method

The Golden-Section search method [PFTV92] is a numerical optimization method for continuous functions of a single variable which does not use derivatives at all (i.e., it does not require either symbolic differentiation or numerical computation or approximation of derivatives). The algorithm optimizes by iteratively bracketing the minimum by a triplet of points, a < b < c, such that f(b) is less than both f(a) and f(c) and b-a and c-b are related by the golden ratio. In this case we know that there exists a local minimum in the interval (a, c). The algorithm chooses a new point x, either between a and b or between b and c. Suppose, to be specific, that we make the latter choice. Then we evaluate f(x). If f(b) < f(x), then the new bracketing triplet of points is (a, b, x); otherwise, if f(b) > f(x), then the new bracketing triplet is (b, x, c). This process continues until the distance between the two outer points of the triplet is within a designated tolerance level. Note that the convergence is linear, meaning that each iteration gains an additional binary digit of accuracy.

#### 5.2.3 Initialization

General optimization algorithms (in particular the Nelder-Mead Simplex Algorithm) require values for the starting point and values for the initial step size. Poor choices can result in poor performance of the algorithm and even non-termination. AUTO-BAYES provides several ways for finding initial start and step values. Its behavior can be controlled via two pragmas, schema\_control\_arbitrary\_init\_values and schema\_control\_init\_values. The following methods for calculation of the start value  $s_0$  and step  $\delta_0$  are provided; Table 5.1 shows how the pragmas need to be set.

**Range** If the variable under consideration is restricted in its value range by constraints to  $[l, \ldots, h]$ , then  $s_0 = l + (h - l)/2$  and  $\delta_0 = (h - l)/10$ .

**Prior** If the variable has a prior, the initial values are determined by the moments of the prior:  $s_0$  becomes the first moment,  $\delta_0$  the second moment.

User Additional input arguments for the generated code are generated to provide  $s_0$  and  $\delta_0$ .

**Arbitrary** If no additional information is known, Autobayes uses  $s_0 = 1$  and  $\delta_0 = 1$ .

| Pragma                               | Range     | Prior     | User | Arbitrary |
|--------------------------------------|-----------|-----------|------|-----------|
| schema_control_arbitrary_init_values | false     | false     | true | true      |
| schema_control_init_values           | automatic | automatic | user | arbitrary |

Table 5.1: Control of initialization

# 5.3 Generic Optimization

Whenever Autobayes encounters an optimization problem (maximization or minimization), it first attempts to find a closed-form solution. This can be attempted by symbolically calculating the derivatives, setting them to zero, and solving the resulting set of equations. In addition, the second derivatives are calculated (if they exist) and checked for the correct sign. If such a solution cannot be found (e.g., there exists no closed form solutions, or if the symbolic solver in Autobayes cannot find a solution), the problem is divided into pieces which can be handled individually. If this does not yield results, numerical optimization algorithms are instantiated. If this is not successful, Autobayes fails to generate a program, unless the pragma schema\_control\_use\_generic\_optimize=true is set. In that case, a (non-executable) statement optimize(...) is generated in the final code for debugging purposes.

# 6. Using Autobayes

AUTOBAYES is a program generator for scientific data analysis programs. The input problem is a file written as a specification of a data analysis problem in the form of a statistical model with declarations, constraints, and a goal. Then AUTOBAYES is invoked on that input file. From the outside, AUTOBAYES works very similar to a compiler: AUTOBAYES reads the input file and command-line options and generates an internal representation (a Bayesian network). Once the algorithms have been generated and optimized, AUTOBAYES generates the code files as well as various listing and documentation files. In this reference chapter, we will discuss calling conventions, common command-line flags, compilation of generated code, and AUTOBAYES error messages.

# 6.1 Invoking Autobayes on an Input File

To invoke Autobayes on a specific input file, the autobayes command is used:

% autobayes [options] [pragmas] model filename.ab

Unless a specific target language is requested, this call will generate C++ code from the input file by default. The extension for model files is ".ab". The names of files generated by Autobayes are derived from the name of the statistical model (given by the model declaration in the input specification, i.e,

```
model modelname as '...'.
```

or, in one case, from the model's filename. For the following, we assume the model name is *modelname* and the model's filename is *modelfilename*.

Each *option* is specified by a flag on the command line optionally followed by an argument. Each *pragma* is introduced by the flag '-pragma' followed by a pragma variable and its setting. The following sections describe options and pragmas in more detail.

#### 6.1.1 Generated File Names

The files below can be generated by Autobayes.

- cpp\_modelfilename.ab The model file preprocessed by cpp.
- modelname.cc The generated C++ code.
- modelname.c The generated C code.
- modelname.cc.html The generated C++ code in html format.
- modelname.c.html The generated C code.in html format
- modelname.log The default log file generated when the '-log' option is specified. A particular file can be specified using the '-logfile' option.
- modelname\_design.html The html design document generated when the '-designdoc' flag is specified.
- modelname.dot The graphical representation of the Bayes net generated when either the '-dot' or '-designdoc' flag is specified.
- modelname.stage.list where stage is synt, iopt, inst, lang, prop, ann, or lopt. These are results of intermediate stages of the program synthesis process, generated when the '-list' option is specified. The interesting ones are synt which is the synthesized program written in the high-level intermediate language, and lang, which is the transformed program just before printing out the C/C++.
- modelname.stage.dump Same as the above files, but presented in the internal Prolog format.
- modelname.stage.tex The LATEXfile of results of the intermediate stages of the program synthesis process. This file is generated when the '-tex' flag is specified. Providing 'synt' as the stage generates a LATEXfile giving the derivation of the generated program.
- sample\_modelname.cc The C++ program synthesized to generate artificial data (see Section 4.4).
- sample\_modelname.c The C program synthesized to generate artificial data (see Section 4.4).

# 6.2 Command-Line Flags

AUTOBAYES command line options are set by specifying flags with the autobayes command. For instance '-help' is a flag that can be used along with the autobayes command to view a list of all available flags. Appendix A.1 lists all flags.

For example:

% autobayes -help

The general format is:

% autobayes -flag flag-options

## 6.2.1 Help Flag

Using the '-help' flag alone will display a list of flags and their options and usages.

For example:

% autobayes -help

Providing a flag as argument to the help flag, as in '-help flag', displays the usage of the option associated with the particular flag flag.

## 6.2.2 Design Document Flag

The '-designdoc' flag will generate a software design document for the specified model in html format. It will also generate in a '.dot' file a visualization of the Bayes net<sup>1</sup>. For example:

% autobayes -designdoc model filename.ab

You can specify a name for the generated document by using:

% autobayes -designdoc  $designdoc filename \ model filename.$ ab

The design document contains the following information.

• Summary

List of File Names

• Input Specification

Textual Input Specification

Graphical Representation

• The Code Generation Process

AUTOBAYES Command Line Parameters

<sup>&</sup>lt;sup>1</sup>See Section 8.2.1 for an example visualization.

#### • Generated code

Interface

Input and Output Parameters for Generated Code

Assertions and Error Handling

Intermediate Code

Final Code

## • Warnings/Errors

Synthesis Constraints

Compiler Warnings

The '.dot' file can be converted to a '.jpg' format using the 'dot' command; for example:

% dot -Tjpg filename.dot > filename.jpg

## 6.2.3 Target Flag

This flag gives the user the option to specify the language of the generated code. By default it is set to generate C++ code, but the '-target' flag controls the generated code language. Available language and runtime environments are:

 ${\tt c\_standalone~matlab~modula2~octave~spark}$ 

For example:

% autobayes -target c\_standalone model file name. ab

will generate output in C code and

% autobayes -target matlab model filename.ab

will generate C code which can be dynamically linked into the Matlab $^{TM}$  environment.

## 6.2.4 Artificial Data Flag

The flag '-sample' specifies generation of a program to generate artificial sample data. See Section 4.4.

6.3 Pragmas 59

## 6.3 Pragmas

AUTOBAYES pragmas are low-level flags and commands to control specific actions in the AUTOBAYES system. Their main purpose is to help the developer and advanced user guide the AUTOBAYES system in a specific way. Pragmas are specified in the command line as follows:

```
% autobayes ... -pragma pragma=value ...
```

There should not be any spaces around the equal sign. The complete list of pragmas and allowable values for each is given in Appendix A.2. Also, a complete list of Autobayes pragmas can be obtained using the 'help' option:

```
\% autobayes -help pragmas
```

Several pragmas control aspects of the EM algorithm: em, em\_log\_likelihood\_convergence, em\_q\_output, and em\_q\_update\_simple; see the Appendix for details and Section 8.2.1.

## 6.4 Compiling and Running the Generated Code

AUTOBAYES generates standalone C code or dynamically linked MATLAB<sup>TM</sup>/OCTAVE C/C++ code. In order to provide input and run the generated stand-alone C code, a driver program is needed. The generated program needs to be compiled in order to have it run under the MATLAB<sup>TM</sup>/OCTAVE systems.

If the code generated is going to run under MATLAB<sup>TM</sup>/OCTAVE environment, then the following steps need to be taken after code generation:

- Load the data
- Call the Autobayes-generated statistical model code on the data
- Generate plots and analyze the results.

In the  $Matlab^{TM}/Octave$  environment:

```
load 'data.dat'
[mu, sigma,..] = mog (...)
plot (...)
```

## 6.4.1 Compiling and Running the Generated Program: OCTAVE

To run the code, we first need to compile the generated program and create an OCTAVE file. For compiling and creating an OCTAVE file we use the mkoctfile command.

% mkoctfile -I\$AUTOBAYESHOME/system/octave/include modelname.cc

For the mixture of Gaussians example in Section 8.2.1:

```
\% mkoctfile -I$AUTOBAYESHOME/system/octave/include mog.cc
```

This will produce an OCTAVE file. We then enter the OCTAVE environment by typing octave to the command line. To see the usage of synthesized code, invoke the generated code by entering the name of the model in the OCTAVE environment:

```
octave:1> mog
```

For our example, vector input is provided and parameter values are returned:

## 6.4.2 Compiling and Running the Generated Program: Matlab<sup>TM</sup>

To run the code, we first need to compile the generated program and create a mex-file. For compiling and creating a mex-file we use the mex command.

```
\% mex -I$AUTOBAYESHOME/system/matlab/include modelname.c
```

Please note modelname.cc is for Octave and modelname.c is for Matlab<sup>TM</sup>.

For the mixture of Gaussians example in Section 8.2.1:

```
\% mex -I$AUTOBAYESHOME/system/matlab/include mog.c
```

This command will produce a MATLAB<sup>TM</sup> file; then we enter the MATLAB<sup>TM</sup> environment by typing matlab to the command line. We call the generated code by typing the name of the model to the MATLAB<sup>TM</sup> command-line; for example:

```
>> mog
```

This returns the usage of the synthesized code. For the mixture of Gaussians example, vector input is provided and parameter values are returned:

## 6.5 Autobayes Error and Warning Messages

At different stages the user may encounter different error messages. Below we have categorized the types of error messages the user may encounter during the process of using Autobayes.

### 6.5.1 Interface (command-line) Errors

A command-line error can occur when the user sets a pragma to a wrong or unidentifiable value, or when an erroneous value is given as the argument to a flag.

#### 6.5.2 Syntax Errors

A syntax-error message occurs when there is a syntax error in the specification of a statistical model. A syntax error could be in any segment of the model specification. Below is a list of syntax error messages with corresponding sections of specification model.

#### • Commented Declarations

Error Message: 'error in declaration'

This could be a result of not following the conventions for making comments. The proper keyword for making comments is 'as'.

#### • Equations

Error Message: 'error in equation'

This could be a result of not using the proper operator which is ':=' for defining equations.

#### • Distributions

Error Message: 'error in distribution'

This could be a result of not using the proper distribution operator which is '~' for distributions.

#### • Simple Declarations

Error Message: 'error in {const, data, datastream, output, external, function} declaration'

This could be a result of using the wrong type for declaring a variable. Make sure only int, nat, or double are used.

#### • Constraints

Error Message: 'error in constraint'

This could be a result of not using the proper keywords for setting constraints. The proper keywords are where and with.

#### Approximations

Error Message: 'error in approximation declaration'

This could be a result of not using the proper operators for setting approximations between two terms within a given bound. The proper keywords are: ~~, witherror.

## • Complexity Constraints

Error Message: 'error in complexity declaration'

This could be a result of not using the proper operators for defining complexity constraints. The proper keywords are: complexityof, withbound.

#### 6.5.3 Code-Generation Errors

Basically these are semantic errors that can occur during the process of code generation. A common code-generation error is 'no code generated'. This indicates that no synthesized code has been generated.

# 6.6 Debugging Autobayes Specifications

#### **6.6.1 Running** AUTOBAYES

no programs generated For the given specification, no program could be generated.

This can have a multitude of reasons. For debugging, setting the pragma

-pragma schema\_control\_use\_generic\_optimize=true

can help. In this case, AUTOBAYES generates a "call" to a generic optimizer for all subproblems it cannot solve. An inspection of these pieces of code can yield helpful insights.

## 6.6.2 Running Autobayes-generated Code

• A run-time message assertion violation n\_classes > 10 \* n\_points means that a constraint given in the specification is violated. For example, assertion

violation  $n_{classes} \ll n_{points}$  means the number of data points in the clustering problem is too small. Try to reduce the number of classes.

Often, this error indicates that the data vector is in the wrong order. Try to call the generated code with the transposed data array.

# 7. Specification Language

AUTOBAYES is a program synthesis tool for the statistical data analysis domain. Its input specification language is a concise description of a data analysis problem in the form of a statistical model; its output is optimized and fully documented C/C++ code which can be linked dynamically into MATLAB<sup>TM</sup> and OCTAVE environments<sup>1</sup>.

In general, the format for the statistical model input (in a file with the extension .ab) is as follows:

- 1. Model header: model M as 'MODEL COMMENT'.
- 2. Constant declarations
- 3. Priors (hyperparameters, distributions, constraints)
- 4. Data (distributions, declarations, parameters and constraints)
- 5. Goal, which is estimating parameters that maximize a probability term.

Chapter 8 gives many examples of Autobayes models, which are almost self-explanatory. This chapter introduces the syntax of Autobayes models.

# 7.1 Model Declarations and Syntax

Comments in the model follow the percent character '%'. Comments can also be enclosed in '/\*' and '\*/' in a C-style manner. A comment can be associated with a variable by writing as 'COMMENT' (see below).

All declarations and statements end in a period ('.').

Names of constants, parameters and statistical variables can consist of the alphabetic (lower and upper case) and numeric characters, as well as underscore ("\_"), starting with a lowercase letter, e.g., n\_points. Index variables, usually used to quantify over a vector or matrix, must start with a capital letter, e.g.  $\mathbf{x}(I)$ . This indicates that the declaration that it occurs in is true for all values of the variable; i.e., the declaration is universally quantified over I. For example,  $\mathbf{x}(I) \sim \mathbf{gauss}(\mathbf{mu}(I), \operatorname{sigma}(I))$  means

$$\forall \ 0 \leq i < length(x) : x_i \sim N(\mu_i, \sigma_i)$$

<sup>&</sup>lt;sup>1</sup>Other target languages include C for stand-alone applications and Ada.

Sometimes a variable appears only once in a declaration, in which case, as in Prolog, an underscore ("\_") can be used instead of a variable name, but this still means universal quantification. Its meaning is similar to the MATLAB<sup>TM</sup> expression "1:end"

In order to facilitate a style more aligned with mathematical notation, the pragma prolog\_style can be set to false. Then, variables can start with a lower or uppercase letter and index variables must start with an underscore ('\_'), e.g., X(\_i).

A variable may be specified with one of four *modes*:

- const, in which case the value of the variable will be given in the specification with a ':=' or is an input to the generated function (or in the case it is the length of input data, it is computed from the input data given to the generated function);
- data, in which case it will be an input to the generated function;
- output, in which case it will be an output of the generated function;
- (empty).

The input and output synopsis for the generated code is established according to the following rules:

- data variables are *inputs*.
- constants are *inputs* unless

they have an assigned value using ':='

they are defined by the size of a data variable, e.g., data x(0..n).

- parameters for specific purposes are inputs. These are generated by Auto-Bayes according to internally-used algorithms. Typical examples are error thresholds (tolerance) and upper bounds for the number of iterations (maxiteration).
- estimated parameters in the goal statement are *outputs*.
- variables explicitly declared "output" are *outputs*.
- system-generated information, e.g., a convergence vector or the log-likelihood, are *outputs*. This is controlled by the generated algorithm or specific pragmas.
- all parameters, input and output, are sorted alphabetically.

Scalar variables, and the entries of vector or matrix-valued variables, may be of *type* **double**, **int**, or **nat**, where the latter means the value is an integer greater than or equal to zero.

Scalar variables are declared by writing:

mode type varname as 'COMMENT'.

where the as 'COMMENT' is optional but recommended.

Vector variables are declared by writing:

mode type  $varname(0 ... max\_index)$ as 'COMMENT'.

Matrix variables are declared by writing:

mode type varname(0 .. max\_row\_index, 0 .. max\_column\_index)as 'COMMENT'.

All lower indices must be 0 (C-style array indexing).

A variable may be constrained by either specifying a distribution for it, a value, or by specifying range restrictions:

- var  $\sim$  distribution
- $\exp \sim \text{distribution}$  (the expression involves the random variable)
- $\bullet$  var := value
- where range—restriction. Range restrictions may be x in min .. max or a boolean expression involving the variable and =, <, >, =<, >=, <<, or >>.

Table 7.1 lists the predefined distributions.

The discrete distribution takes as argument a probability vector v, say of length n. For a discrete random variable X that ranges over  $[0 \dots n-1]$ , the constraint  $\mathbf{x} \sim \mathbf{discrete}(\mathbf{v})$  means

$$\forall 0 \le j < n : Pr(X = j) = v(j)$$

The discrete distribution is used in conjunction with the vector construct. The construct vector( $I := 0 \dots n-1$ , expr(I)) creates an n element vector whose ith element is the value of expr(i). We have seen an example use in the Iris model in Listing 3.1:

```
{\scriptstyle \text{1} \ \text{class\_assignment} \, (\, \, \text{.} \, )} \ \sim \ \textbf{discrete} \, (\, \text{vector} \, (\, I \, := \, 0 \, \dots \, n \, \text{.classes} \, -1, \, \, \text{phi} \, (\, I \, ) \, ) \, ) \, .
```

This specifies that the probability of an entry in the class assignment vector being j is  $\phi(j)$ , i.e.,

$$\forall 0 \le i < \text{length}(\text{class\_assignment}) : Pr(\text{class\_assignment}(i) = j) = \phi(j)$$

AUTOBAYES recognizes these operators in arithmetic expressions: +, -, \*, /, \*\* (exponentiation), sqrt, log, exp  $(e^x)$ , sum(I := min .. max, arith\_expr(I)),

| Distribution  | Keyword                                          |
|---------------|--------------------------------------------------|
| Bernoulli     | $x \sim \mathbf{bernoulli}(p)$                   |
| Beta          | $x \sim \mathbf{beta}(alpha, \mathbf{beta})$     |
| Binomial      | $x \sim $ binomial $(n, p)$                      |
| Cauchy        | $x \sim cauchy(alpha, beta)$                     |
| Discrete      | $x \sim \mathbf{discrete}(p(\underline{\ }))$    |
| Dirichlet     | $x \sim dirichlet(alpha)$                        |
| Exponential   | $x \sim exponential(lambda)$                     |
| Gamma         | $x \sim \mathbf{gamma}(k, theta)$                |
| Gauss         | $x \sim \mathbf{gauss}(mu, sigma)$               |
| Inverse Gamma | $x \sim invgamma(k, invtheta)$                   |
| Mixture       | $x \sim mixture(E cases [val1 -> dist1,])$       |
| Poisson       | $x \sim \mathbf{poisson}(lambda)$                |
| Uniform       | $x \sim uniform(min_val max_val)$                |
| vonMises      | $x \sim vonmises(N, mu, kappa)$                  |
| Weibull       | $x \sim \mathbf{weibull}(alpha\_val, beta\_val)$ |

a

Table 7.1: List of Probability Distributions

cond(bool\_expr, true\_arith\_expr, false\_arith\_expr), and expr cases [val  $\rightarrow$  distribution, ...]. An example of the use of log for transforming data is given Listing 8.5 (Page 81). We have already seen in the Iris model in Listing 3.1 (Page 32) a use of the sum construct to specify the constraint that  $\phi$  is a probability vector that sums to 1. The cond construct returns the value of the true\_arith\_expr if bool\_expr evaluates to true; otherwise it returns the value of false\_arith\_expr. It is used in the random walk model in Listing 8.16 (Page 106) and in the change point detection model in Listing 8.17 (Page 107). The cases construct is used in the mixture model given in Listing 8.14 (Page 102).

The Autobayes goal expression is of the form:  $\max pr(\{vars1\} | \{vars2\})$  for  $\{vars3\}$ .

Data variables typically appear in vars1 of the expression. The goal is to find values for the variables vars3 that maximize the conditional probability expression.

Directives to Autobayes, like pragmas, may be included in the model by writing pragma pragma=value. A list of directives is given in Appendix A. Arbitrary Prolog code may also be included in the model. It can be used to give hints to Autobayes as to how to produce a closed-form solution to a subproblem. An example of this is given in Section 8.2.4 (Page 99).

Here we provide the set of keywords for the Autobayes input model syntax.

pragmas pragma version header version include include as 'comment' comments distribution  $\exp r \sim distribution$ assignment var := valuevector declaration  $var(0 ... max\_index)$ matrix declaration  $var(0 ... max_row_index, 0 ... max_col_index)$ expression operators +, -, \*, /, \*\*, sqrt, log, exp, sum, cond, casesvector constructor vector(I := 0 .. n, expr(I))types double, int, nat mode const, data, output constraintswhere goal  $\mathbf{max}\ \mathbf{pr}(\{\mathrm{data\_1},...\}\ |\ \{\mathrm{param\_1},\ ...\}\ )\ \mathbf{for}\ \{\ \mathrm{param\_1},\ ...\ \}$ 

# 8. Statistical Models — Examples

In this chapter, we will present a larger number of AUTOBAYES specifications from various application areas. The purpose of this chapter is twofold. On one hand, these examples have been collected to demonstrate the capabilities of the AUTOBAYES system. For several examples, we also present the detailed mathematical derivation of the problem, as it is *automatically* generated and typeset (in LaTeX) by AUTOBAYES by specifying the <code>-tex synt</code> flag option. These derivations demonstrate that for the synthesis of a customized data analysis algorithm, often substantial amounts of mathematical derivations have to be performed before the problem can be solved—something traditional libraries cannot offer.

The presented examples also show how compact and flexible the specification language for Autobayes is. Table 8.2 (Page 118) lists all examples from this section, the lengths of their specifications, file names (in the Autobayes distribution), and the length of the generated C++ code (including comments). Although these numbers should be viewed with caution, they demonstrate Autobayes's excellent code-to-specification ratio. Also, the point is that an Autobayes specification is a high-level, understandable description of a statistical problem, whereas the program is a low-level description of its solution; there are cases where the solution can be expressed succinctly in closed form, but only after a lengthy derivation.

The second purpose of this chapter is to provide the user with a wealth of pre-defined specifications that can be used, modified, and refined for a specific purpose.

# Notes

- Automatically generated derivations are enclosed between begin autogenerated document and end autogenerated document.
- AUTOBAYES generates internal variables in many places, e.g., index variables. They have the syntax pvn, where n is a number. For example, pv65 is such an autogenerated variable name.

- Autobayes's Gaussian is defined with respect to standard deviation; i.e., both  $x^{\text{gauss}}(\text{mu, sigma})$  and  $x^{\text{gauss}}(\text{mu, sqrt}(\text{sigma\_sq}))$  mean  $x \sim N(\mu, \sigma^2)$ . This is a deviation from the form used by Matlab<sup>TM</sup> and Octave.
- In order to facilitate pretty-printing of the generated explanations, variables ending in  $\_sq$  are assumed to be squares; e.g.,  $sigma\_sq$  is typeset as  $\sigma^2$ . This rule is for typesetting in LaTeX only and such variable names have no specific semantics.

## 8.1 Introductory Examples

#### 8.1.1 Normal Distributed Data

This very primitive example shows the basic input syntax for AUTOBAYES and demonstrates its symbolic calculation capabilities: given n data points  $x_1, \ldots, x_n$ , which are Gaussian distributed with an unknown mean  $\mu$  and variance  $\sigma^2$ , i.e.,  $x_i \sim N(\mu, \sigma^2)$ , the task is to estimate the unknown  $\mu$  and  $\sigma^2$ . Listing 8.1 shows the AUTOBAYES specification for this problem.

```
1 model normal as 'Normal Distributed Data'.
2
3 const nat n as 'Number of Data Points'.
4
5 double mu as 'Unknown Mean'.
6 double sigma_sq as 'Unknown Variance'.
7 where 0 < sigma_sq.
8
9 data double x(0..n-1) as 'GIVEN DATA POINTS'.
10
11 x(_) ~ gauss(mu, sqrt(sigma_sq)).
12
13 max pr( x | {mu, sigma_sq} ) for {mu, sigma_sq}).</pre>
```

Listing 8.1: Autobayes specification for normal distributed data.

Line 1 specifies the name of the model. AUTOBAYES will generate a function with the name normal. In Line 3, the number of data points is specified to be a constant. It has to be known during runtime. Lines 5–6 specify the unknown parameters  $\mu$  and  $\sigma^2$  with the constraint that  $\sigma^2 > 0$ .

In Line 9, the input data variable x is declared. This vector of data is provided at runtime to the synthesized function. From this vector, the value of n is calculated automatically.

Line 11 describes in statistical terms the distribution of the data. The underscore  $_{-}$  indicates that each element of the data vector has the same distribution. Finally, Line 13 specifies the data analysis task: finding the values of  $\mu$  and  $\sigma^2$  that maximize the probability of the data given  $\mu$  and  $\sigma^2$ .

It is obvious that the expected result for this problem is the following two equations (this problem can be solved in closed form):

$$\mu = \frac{1}{n} \sum_{i=1}^{n} x_i$$

$$\sigma^2 = \frac{1}{n} \sum_{i=1}^{n} (x_i - \mu)^2$$

AUTOBAYES produces a piece of code which exactly contains these sums calculated with nested for loops. However, these equations are not hard-coded into the system; rather, a detailed derivation of these equations is produced. In the following, the main steps of the derivation are presented, exactly as they are produced by AUTOBAYES (with the option -tex synt)<sup>1</sup>:

## begin autogenerated document

The conditional probability  $\mathbf{P}(x \mid \mu, \sigma^2)$  is under the dependencies given in the model equivalent to

$$\prod_{i=0}^{-1+n} \mathbf{P}(x_i|\mu,\sigma^2)$$

The probability occurring here is atomic and can thus be replaced by the respective probability density function given in the model. This yields the log-likelihood function

$$\log \prod_{i=0}^{-1+n} \exp \left( \frac{-\frac{1}{2} (x_i - \mu)^2}{(\sigma^2)^{\frac{1}{2}^2}} \right) \frac{1}{\sqrt{2\pi} (\sigma^2)^{\frac{1}{2}}}$$

which can be simplified to

$$-\frac{1}{2} n \log 2 + -\frac{1}{2} n \log \pi + -\frac{1}{2} n \log \sigma^2 + \frac{1}{2} (\sigma^2)^{-1} \sum_{i=0}^{-1+n} (-1 \mu + x_i)^2$$

<sup>&</sup>lt;sup>1</sup>The only changes applied were to break long formulas. AUTOBAYES automatically typesets a variable whose name is a Greek letter as the Greek letter, and a variable whose suffix is '\_sq' is typeset as the square of the prefix.

This function is then optimized w.r.t. the goal variables  $\mu$  and  $\sigma^2$ .

The summands

$$-\frac{1}{2} n \log 2$$
$$-\frac{1}{2} n \log \pi$$

are constant with respect to the goal variables  $\mu$  and  $\sigma^2$  and can thus be ignored for maximization.

The factor

$$\frac{1}{2}$$

is non-negative and constant with respect to the goal variables  $\mu$  and  $\sigma^2$  and can thus be ignored for maximization.

The function

$$-1 n \log \sigma^2 + -1 (\sigma^2)^{-1} \sum_{i=0}^{-1+n} (-1 \mu + x_i)^2$$

is then symbolically maximized w.r.t. the goal variables  $\mu$  and  $\sigma^2$ . The partial differentials

$$\frac{\partial f}{\partial \mu} = -2 \mu n (\sigma^2)^{-1} + 2 (\sigma^2)^{-1} \sum_{i=0}^{-1+n} x_i$$

$$\frac{\partial f}{\partial \sigma^2} = -1 n (\sigma^2)^{-1} + (\sigma^2)^{-2} \sum_{i=0}^{-1+n} (-1 \mu + x_i)^2$$

are set to zero; these equations yield the solutions

$$\mu = n^{-1} \sum_{i=0}^{-1+n} x_i$$

$$\sigma^2 = n^{-1} \sum_{i=0}^{-1+n} (-1 \mu + x_i)^2$$

end autogenerated document

## 8.1.2 Working with Priors

A more Bayesian flavor can be given to the above example if we assume that we have some prior knowledge about one or both of the unknown parameters  $\mu$  or  $\sigma^2$ .

```
1 model normal_known_variance as 'NORMAL MODEL WITH PRIOR ON MEAN
2 AND KNOWN VARIANCE '.
  const nat n as 'NUMBER OF DATA POINTS'.
            % Priors (hyperparameters & distribution)
  const double mu_0 as 'PRIOR ON MU (MEAN OF MEANS)'.
9 const double tau_0 as 'PRIOR ON MU (VARIANCE OF MEANS)'.
            where 0 < tau_0.
11
  double mu \sim gauss(mu_0, sqrt(tau_0)).
13
  const double sigma_sq as 'SIGMA SQUARED'.
     where 0 < sigma_sq.
15
16
17 data double x(0..n-1) as 'GIVEN DATA POINTS'.
19 x(_) \sim gauss(mu, sqrt(sigma_sq)).
21 \max \operatorname{pr}(\{x, \operatorname{mu}\} \mid \operatorname{sigma\_sq}) \operatorname{for} \{\operatorname{mu}\}.
```

Listing 8.2: Specification for normal distributed data with priors.

Listing 8.2 shows the specification for the case where the variance is given exactly, and we have some prior knowledge about the mean, i.e.,  $\mu \sim N(\mu_0, sqrt(\tau_0))$ . This model has been adapted from [Bis95]. Again, AUTOBAYES finds the closed-form solution:

$$\mu = \mu_0 \frac{\sigma^2}{(\sigma^2 + n \tau_0)} + \frac{\tau_0}{(\sigma^2 + n - points \tau_0)} \sum_{i=0}^{-1+n} x_i$$

```
1 model normal as 'Normal model with conjugate priors'.
2
3 const nat kappa_0 as 'Number prior data points'.
4 where 0 < kappa_0.
5 const double mu_0 as 'Prior on mu (mean of means)'.
6
7 double mu ~ gauss(mu_0, sqrt(sigma_sq/kappa_0)).
8
9 const double sigma_0_sq as 'Prior on sigma_sq'.
10 where 0 < sigma_0_sq.</pre>
```

```
11 const double delta_0 as 'DEGREE OF BELIEF IN SIGMA_0_sQ'.
12    where 0 < delta_0.
13
14 double sigma_sq ~ invgamma(delta_0/2+1, sigma_0_sq*(delta_0/2)).
15    where 0 < sigma_sq.
16
17 const nat n_points as 'NUMBER OF DATA POINTS'.
18    where 0 < n_points.
19
20 data double x(0..n_points-1) as 'CURRENT DATA POINTS (KNOWN)'.
21 x(_) ~ gauss(mu, sqrt(sigma_sq)).
22
23 max pr({x, mu, sigma_sq}) for {mu, sigma_sq}.</pre>
```

Listing 8.3: Specification for normal distributed data with conjugate priors

Listing 8.3 shows the specification for the case, where conjugate prior information is available for  $\mu$  and  $\sigma_s q$ . The priors are specified as the respective conjugate priors for the Gaussian distribution, i.e.,  $\mu$  is distributed as Gaussian itself, and  $\sigma^2$  is distributed as an inverse gamma.

The prior on  $\mu$  takes a constant  $\mu_0$  as mean; this prior mean has been established from  $\kappa_0$  prior observations. The standard deviation  $\sqrt{\sigma/\kappa_0}$  is largely a mathematically convenient choice which in the end eliminates all dependencies between  $\mu$  and  $\sigma^2$ . Other values should be possible as well. The prior on  $\sigma^2$  takes constants  $\sigma_0^2$  and  $\delta_0$  as parameters where  $\delta_0$  can be considered to be the degree of belief that  $\sigma^2$  is the "right" variance. This model is adapted from the normal model with unknown parameters in [BS94, GCSR95].

#### begin autogenerated document

The joint probability  $\mathbf{P}(\mu, \sigma^2, x)$  is under the dependencies given in the model equivalent to

$$\mathbf{P}(\mu \mid \sigma^2) \mathbf{P}(\sigma^2) \prod_{i=0}^{-1+n} \mathbf{P}(x_i | \mu, \sigma^2)$$

All probabilities occurring here are atomic and can thus be replaced by the respective probability density functions given in the model. This yields the log-likelihood function

$$\log \exp \left(-\frac{\frac{1}{2}\delta_0 \sigma_0^2}{\sigma^2}\right) \exp \left(\frac{-\frac{1}{2}(\mu - \mu_0)^2}{(\sigma^2 \kappa_0^{-1})^{\frac{1}{2}2}}\right) (\sigma^2)^{-(1+1+\frac{1}{2}\delta_0)}$$

$$\frac{1}{\sqrt{2\pi} \left(\sigma^2 \kappa_0^{-1}\right)^{\frac{1}{2}}} \frac{\left(\frac{1}{2} \delta_0 \sigma_0^2\right)^{1+\frac{1}{2} \delta_0}}{\Gamma\left(1+\frac{1}{2} \delta_0\right)} \prod_{i=0}^{-1+n} \exp\left(\frac{-\frac{1}{2} \left(x_i - \mu\right)^2}{\left(\sigma^2\right)^{\frac{1}{2}}}\right) \frac{1}{\sqrt{2\pi} \left(\sigma^2\right)^{\frac{1}{2}}}$$

which can be simplified to

$$-1\log\Gamma(1+\frac{1}{2}\delta_0) + -\frac{5}{2}\log\sigma^2 + -\frac{3}{2}\log2 + -\frac{1}{2}\delta_0\sigma_0^2(\sigma^2)^{-1} + \\ -\frac{1}{2}\delta_0\log2 + -\frac{1}{2}\delta_0\log\sigma^2 + -\frac{1}{2}\kappa_0(\sigma^2)^{-1}(\mu + -1\mu_0)^2 + -\frac{1}{2}n\log2 + \\ -\frac{1}{2}n\log\pi + -\frac{1}{2}n\log\sigma^2 + -\frac{1}{2}\log\pi + \\ -\frac{1}{2}(\sigma^2)^{-1}\sum_{i=0}^{-1+n}(-1\mu + x_i)^2 + \frac{1}{2}\delta_0\log\delta_0 + \frac{1}{2}\delta_0\log\sigma_0^2 + \frac{1}{2}\log\kappa_0 + \log\delta_0 + \log\sigma_0^2$$

This function is then optimized w.r.t. the goal variables  $\mu$  and  $\sigma^2$ .

The summands

$$-1 \log \Gamma (1 + \frac{1}{2} \delta_0)$$

$$-\frac{3}{2} \log 2$$

$$-\frac{1}{2} \delta_0 \log 2$$

$$-\frac{1}{2} n \log 2$$

$$-\frac{1}{2} n \log 2$$

$$-\frac{1}{2} n \log \pi$$

$$-\frac{1}{2} \log \pi$$

$$\frac{1}{2} \delta_0 \log \delta_0$$

$$\frac{1}{2} \delta_0 \log \sigma_0^2$$

$$\frac{1}{2} \log \kappa_0$$

$$\log \delta_0$$

$$\log \sigma_0^2$$

are constant with respect to the goal variables  $\mu$  and  $\sigma^2$  and can thus be ignored for maximization.

The factor

$$\frac{1}{2}$$

is non-negative and constant with respect to the goal variables  $\mu$  and  $\sigma^2$  and can thus be ignored for maximization.

The function

$$-5 \log \sigma^{2} + -1 \delta_{0} \sigma_{0}^{2} (\sigma^{2})^{-1} + -1 \delta_{0} \log \sigma^{2} + -1 \kappa_{0} (\sigma^{2})^{-1} (\mu + -1 \mu_{0})^{2} + -1 n \log \sigma^{2} + \\ -1 (\sigma^{2})^{-1} \sum_{i=0}^{-1+n} (-1 \mu + x_{i})^{2}$$

is then symbolically maximized w.r.t. the goal variables  $\mu$  and  $\sigma^2$ . The partial differentials

$$\frac{\partial f}{\partial \mu} = -2 \kappa_0 \mu (\sigma^2)^{-1} + -2 \mu n (\sigma^2)^{-1} + 2 \kappa_0 \mu_0 (\sigma^2)^{-1} + 2 (\sigma^2)^{-1} \sum_{i=0}^{-1+n} x_i 
\frac{\partial f}{\partial \sigma^2} = -5 (\sigma^2)^{-1} + -1 \delta_0 (\sigma^2)^{-1} + -1 n (\sigma^2)^{-1} + \delta_0 \sigma_0^2 (\sigma^2)^{-2} + \kappa_0 (\sigma^2)^{-2} (\mu + -1 \mu_0)^2 + (\sigma^2)^{-2} \sum_{i=0}^{-1+n} (-1 \mu + x_i)^2$$

are set to zero; these equations yield the solutions

$$\mu = \kappa_0 \mu_0 (\kappa_0 + n)^{-1} + (\kappa_0 + n)^{-1} \sum_{i=0}^{-1+n} x_i$$

$$\sigma^2 = \delta_0 \sigma_0^2 (5 + \delta_0 + n)^{-1} + \kappa_0 (5 + \delta_0 + n)^{-1} (\mu + -1 \mu_0)^2 + (5 + \delta_0 + n)^{-1} \sum_{i=0}^{-1+n} (-1 \mu + x_i)^2$$

#### end autogenerated document

#### 8.1.3 Combining Measurements

This example was motivated by the introduction to Kalman filters presented in Section 1.5 of [MAY79]. Suppose we have two imperfect measuring devices. Each is modeled as returning a Gaussian-distributed measurement with a known bias and standard deviation around the actual value. If a measurement is made with each, how should the two measurements be combined to obtain a better estimate of the true value? The AUTOBAYES model for this situation is given in Listing 8.4.

Listing 8.4: Autobayes specification for two biased measurements

AUTOBAYES is able to solve this problem symbolically, yielding

$$\frac{x_1\sigma_2^2 + x_2\sigma_1^2 - \text{bias}_1\sigma_2^2 - \text{bias}_2\sigma_1^2}{\sigma_1^2 + \sigma_2^2}$$

## begin autogenerated document

The conditional probability  $\mathbf{P}(x_1, x_2 \mid \mu)$  is under the dependencies given in the model equivalent to

$$\mathbf{P}(x_1 \mid \mu) \mathbf{P}(x_2 \mid \mu)$$

All probabilities occurring here are atomic and can thus be replaced by the respective probability density functions given in the model. This yields the log-likelihood function

$$\log \exp \left( \frac{-\frac{1}{2} (x_1 - (bias_1 + \mu))^2}{\sigma_1^2} \right) \exp \left( \frac{-\frac{1}{2} (x_2 - (bias_2 + \mu))^2}{\sigma_2^2} \right) \frac{1}{\sigma_1 \sqrt{2\pi}} \frac{1}{\sigma_2 \sqrt{2\pi}}$$

which can be simplified to

$$-1 \log 2 + -1 \log \pi + -1 \log \sigma_1 + -1 \log \sigma_2 + -\frac{1}{2} \sigma_1^{-2} (x_1 + -1 \operatorname{bias}_1 + -1 \mu)^2 + -\frac{1}{2} \sigma_2^{-2} (x_2 + -1 \operatorname{bias}_2 + -1 \mu)^2$$

This function is then optimized w.r.t. the goal variable  $\mu$ . The summands

- $-1 \log 2$
- $-1 \log \pi$
- $-1 \log \sigma_1$
- $-1 \log \sigma_2$

are constant with respect to the goal variable  $\mu$  and can thus be ignored for maximization. The factor

 $\frac{1}{2}$ 

is non-negative and constant with respect to the goal variable  $\mu$  and can thus be ignored for maximization.

The function

$$-1\sigma_1^{-2}(x_1 + -1 bias_1 + -1 \mu)^2 + -1\sigma_2^{-2}(x_2 + -1 bias_2 + -1 \mu)^2$$

is then symbolically maximized w.r.t. the goal variable  $\mu$ . The differential

$$-2\, bias_1\, \sigma_1^{-2} + -2\, bias_2\, \sigma_2^{-2} + -2\, \mu\, \sigma_1^{-2} + -2\, \mu\, \sigma_2^{-2} + 2\, x_1\, \sigma_1^{-2} + 2\, x_2\, \sigma_2^{-2}$$

is set to zero; this equation yields the solution

$$-1 \ bias_1 \ \sigma_2^2 \ (\sigma_1^2 + \sigma_2^2)^{-1} + -1 \ bias_2 \ \sigma_1^2 \ (\sigma_1^2 + \sigma_2^2)^{-1} + x_1 \ \sigma_2^2 \ (\sigma_1^2 + \sigma_2^2)^{-1} + x_2 \ \sigma_1^2 \ (\sigma_1^2 + \sigma_2^2)^{-1}$$

#### end autogenerated document

As part of its optimization phase, AUTOBAYES generates code that computes common subexpressions only once, as is evident in the generated C/C++ code:

```
pv0 = sigma_2 * sigma_2;
pv1 = sigma_1 * sigma_1;
mu = (x_1 * pv0 + x_2 * pv1 - bias_1 * pv0 - bias_2 * pv1) / (pv0 + pv1);
```

## 8.1.4 Transformations: log-normal and square-normal

Data which has undergone some transformations can be modeled in Autobayes. A typical example is log-normal distributed data (Listing 8.5). Other examples for transformation of the input data are:

- the log-it transformation. Here, the ratio of  $x_i/(1-x_i)$  is log-normal distributed. The corresponding Autobayes line is as:  $\log(\mathbf{x}(\mathbf{I})/(1-\mathbf{x}(\mathbf{I}))) \sim \mathbf{gauss}(\mathbf{mu}, \mathbf{sqrt}(\mathbf{sigma\_sq}))$ .
- the square transformation with a distribution. Here, the square of each data value,  $x_i$ , is normal distributed. In Autobayes-syntax, we write  $x(1)**2 \sim \mathbf{gauss}(\mathbf{mu}, \mathbf{sqrt}(\mathbf{sigma\_sq}))$ .

Note that the current version of Autobayes only allows the user to specify a limited set of transformations.

```
model log_normal as 'Log-NORMAL MODEL'.

model log_normal as 'Log-NORMAL MODEL'.

substituting the substitution of the substitution of the su
```

Listing 8.5: Autobayes specification for log-normal distributed data.

## 8.1.5 Other distributions: Cauchy

Of course, data are not always Gaussian distributed. Rather, some other probability density function for the data (or even a mixture) is required. A typical data analysis task which requires a non-Gaussian data model has been adapted from [Siv96], attributed to [Gul88]:

"A lighthouse is somewhere off a piece of straight coastline [of given length] at a position  $light_x$  along the shore and a distance  $light_y$  out at sea. It emits a series of short highly collimated flashes at random intervals and hence at random azimuths. These pulses are intercepted on the coast by photo-detectors [each at position  $x_i$ ] that record only the fact that a flash has occurred, but not the angle from which it came.  $N_{flashes}$  have so far been recorded at positions  $\{x(i)\}$ . Where is the lighthouse?"

Listing 8.6 captures this problem and synthesizes code to estimate the position of the lighthouse.

```
'LIGHTHOUSE EXAMPLE [SIVIA96]'.
1 model lighthouse as
3 const nat length
                           'LENGTH OF THE SHORE'.
                       as
  const nat n_flashes as
                           'NUMBER OF FLASHES'.
          %
          % PRIORS (HYPERPARAMETERS & DISTRIBUTION)
  double light_x as 'X-POSITION OF THE LIGHTHOUSE'.
  double light y as 'Y-POSITION OF THE LIGHTHOUSE'.
  light_x \sim uniform(-length/2, length/2).
  light_y \sim uniform(0, length/2).
14
          %
15
          % Data
16
18 data double x(0..n_flashes - 1) as 'X-POSITIONS OF TRIGGERED SENSORS'.
  x(_{-}) \sim cauchy(light_{-}x, light_{-}y).
20
          %
21
          % Goal
22
          %
23
24 max pr(x | {light_x, light_y}) for {light_x, light_y}.
```

Listing 8.6: Lighthouse example

#### 8.1.6 Discrete

Typical examples with discrete probability distributions always include models of tossed coins. Tossing one coin with a bias can be modelled using the Bernoulli distribution (Listing 8.7). A real-valued bias with values between 0 and 1 is defined to describe the bias. Since the coin is tossed only once, the value of head can only be 0 or 1 (coin lands on head). This (somewhat degenerate) example obviously calculates the value of head as 1 if bias  $\geq 0.5$  and 0 otherwise. This example shows that AUTO-BAYES can find simple closed-form solutions. Listing 8.8 shows the straight-forward generalization to tossing a biased coin n times. Note that in both specifications, the declaration of a scalar statistic variable (heads) and the definition of its pdf can be done in one statement.

If the bias is not known, AUTOBAYES can estimate it using prior information. In this case, a beta-distributed prior on the value of *bias* is used. Its parameters are a prior on getting head or getting tails. Listing 8.9 shows the AUTOBAYES specification.

Listing 8.7: Autobayes model for tossing a biased coin.

Listing 8.8: Autobayes model for repeatedly tossing a biased coin.

Listing 8.9: Autobayes model for tossing a biased coin with prior.

## 8.2 Clustering Examples

## 8.2.1 Mixture of Gaussians

The "mixture of Gaussians" [EH81] specification is a good example of how a straightforward and simple problem specification unfolds into a complex, iterative algorithm. Listing 8.10 shows the specification of the problem: n\_points data points  $x_i$  have been generated by n\_classes different sources. The data from each source c are normal distributed, i.e.,  $x_i \sim N(\mu_c, \sigma_c^2)$ . All parameters of the model, i.e.,  $\mu_c$ ,  $\sigma_c$ , and the relative class frequency  $\phi_c$  are unknown and must be determined.

```
1 model mog as 'MIXTURE OF GAUSSIANS'.
            \% Model parameters
4 const nat n_points as 'Number of data points'.
            where 0 < n_points.
  const nat n_classes as 'Number of classes'.
            where 0 < n_{classes}.
            where n_{classes} \ll n_{points}.
           % CLASS PROBABILITIES
10
11 double phi (0..n_classes -1).
            where 0 = \operatorname{sum}(I := 0 \dots \operatorname{n\_classes} -1, \operatorname{phi}(I)) -1.
12
13
            % Class parameters
14
  double mu(0..n_classes -1).
  double sigma (0.. n\_classes -1).
16
            where 0 < \operatorname{sigma}(_{-}).
17
18
           % HIDDEN VARIABLE
20 output nat c(0..n_points-1) as 'CLASS ASSIGNMENT VECTOR'.
  c(_{-}) \sim discrete(vector(I := 0 .. n_classes -1, phi(I))).
22
            % Data
24 data double x(0..n_points-1).
_{25} x(I) \sim gauss(mu(c(I)), sigma(c(I))).
26
```

```
27 \max pr(x|\{sigma, mu, phi\}) for \{sigma, mu, phi\}.
```

Listing 8.10: Autobayes model for a mixture of Gaussians.

The individual parts of the specification have already been described in Section 3.1 on page 31. Since this example is relevant for a large number of Autobayes problems, the mathematical derivation and the assembly of the clustering algorithm will be discussed in detail.

When Autobayes processes this model, a number of internal steps are executed by Autobayes in order to solve this optimization task. In a first step, a Bayesian Network (BN) for the problem is constructed. Figure 8.1 shows a graphical representation of the resulting Bayesian Network. Autobayes generates this graphical representation whenever it is called with the -designdoc or -dot command flags.

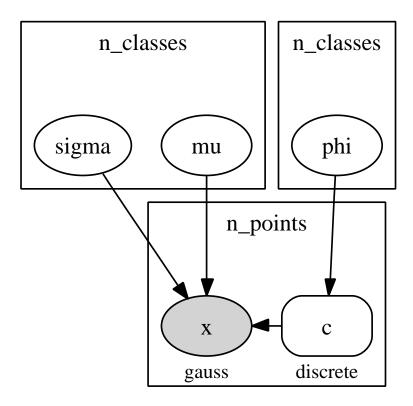

Figure 8.1: Bayesian Network for Mixture of Gaussians. This graph has been autogenerated by Autobayes and had been visualized using GraphViz.

Statistical variables are shown as vertices in this network, known (data) variables as shaded ellipses. A hidden variable (in our case c) is displayed as a rectangle with rounded edges. Since all variables are actually vectors, their dimension and i.i.d status is shown with rectangles in the background, which are labeled with the variable dimension. As usual, arrows mark the dependencies between the variables. From this figure, it is obvious that the problem can be broken down into two subproblems, which can be solved separately:

```
\max \operatorname{pr}(c \mid \operatorname{phi}) for \operatorname{phi} \max \operatorname{pr}(x \mid \{c, \operatorname{mu}, \operatorname{sigma}\}) for \{\operatorname{mu}, \operatorname{sigma}\}
```

In its schema-base, Autobayes contains a number of rules on how to partition and simplify extended Bayesian Networks. Furthermore, Autobayes recognizes that this problem describes a discrete latent variable problem (often called a hidden variable problem). In our case, the (known) data variable is x, the hidden variable the class membership vector c.

With these two observations, AUTOBAYES can now start to solve the problem. Being a hidden variable problem, the application of an instance of a discrete EM algorithm [MK97] can solve this problem.

The model describes a discrete latent (or hidden) variable problem with the latent variable c and the data variable x. The problem to optimize the conditional probability  $\mathbf{P}(x \mid \mu, \phi, \sigma)$  w.r.t. the variables  $\mu$ ,  $\phi$ , and  $\sigma$  can thus be solved by an application of the (discrete) EM-algorithm.

The algorithm defines and maintains as central data structure, a class membership table q, such that  $q_{ij}$  is the probability that data point  $x_i$  belongs to class j, i.e.,  $q_{ij} = \mathbf{P}([c_i = j])$ .

The algorithm consists of an initialization phase for q (Section 8.2.1), followed by a convergence phase, the EM loop, followed by the extraction of the hidden variable c.

#### Initialization of EM

The q matrix is of the size  $n\_points \times n\_classes$  and must be initialized before the EM-loop starts. A number of different initialization methods can be selected using the pragma em:

center In this mode, a center-based initialization is attempted. This means that for each class  $0 \le j \le n\_{classes} - 1$ , a center-point is chosen randomly, i.e.,  $ct_j = x_{rnd}^2$ . Then, all elements of q are initialized with the normalized distance

<sup>&</sup>lt;sup>2</sup>Please note that this kind of initialization could result in data points could be picked more than

between the data value and the chosen point  $ct_i$ . For  $0 \le i \le n_points - 1$ 

$$q_{ij} = rac{\sqrt{(ct_j - x_i)^2}}{\sum_{k=0}^{ extsf{n-points}-1} \sqrt{(ct_j - x_k)^2}}$$

sharp\_class This initialization starts with a random assignment of the class vector c, i.e.,  $c_j = rnd$  for  $0 \le j \le n_c$ classes -1. Then the q matrix is initialized such that  $q_{ic_i} = 1$  and zero everywhere else  $(0 \le i \le n_points - 1)$ . This means that the EM algorithm starts with a q matrix that is zero almost everywhere.

fuzzy\_class This initialization also starts with a random assignment of the class vector c, i.e.,  $c_j = rnd$  for  $0 \le j \le n\_classes - 1$ . Then, however, only a portion  $\delta$  of the probability is put into  $q_{ic_i}$ , the rest is uniformly (but randomly) distributed over the rest of the elements in q. In order to obey the constraint that  $\sum_k q_{ik} = 1$ , the following algorithm is used:

$$q_{ij} = \begin{cases} \frac{1}{\text{n\_classes}} (1 - \delta) \times rnd & j \neq c_i \\ 1 - \sum_{k=0, k \neq j}^{\text{n\_classes}-1} q_{ik} & j = c_i \end{cases}$$

no\_pref This option lets Autobayes select one of the initialization methods.

Note that there are many possibilities to initialize the q matrix. Autobayes can be easily extended by schemas to perform other kinds of initialization.

#### The EM Loop

The EM loop is the central optimization iteration of the algorithm. Each iteration is comprised of two individual steps, the E-step and the M-step. The M-step maximizes the probability expressions and estimates values for the unknown parameters  $\mu$ ,  $\sigma$ , and  $\phi$ . The E-step calculates the "expectation" and updates the q matrix. In contrast to many other implementations, Autobayes first starts with the M-step followed by the E-step.

The iteration loop is executed until

- (a) a given maximal number of iterations has been performed. This number is given as an input parameter maxiteration to the generated code, OR
- (b) if the iteration metric E is smaller than the given parameter tolerance.

once, potentially leading to numerical instability.

In any of these two cases, the EM loop is terminated and the required parameters are extracted and returned.

Although a number of different ways to calculate the "error" E could be used, Autobayes currently supports two mechanisms.

• The error is calculated as the sum of the normalized differences between all parameters of the current and the previous run. For run t, we have

$$E = \sum_{j=0}^{\text{n\_classes}-1} \frac{|\mu_j^t - \mu_j^{t-1}|}{|\mu_j^t| + |\mu_j^{t-1}|} + \sum_{j=0}^{\text{n\_classes}-1} \frac{|\sigma_j^t - \sigma_j^{t-1}|}{|\sigma_j^t| + |\sigma_j^{t-1}|} + \sum_{j=0}^{\text{n\_classes}-1} \frac{|\phi_j^t - \phi_j^{t-1}|}{|\phi_j^t| + |\phi_j^{t-1}|}$$

• The normalized difference of the log-likelihood L between the current and the previous run is taken, i.e.,

$$E = \frac{|L^t - L^{t-1}|}{|L^t| + |L^{t-1}|}$$

This iteration metric can be activated by setting

-pragma em\_log\_likelihood\_convergence=true.

Although the effort in calculation of this metric is higher, the EM algorithm converges usually much faster.

In the following, we present the autogenerated derivation of the M-step, as it contains "the meat" of the problem.

#### begin autogenerated document

The problem to optimize the conditional probability  $\mathbf{P}(c, x \mid \mu, \phi, \sigma)$  w.r.t. the variables  $\mu$ ,  $\phi$ , and  $\sigma$  can under the given dependencies by Bayes rule be decomposed into two independent subproblems:

$$\max \mathbf{P}(c \mid \phi) \text{ for } \phi$$
$$\max \mathbf{P}(x \mid c, \mu, \sigma) \text{ for } \mu, \sigma$$

The conditional probability  $\mathbf{P}(c \mid \phi)$  is under the dependencies given in the model equivalent to

$$\prod_{i=0}^{-1+n\_points} \mathbf{P}(c_i|\phi)$$

The probability occurring here is atomic and can thus be replaced by the respective probability density function given in the model. Summing out the expected variable  $c_{pv10}$  yields the log-likelihood function

$$\sum_{j \in \text{dom } c_i \sim q(i,j)}^{i=0...-1+n\_points} \log \prod_{k=0}^{-1+n\_points} \phi_{c_k}$$

which can be simplified to

$$\sum_{i=0}^{-1+n\_classes} \log \phi_i \sum_{j=0}^{-1+n\_points} q(j,i)$$

This function is then optimized w.r.t. the goal variable  $\phi$ .

The expression

$$\sum_{i=0}^{-1+n\_classes} \log \phi_i \sum_{j=0}^{-1+n\_points} q(j,i)$$

is maximized w.r.t. the variable  $\phi$  under the constraint

$$0 = -1 + \sum_{i=0}^{-1+n\_classes} \phi_i$$

using the Lagrange-multiplier l.

The summand

l

is constant with respect to the goal variable  $\phi_{pv21}$  and can thus be ignored for maximization. The function

$$-1 \, l \sum_{i=0}^{-1+n\_classes} \phi_i + \sum_{i=0}^{-1+n\_classes} \log \phi_i \sum_{j=0}^{-1+n\_points} q(j,i)$$

is then symbolically maximized w.r.t. the goal variable  $\phi_{pv21}$ . The differential

$$-1 l + \phi_{pv21}^{-1} \sum_{i=0}^{-1+n\_points} q(i, pv21)$$

is set to zero; this equation yields the solution

$$l^{-1} \sum_{i=0}^{-1+n\_points} q(i, pv21)$$

The conditional probability  $\mathbf{P}(x \mid c, \mu, \sigma)$  is under the dependencies given in the model equivalent to

$$\prod_{i=0}^{-1+n\_points} \mathbf{P}(x_i|c_i,\mu,\sigma)$$

The probability occurring here is atomic and can thus be replaced by the respective probability density function given in the model. Summing out the expected variable  $c_{pv10}$  yields the log-likelihood function

$$\sum_{j \in \text{dom } c_i \sim q(i,j)}^{i=0...-1+n\_points} \log \prod_{k=0}^{-1+n\_points} \exp \left( \frac{-\frac{1}{2} (x_k - \mu_{c_k})^2}{\sigma_{c_k}^2} \right) \frac{1}{\sigma_{c_k} \sqrt{2\pi}}$$

which can be simplified to

$$-1\sum_{i=0}^{-1+n\_classes} \log \sigma_i \sum_{j=0}^{-1+n\_points} q(j,i) + -\frac{1}{2} n\_points \log 2 + -\frac{1}{2} n\_points \log \pi + \\ -\frac{1}{2} \sum_{i=0}^{-1+n\_classes} \sigma_i^{-2} \sum_{j=0}^{-1+n\_points} (-1 \mu_i + x_j)^2 q(j,i)$$

This function is then optimized w.r.t. the goal variables  $\mu$  and  $\sigma$ .

The summands

$$-\frac{1}{2} n\_points \log 2$$
$$-\frac{1}{2} n\_points \log \pi$$

are constant with respect to the goal variables  $\mu$  and  $\sigma$  and can thus be ignored for maximization.

Index decomposition: The function

$$-1\sum_{i=0}^{-1+n\_classes} \log \sigma_i \sum_{j=0}^{-1+n\_points} q(j,i) + -\frac{1}{2}\sum_{i=0}^{-1+n\_classes} \sigma_i^{-2} \sum_{j=0}^{-1+n\_points} (-1\,\mu_i + x_j)^2 \, q(j,i)$$

can be optimized w.r.t. the variables  $\mu_i$  and  $\sigma_i$  element by element (i.e., along the index variable i) because there are no dependencies along that dimension.

The factor

#### $n\_classes$

is non-negative and constant with respect to the goal variables  $\mu_{pv31}$  and  $\sigma_{pv31}$  and can thus be ignored for maximization.

The function

$$-1 \log \sigma_{pv31} \sum_{i=0}^{-1+n\_points} q(i, pv31) + -\frac{1}{2} \sigma_{pv31}^{-2} \sum_{i=0}^{-1+n\_points} (-1 \mu_{pv31} + x_i)^2 q(i, pv31)$$

is then symbolically maximized w.r.t. the goal variables  $\mu_{pv31}$  and  $\sigma_{pv31}$ . The partial differentials

$$\frac{\partial f}{\partial \mu_{pv31}} = -1 \mu_{pv31} \sigma_{pv31}^{-2} \sum_{i=0}^{-1+n\_points} q(i, pv31) + \sigma_{pv31}^{-2} \sum_{i=0}^{-1+n\_points} x_i q(i, pv31)$$

$$\frac{\partial f}{\partial \sigma_{pv31}} = -1 \sigma_{pv31}^{-1} \sum_{i=0}^{-1+n\_points} q(i, pv31) + \sigma_{pv31}^{-3} \sum_{i=0}^{-1+n\_points} (-1 \mu_{pv31} + x_i)^2 q(i, pv31)$$

are set to zero; these equations yield the solutions

$$\mu_{pv31} = cond(0 = \sum_{i=0}^{-1+n\_points} q(i, pv31),$$

$$fail(division\_by\_zero),$$

$$\sum_{i=0}^{-1+n\_points} q(i, pv31)^{-1} \sum_{i=0}^{-1+n\_points} x_i q(i, pv31))$$

$$\sigma_{pv31} = cond(0 = \sum_{i=0}^{-1+n\_points} q(i, pv31),$$

$$fail(division\_by\_zero),$$

$$\frac{1}{2} 4^{\frac{1}{2}} \sum_{i=0}^{-1+n\_points} (-1 \mu_{pv31} + x_i)^2 q(i, pv31)^{\frac{1}{2}} \sum_{i=0}^{-1+n\_points} q(i, pv31)^{-\frac{1}{2}})$$

#### end autogenerated document

#### Extracting the Hidden Variable

After the EM-loop has terminated, it has calculated the most likely values of the (unknown) parameters  $\mu$ ,  $\sigma$ ,  $\phi$ , as well as the (internal) matrix q. If the most likely

class assignment, the hidden variable c is desired, Autobayes performs the following calculation. For  $0 \le i \le n_points - 1$ 

$$c_i = \operatorname{argmax}_i q_{ij}$$

The q matrix itself is returned using the pragma -pragma em\_q\_output=true. Please note that the name of this internal matrix cannot be accessed from the AUTOBAYES specification language.

#### 8.2.2 Multivariate Mixture of Gaussians

Whenever data sets with more than one statistical variable needs to be clustered, a multivariate mixture model has to be used. In Autobayes, multivariate mixture models can be specified in two ways:

- each individual variable is specified by its name; means and standard deviations for each variable are returned separately
- all variables are packed into a 2-dimensional matrix. This matrix has the dimension:  $N_{dimensions} \times N_{datapoints}$ . AUTOBAYES then returns a matrix for the means and standard deviation of size  $N_{dimensions} \times N_{classes}$ .

A typical example for multivariate clustering, the Iris data set, has been discussed in detail in Section 3. There, we used the approach of packing the given data into a matrix "data".

All multivariate mixture models can have variants with respect to the independence of the dimensions. In general, a multivariate Gaussian is defined as  $X \sim N(\mu, \Sigma)$  where  $\mu$  is a vector of the means, and  $\Sigma$  is a  $N_{dimensions} \times N_{dimensions}$  matrix, the covariance matrix. Often, however, only the diagonal elements of the covariance matrix are of interest, i.e.,  $\Sigma_{ij} = 0$  for  $i \neq j$ . Please note that the current version of AUTOBAYES cannot handle the case with full covariance, i.e.,  $N(\mu, \Sigma)$ .

Listing 8.11 shows the Autobayes specification of a multivariate mixture of Gaussians. Its input is a data matrix sim\_data of the dimensions number of data points times number of features (or variables). The goal of the specification is to estimate, given the desired number of classes  $n\_classes$ , the most probable class assignment and the class parameters  $(\mu, \sigma^2)$ . This model is the basis model for clustering of software simulation data as described in Section 1.2.1 and [GBSMB08].

Typically, this model is processed with the following flags and pragmas:

- -instrument display and save the error value during each iteration of the EM algorithm. The data can be used to monitor the convergence behavior of the algorithm.
- -pragma em\_log\_likelihood\_convergence=true This option forces the EM algorithm to use the current log-likelihood as its convergence metric. The algorithm stops, when the change in the log-likelihood becomes smaller than the given threshold tolerance.
- -pragma em=... selects the initialization routine for the EM algorithm as discussed above in Section 8.2.1. By default, a center-based initialization is selected.

As with any iterative statistical or numerical algorithm, there are some possible caveats, when Autobayes is used on mixture models.

- The number of classes must be specified before the run of the EM algorithm. This model thus does not estimate the most probable number of classes. However, with a simple MATLAB<sup>TM</sup>/OCTAVE script, which iterates over a range of classes (e.g., 2:10) and monitoring of the returned log-likelihood, the best number of classes can easily be estimated.
- If the given number of classes is larger than is prompted by the data, the algorithm may return multiples of classes with identical parameters. The reason is that the generated algorithm does not automatically reduce the number of classes in case they become empty. Reducing the number of classes avoids this problem.
- Numerical instability and return of 'NaN' can occur if the range of values in a data variable becomes too large. The reason is that internally, ratios of expressions of the form  $e^{x-\mu}$  have to be formed for input data x. If the value of  $x \mu$  becomes too large or to small, NaNs or division-by-zero exceptions can occur.

This problem can circumvented by normalizing the data prior to processing. Typical ways to do this in MATLAB<sup>TM</sup>/OCTAVE using a data vector x is:

```
– x_n = \frac{(x-\min(x))}{\max(x)-\min(x)} produces a 0-1 normalized data vector x_n.
```

 $-x_n = \frac{(x-\mu_x)}{\sigma_x^2}$  produces a N(0,1) normalized data vector  $x_n$ .

```
1 model mult_cluster as
2 'SIMPLE MULTIVARIATE CLUSTERING MODEL'.
3
4 const nat n_variables as 'Number of Variables'.
5 const nat n_points as 'Number of Data Points'.
6
```

```
const nat n_classes as 'Number of classes'.
            where 0 < n_{classes}.
            where n_{classes} \ll n_{points}.
9
10
11
  double phi (0.. n_classes −1) as 'CLASS PROBABILITIES'.
            where 0 = \operatorname{sum}(I := 0 \dots \operatorname{n\_classes} -1, \operatorname{phi}(I)) -1.
13
14
            % Class parameters
15
  double mu(0..n_variables -1, 0..n_classes -1).
16
17
  double sigma (0..n_variables -1, 0..n_classes -1).
18
     where 0 < \operatorname{sigma}(-, -).
19
20
21 output nat class_assignment(0..n_points-1) as 'HIDDEN VARIABLE'.
  class\_assignment(\_) \sim discrete(vector(I := 0 .. n\_classes -1, phi(I))).
  data double sim_data(0..n_variables-1, 0..n_points-1).
24
25
  sim_data(C, I) \sim gauss(mu(C, class_assignment(I)), sigma(C, class_assignment(I)))
       class\_assignment(I)).
27
            % Goal
28
29
30 max pr({ sim_data } | { phi, mu, sigma }) for { phi, mu, sigma }.
```

Listing 8.11: Multivariate clustering of Gaussians

## 8.2.3 Working with Priors

As with other statistical models (see Section 8.1.2), mixture models can have priors. In this section, we will discuss how conjugate priors on the means and the standard deviations for each class can be used within AUTOBAYES (for a one-dimensional problem). Listing 8.12 shows the entire specification. Most of the specification is similar to the standard one-dimensional mixture of Gaussians. The priors are defined by the additional (known) variables (each variable is a vector over the classes):  $\mu_0$  as the mean of the means,  $\kappa_0$  as confidence of  $\mu_0$ , and  $\sigma_0$  and  $\delta_0$  as the prior for the standard deviation. Then, the model parameters  $\mu$  and  $\sigma^2$  are distributed as:

$$\mu \sim N(\mu_0, \kappa_0 \sigma^2)$$

and

$$\sigma^2 \sim \Gamma^{-1}(1 + \frac{\delta_0}{2}, \frac{1}{2}\sigma_0\delta_0)$$

The goal of the specification now looks different, namely

For comparison, the goal specification of the standard mixture model is

```
1 max pr(x|{phi, mu, sigma}) for {phi, mu, sigma}.
```

The internal, autogenerated derivation is now getting much more involved, as all the information about the priors has to be taken into account. Below, we show the second half of the derivation, namely for maximizing  $P(\mu, \sigma^2, x|c)$  under the independence assumption, i.e., the class frequency  $(\phi)$  has been factored out already.

## begin autogenerated document

The conditional probability  $\mathbf{P}(\mu, \sigma^2, x \mid c)$  is under the dependencies given in the model equivalent to

$$\prod_{i=0}^{-1+C} \mathbf{P}(\mu_i | \sigma_i^2) \prod_{i=0}^{-1+C} \mathbf{P}(\sigma_i^2) \prod_{i=0}^{-1+N} \mathbf{P}(x_i | c_i, \mu, \sigma^2)$$

All probabilities occurring here are atomic and can thus be replaced by the respective probability density functions given in the model. Summing out the expected variable  $c_{pv11}$  yields the log-likelihood function

$$\sum_{j \in \text{dom } c_{i} \sim q(i,j)}^{i=0,\ldots-1+N} \log \prod_{k=0}^{-1+C} \exp \left( \frac{-\frac{1}{2} (\mu_{k} - \mu_{0})^{2}}{(\kappa_{0} (\sigma_{k}^{2})^{\frac{1}{2}})^{2}} \right) \frac{1}{\kappa_{0} (\sigma_{k}^{2})^{\frac{1}{2}} \sqrt{2\pi}}$$

$$\prod_{k=0}^{-1+C} \exp \left( -\frac{\frac{1}{2} \delta_{0} \sigma_{0}}{\sigma_{k}^{2}} \right) (\sigma_{k}^{2})^{-(1+1+\frac{1}{2} \delta_{0})} \frac{(\frac{1}{2} \delta_{0} \sigma_{0})^{1+\frac{1}{2} \delta_{0}}}{\Gamma(1+\frac{1}{2} \delta_{0})}$$

$$\prod_{k=0}^{-1+N} \exp \left( -\frac{\frac{1}{2} (x_{k} - \mu_{c_{k}})^{2}}{(\sigma_{c_{k}}^{2})^{\frac{1}{2}}} \right) \frac{1}{\sqrt{2\pi} (\sigma_{c_{k}}^{2})^{\frac{1}{2}}}$$

which can be simplified to

$$-1 C \log \kappa_0 + -1 C \log \Gamma (1 + \frac{1}{2} \delta_0) + \\ C \log \delta_0 + C \log \sigma_0 + -\frac{5}{2} \sum_{i=0}^{-1+C} \log \sigma_i^2 + \\ -\frac{3}{2} C \log 2 + -\frac{1}{2} \delta_0 C \log 2 + \\ -\frac{1}{2} \delta_0 \sigma_0 \sum_{i=0}^{-1+C} (\sigma_i^2)^{-1} + -\frac{1}{2} \delta_0 \sum_{i=0}^{-1+C} \log \sigma_i^2 + -\frac{1}{2} C \log \pi + \\ -\frac{1}{2} N \log 2 + -\frac{1}{2} N \log \pi + -\frac{1}{2} \kappa_0^{-2} \sum_{i=0}^{-1+C} (-1 \mu_0 + \mu_i)^2 (\sigma_i^2)^{-1} + \\ -\frac{1}{2} \sum_{i=0}^{-1+C} \log \sigma_i^2 \sum_{j=0}^{-1+N} q(j,i) + \\ -\frac{1}{2} \sum_{i=0}^{-1+C} (\sigma_i^2)^{-1} \sum_{j=0}^{-1+N} (-1 \mu_i + x_j)^2 q(j,i) + \\ \frac{1}{2} \delta_0 C \log \delta_0 + \frac{1}{2} \delta_0 C \log \sigma_0$$

This function is then optimized w.r.t. the goal variables  $\mu$  and  $\sigma^2$ .

The summands

$$-1 C \log \kappa_0$$

$$-1 C \log \Gamma (1 + \frac{1}{2} \delta_0)$$

$$C \log \delta_0$$

$$C \log \sigma_0$$

$$-\frac{3}{2} C \log 2$$

$$-\frac{1}{2} \delta_0 C \log 2$$

$$-\frac{1}{2} C \log \pi$$

$$-\frac{1}{2} N \log 2$$

$$-\frac{1}{2} N \log 2$$

$$\frac{1}{2} \delta_0 C \log \delta_0$$

$$\frac{1}{2} \delta_0 C \log \sigma_0$$

are constant with respect to the goal variables  $\mu$  and  $\sigma^2$  and can thus be ignored for maximization.

Index decomposition

The function

$$-\frac{5}{2} \sum_{i=0}^{-1+C} \log \sigma_i^2 + -\frac{1}{2} \delta_0 \sigma_0 \sum_{i=0}^{-1+C} (\sigma_i^2)^{-1} + \\ -\frac{1}{2} \delta_0 \sum_{i=0}^{-1+C} \log \sigma_i^2 + -\frac{1}{2} \kappa_0^{-2} \sum_{i=0}^{-1+C} (-1 \mu_0 + \mu_i)^2 (\sigma_i^2)^{-1} + \\ -\frac{1}{2} \sum_{i=0}^{-1+C} \log \sigma_i^2 \sum_{j=0}^{-1+N} q(j, i) + \\ -\frac{1}{2} \sum_{i=0}^{-1+C} (\sigma_i^2)^{-1} \sum_{j=0}^{-1+N} (-1 \mu_i + x_j)^2 q(j, i)$$

can be optimized w.r.t. the variables  $\mu_{pv37}$  and  $\sigma_{pv37}^2$  element by element (i.e., along the index variable pv37) because there are no dependencies along that dimension.

The function

$$-5 \log \sigma_{pv37}^2 + -1 \delta_0 \sigma_0 (\sigma_{pv37}^2)^{-1} + -1 \delta_0 \log \sigma_{pv37}^2 + -1 \log \sigma_{pv37}^2 \sum_{i=0}^{-1+N} q(i, pv37) + \\ -1 \kappa_0^{-2} (-1 \mu_0 + \mu_{pv37})^2 (\sigma_{pv37}^2)^{-1} + -1 (\sigma_{pv37}^2)^{-1} \sum_{i=0}^{-1+N} (-1 \mu_{pv37} + x_i)^2 q(i, pv37)$$

is then symbolically maximized w.r.t. the goal variables  $\mu_{pv37}$  and  $\sigma^2_{pv37}$ . The partial differentials

$$\frac{\partial f}{\partial \mu_{pv37}} = -2 \mu_{pv37} \kappa_0^{-2} (\sigma_{pv37}^2)^{-1} + -2 \mu_{pv37} (\sigma_{pv37}^2)^{-1} \sum_{i=0}^{-1+N} q(i, pv37) 
+2 \mu_0 \kappa_0^{-2} (\sigma_{pv37}^2)^{-1} + 2 (\sigma_{pv37}^2)^{-1} \sum_{i=0}^{-1+N} x_i q(i, pv37) 
\frac{\partial f}{\partial \sigma_{pv37}^2} = -5 (\sigma_{pv37}^2)^{-1} + -1 \delta_0 (\sigma_{pv37}^2)^{-1} + -1 (\sigma_{pv37}^2)^{-1} \sum_{i=0}^{-1+N} q(i, pv37) 
+ \delta_0 \sigma_0 (\sigma_{pv37}^2)^{-2} + \kappa_0^{-2} (-1 \mu_0 + \mu_{pv37})^2 (\sigma_{pv37}^2)^{-2} 
+ (\sigma_{pv37}^2)^{-2} \sum_{i=0}^{-1+N} (-1 \mu_{pv37} + x_i)^2 q(i, pv37)$$

are set to zero; these equations yield the solutions

$$\mu_{pv37} = \mu_0 \left(1 + \kappa_0^2 \sum_{i=0}^{-1+N} q(i, pv37)\right)^{-1} + \kappa_0^2 \left(1 + \kappa_0^2 \sum_{i=0}^{-1+N} q(i, pv37)\right)^{-1} \sum_{i=0}^{-1+N} x_i q(i, pv37)$$

$$\sigma_{pv37}^2 = \delta_0 \sigma_0 \left(5 + \delta_0 + \sum_{i=0}^{-1+N} q(i, pv37)\right)^{-1} + \kappa_0^{-2} \left(5 + \delta_0 + \sum_{i=0}^{-1+N} q(i, pv37)\right)^{-1}$$

$$+ \sum_{i=0}^{-1+N} q(i, pv37)\right)^{-1} \left(-1 \mu_0 + \mu_{pv37}\right)^2 + \left(5 + \delta_0 + \sum_{i=0}^{-1+N} q(i, pv37)\right)^{-1}$$

$$\times \sum_{i=0}^{-1+N} (-1\,\mu_{pv37} + x_i)^2 \, q(i, pv37)$$

## end autogenerated document

```
1 model mgp_mu as 'MIXTURE OF GAUSSIANS (WITH PRIORS)'.
3 const nat n_points as 'Number of data points'.
             where 0 < n_points.
6 const nat n_classes as 'Number of classes'.
             where 0 < n_{-}classes.
             where n_{classes} \ll n_{points}.
10
11 double phi (0..n\_classes -1).
             where 0 = \operatorname{sum}(I := 0 \dots n_{-c} \operatorname{lasses} -1, \operatorname{phi}(I)) -1.
12
13
14
15 const double mu_0
                              as 'PRIOR ON MU'.
16 const double kappa_0 as 'PRIOR ON MU'.
     where 0 < \text{kappa}_{-}0.
17
19 double mu(0..n_classes -1).
20 \text{ mu}(I) \sim \text{gauss}(\text{mu}_{-}0, \text{sqrt}(\text{sigma}_{-}\text{sq}(I)) * \text{kappa}_{-}0).
21
22
23 const double sigma_0 as 'PRIOR ON SIGMA_SQ'.
     where 0 < sigma_0.
25 const double delta_0 as 'PRIOR ON SIGMA_SQ'.
     where 0 < delta_0.
27
28 double sigma_sq(0..n_classes-1) \sim invgamma(delta_0/2+1, sigma_0*(
       delta_0/2).
             where 0 < \operatorname{sigma.sq}(\underline{\ }).
29
30
32 nat \ c (0..n\_points-1) as 'CLASS ASSIGNMENT VECTOR'.
34 c(\_) \sim \mathbf{discrete}(\mathbf{vector}(\mathbf{I} := 0 \dots \mathbf{n\_classes} - 1, \mathbf{phi}(\mathbf{I}))).
36 data double x(0..n_points -1).
_{38} x(I) \sim \mathbf{gauss}(mu(c(I)), sqrt(sigma_sq(c(I)))).
40 \max pr(\{mu, sigma\_sq, x\} \mid phi) for \{phi, mu, sigma\_sq\}.
```

Listing 8.12: Mixture of Gaussians with priors.

## 8.2.4 Working with Non-Gaussian and Multiple Distributions

Until now, we only considered mixture models, where data were Gaussian distributed. In many applications, this does not have to be the case. Typical examples include discrete features with binomial distribution, or sensor readings with an exponential distribution. In general, two cases can be distinguished:

- different distributions along the different data dimensions. Here, different data sources have different distributions, but the distribution is the same for all drawn data. An example is a two-dimensional data set of temperature (Gaussian distributed) and thermostat status (on/off, discrete binomial distribution).
- data points have a different distribution according to the data source (=class). For example, a sensor returns data which is exponentially distributed. Background noise (from the same sensor), however, is Gaussian distributed. The statistical model now is required to separate the "good" data from the background noise.

Both kinds of problems can be solved by AUTOBAYES, as we show in the following sections.

## Non-Gaussian mixtures

The specification of a mixture model for non-Gaussian distributions looks very similar to one for Gaussian distribution (Listing 8.10). Only the line, specifying the distribution of the data has to be modified and, of course, the names and numbers of distribution parameters has to modified accordingly. Table 8.1 shows a list of available (and tested) distributions available. Please note that for some distributions, no closed form solution for the M step exists or can be found by the symbolic system. In these cases, a numerical optimization routine (usually a Nelder-Mead Simplex Algorithm) is instantiated. Other distributions, most notably the von Mises-Fisher distribution requires additional "help" to find a closed form solution. These expressions are given in the input specification, as Listing 8.13 shows. This hint to solution is taken from a published paper [BaJGS05], where this result is a major result of the paper.

| Name        | Notation                        | Closed Form | Remarks |
|-------------|---------------------------------|-------------|---------|
| Bernoulli   | $x \sim bernoulli(p)$           | Y           |         |
| Beta        | $x \sim beta(\alpha, \beta)$    | N           | 1       |
| Binomial    | $x \sim binomial(n, p)$         | Y           | 2       |
| Cauchy      | $x \sim cauchy(x, y)$           | N           | 1       |
| Exponential | $x \sim exp(\lambda)$           | Y           |         |
| Gamma       | $x \sim gamma(k, \theta)$       | Y           | k known |
| Gamma       | $x \sim gamma(k, \theta)$       | N           | 1       |
| Gauss       | $x \sim gauss(\mu, \sigma^2)$   | Y           |         |
| Poisson     | $x \sim poisson(\lambda)$       | Y           |         |
| vonMises    | $x \sim vonmises(\mu, k)$       | Y           | 3       |
| Weibull     | $x \sim weibull(\alpha, \beta)$ | N           | 1       |

Table 8.1: Different distributions for mixture models. For some distributions, closed-form solutions are found by Autobayes, for others not. <sup>1</sup> Autobayes has to be called with -pragma schema\_control\_arbitrary\_init\_values=true to obtain iterative solution. <sup>2</sup> PATCHED version of Autobayes necessary. <sup>3</sup> solution requires customized schema (see text).

```
scalar (PV2, double, []),
           scalar (R, double, []),
11
           scalar(I1, int, []),
12
           scalar (I2, int, []),
13
           vector (V, double, [\dim(0, n_{-}\dim - 1)], [])
14
15
16
  series ([
17
            assign (PV1, 0, []),
18
           for ([idx(I1,0,n_dim - 1)],
19
                     series ([
20
                       assign(select(V, [I1]), 0, []),
21
                       for ([idx(I2, 0, n_points - 1)],
22
                              assign_plus(select(V,[I1]),
23
                                *([q(I2, I), x(I1, I2)]), []),
24
25
                       assign_plus(PV1, *([select(V, [I1]), select(V, [I1])
26
                          ]), [])
                          []),
27
                     []),
28
             assign (PV1, sqrt (PV1),[]),
29
            assign (PV2, 0, []),
30
           for ([idx(I1,0, n_points - 1)],
31
                     assign_plus(PV2, q(I1, I), []),
32
```

```
33
           for ([idx(I1,0, n_dim - 1)],
34
                    assign(select(mu,[I1,I]), select(V,[I1]) / PV1, []),
35
36
           assign(R, *([PV1, PV2 ** (-1)]), []),
37
           assign (select (k, [I]),
38
             ((*([R, n_dim]) - *([R, R, R])) /
39
             (1 - *([R, R]))), [
40
                   comment (['APPROXIMATION OF K ACCORDING TO',
41
                             [BANERJEEETALO3].'])
42
           ], []), [
43
                    comment ([ 'OPTIMIZATION OF THE EXPRESSION ',
44
                    expr(Formula), pp_nl,
45
                    'UNDER THE CONSTRAINTS ', expr(Constraints),
46
                    'HAS BEEN GIVEN EXPLICITELY IN THE SPECIFICATION.',
47
                    'FOR A DETAILED DERIVATION OF THIS SOLUTION SEE ',
48
                    '[Banerjee et al 2003]. A (RECURSIVE) APPROXIMATION
49
                    'FOR K IS USED: '
50
                    \exp(k_i = (r*n - r*r*r)/(1-r*r))
51
                    ])
52
53
54
  )).
55
```

Listing 8.13: Expressions to support von Mises-Fisher distributions.

## Mixture of Distributions along Variables

Using different distributions along the different variables can be specified in Auto-Bayes in a straight-forward way. Different variable names are used for the different distributions as in the following specification snippet

Then the goal statement looks like  $\max \mathbf{pr}(\{x_{-g},x_{-e}\}|\{phi,mu,sigma,lambda\}\}$  for  $\{phi,mu,sigma,lambda\}$ .

A typical example, where this kind of models is necessary, when the data set consists of measurements from different sensors: some of the measurements are Gaussian distributed (e.g., pressure), whereas others are discrete, e.g., valve-open, switch-position. For example, for a rocket the current thrust might be Gaussian distributed, whereas the boolean flag "motor on/off" is certainly not. In many cases, a boolean variable (or a discrete variable in general) can be modelled as a Gaussian by adding Gaussian noise

to it:  $x_{ab}(I) = x(I) + normal_{rnd}(0, \sigma_{noise}^2)$ . A more concise and correct specification, however, would directly define the input data vector x using a binomial distribution, where the probability p is unknown and different for each class c:

```
1 \times (I) \sim \mathbf{binomial}(1, p(c(I))).
```

## Mixture of Distributions along Classes

For this specification variant the Autobayes construct cases is used. The following specification snippet shows the central part of a mixture of beta and Gaussian distributed data. The full specification is shown in Listing 8.14.

In this example, we have two classes. Data belonging to Class 1 are Beta distributed with parameters a and b and those, belonging to Class 2 are Gaussian distributed. Please note that for this specification, set the pragma schema\_control\_arbitrary\_init\_values to true in order to allow Autobayes to produce a numerical solution.

```
1 model mix_beta_gauss as 'DISJOINT MIXTURE BETWEEN BETA AND GAUSSIAN'.
3 const nat n_points as 'Number of data points'.
          where 0 < n_{points}.
6 % MIXING PROPORTIONS
7 double phi.
           where 0 < phi.
           where phi < 1.
11 % PARAMETERS
12 double a.
           where 0 < a.
14 double b.
          where 0 < b.
15
16
17 double mu.
  double sigma.
           where 0 < sigma.
19
21 % HIDDEN VARIABLE
22 nat c(0..n-points-1) ~ bernoulli(phi) as 'CLASS ASSIGNMENT VECTOR'.
```

Listing 8.14: Mixture of Betas (Class 0) and Gaussians (Class 1).

## 8.2.5 Multinomial Principal Components Analysis (MPCA)

This is a k-means version of the algorithm, without sparse vectors. For details see [BFG03].

```
1 model mpca as 'MULTINOMIAL PRINCIPLE COMPONENT ANALYSIS (PCA)'.
3 const nat n_points as 'Number of Points'.
            where 0 < n_{points}.
5 const nat n_classes as 'Number of classes'.
            where 0 < n_{classes}.
            where n_{classes} \ll n_{points}.
8 const nat n_feats as 'Number of words in each document'.
            where 0 < n_feats.
  const nat n_words as 'Number of distinct words'.
            where 0 < n_{\text{words}}.
11
12
13 const double alpha (0..n_{classes}-1) as 'DIRICHLET PARAMETERS'.
14
_{15} %
16 %
       PARAMETERS:
                        DISTRIBUTION OVER WORDS
17 %
18 double omega (0.. n\_classes -1, 0.. n\_words -1).
            where 0 = \operatorname{omega}(_{-},_{-}).
19
            where 1 = \operatorname{sum}(J := 0 \dots \operatorname{n\_words} -1, \operatorname{omega}(\_, J)).
20
21
22 %
23 %
       HIDDEN VARIABLE M THE TOPIC PROPORTIONS
24 %
25 double m(0..n_points -1, 0..n_classes -1).
```

```
where 0 = m(_-,_-).
26
             where 1 = sum(J := 0 ... n_classes -1, m(_, J)).
28
_{29} \%
30 %
        HIDDEN VARIABLE K THE ASSIGNED TOPIC FOR EACH WORD
32 nat k(0..n_points -1, 0..n_feats -1).
               where 0 = \langle k(_{-},_{-}) |.
               where k(_-,_-) < n_- classes.
34
_{36} k(I,_) \sim discrete(vector(J := 0 .. n_classes -1,m(I,J))).
38 %
39 %
     DATA
_{40}~\%
41 data double x(0..n_points -1, 0..n_feats -1).
               where 0 = (x(_-,_-)).
               where x(-,-) < n_words - 1.
43
_{45} x(I,J) \sim discrete(vector(K := 0 .. n_words-1,omega(k(I,J),K))).
\label{eq:max_pr} \text{$\tt pr}(\{\mathtt{x}\}|\{\mathtt{m},\mathtt{omega}\}) \ \text{$\tt for} \ \{\mathtt{m},\mathtt{omega}\}.
```

Listing 8.15: AUTOBAYES model for MCPA

## 8.3 Time Series Analysis

The models discussed so far, are time independent. In nature and engineering, however, many statistical processes are *time series*. This means they are of the form  $x_{t_0}, \ldots, x_t, x_{t+\Delta t}, \ldots$ , where t is the time, which is incremented in discrete steps of  $\Delta t$ . Please note that there are many different kinds of time series. Here, we only discuss discrete time series.

Typical examples for discrete time series are sequences of events, or sequences of (noisy) sensor measurements made at a certain sampling rate. Typical data analysis problems are concerned with the detection of basic model parameters (and their change over time).

Although the underlying mechanism of Bayesian Networks (BN) is very powerful to handle time series data, Autobayes's capabilities in handling of such data is currently fairly restricted. The following sections illustrate which analyses on time series can be performed with Autobayes.

The most striking restriction for AUTOBAYES is that all data have to be processed in batch mode, i.e., all data  $x_{t_0}, \ldots, x_t, \ldots, x_N$  must be presented to the generated code as one vector of data. In contrast, recursive algorithms can process each data value  $x_t$  individually at a given time. Thus, recursive data analysis algorithms are much more amenable to processing streaming data, i.e., data coming in at a specific rate.

### 8.3.1 Random Walk

A simple random walk can be described by the following equations:

$$\begin{array}{rcl} x_0 & = & 0 \\ x_t & = & x_{t-1} + \eta & \text{ for } t > 0 \end{array}$$

For a standard random walk,  $\eta$  is Gaussian distributed as  $\eta \sim N(0, \sigma^2)$ . A biased random walk is described by a similar set of equations. However, a noisy *drift* factor pushes the values of  $x_t$  toward a specific "direction". We have

$$x_0 = 0$$
  
 $x_t = x_{t-1} + b + \nu \text{ for } t > 0$ 

where b is the bias and  $\nu \sim N(0, \sigma^2)$ .

With this information, we can construct the Autobayes model shown in Listing 8.16. In this model, a random walk with n-points data points is processed. The aim of the

model is to estimate the drift drift\_rate and the noise drift\_error given the data drift. Thus the goal of the specification is given as

```
1 max pr( { drift } | { drift_rate, drift_error} )
2 for { drift_rate, drift_error }.
```

The distribution of the data is specified exactly as shown in the equations above. Here, the **cond** keyword is used to distinguish the first data element from the subsequent ones.

```
\text{1 } \operatorname{drift}\left(I\right) \, \sim \, \mathbf{gauss}\left(\mathbf{cond}\left(\left.I\!\!>\!\!0\right., \operatorname{drift}\left(\left.I\!-\!1\right),\!0\right.\right) + \operatorname{drift\_rate} \,, \ \operatorname{drift\_error}\right).
```

```
1 model walk as 'SIMPLE RANDOM WALK WITH BIAS'.
3 const nat n_points.
    where 0 < n_points.
    where n_points > 1.
7 %
        PARAMETERS
s double drift_rate as 'RATE OF DRIFT PER TIME SPLICE'.
  double drift_error as 'STANDARD DEVIATION OF DRIFT PER TIME SLICE'.
          where drift_{error} > 0.
11
_{12} \%
        DISTRIBUTION
  data double drift (0..n_points-1) as 'DRIFT OR GYRO ANGULAR ERROR'.
  drift(I) \sim gauss(cond(I>0, drift(I-1), 0) + drift_rate, drift_error).
15
16
17 max pr( { drift } | { drift_rate, drift_error} )
          for { drift_rate , drift_error }.
```

Listing 8.16: Autobayes model for a biased random walk.

### 8.3.2 Change Point Detection

An important task in the analysis of time series is the detection of an abrupt change. Here, the most probable index  $t, 0 \le t < N$  is estimated where a change occurs. Classical examples include accident rates in coal mining, which changes abruptly after a new safety measure has been introduced, or estimating the point in time when sensor readings go bad.

Listing 8.17 shows the Autobayes specification (adapted from [OF96]) to detect the most probable change point. Here the process is described by

$$x_t = \begin{cases} N(\mu_1, \sigma^2) & \text{for } t < t_{sw} \\ N(\mu_2, \sigma^2) & \text{for } t \ge t_{sw} \end{cases}$$

In this simple model, the (unknown) noise remains constant over the change.

```
1 model hinckley as 'GAUSSIAN CHANGE POINT ANALYSIS'.
3 const nat n_points.
    where 0 < n_points.
6 nat switchpt.
    where switchpt in 1..n_points -2.
    \% The following constraint are implied by the range constraint but
    % YET INFERRED...
10
11
    where 0 < switchpt.
    where switchpt < n_points - 1.
13
    where switchpt < n_points.
14
16 double mu1.
  double mu2.
17
  double sigma_sq.
    where 0 < \operatorname{sigma}_{-sq}.
22 data double x(0..n_points-1).
24 x(I) ~ gauss(cond(I < switchpt, mu1, mu2), sqrt(sigma_sq)).
26 max pr(x|{mu1, mu2, sigma_sq, switchpt}) for {mu1, mu2, sigma_sq,
      switchpt \}.
```

Listing 8.17: Autobayes model for a simple detection of a change point

Of course, variations of this change-point detection model can be specified. In the following, we will just mention some ideas and leave the exact specification as an exercise for the reader.

Instead of a change in the mean value  $\mu$ , the noise characteristics  $\sigma^2$  can change abruptly. This can be the case if a sensor suddenly produces a large amount of noise (e.g., due to a broken cable or damaged amplifier. Then, we have

$$x_t = \begin{cases} N(\mu, \sigma_1^2) & \text{for } t < t_{sw} \\ N(\mu, \sigma_2^2) & \text{for } t \ge t_{sw} \end{cases}$$

Also, the detection of a change-point from a constantly growing value to a constant value can be specified easily. A practical example for such a specification is the

detection of the CAS-mach transition in aircraft trajectory (Chapter 1.2.2). Here, the values of the data stream are growing with a constant (but unknown) rate  $x_r$ , until it switches over to a constant (again unknown) value  $x_c$ . The mathematical formulation for this problem is (assuming the noise  $\sigma^2$  is constant and known).

$$x_t = \begin{cases} N(x_c + x_r(t - t_{sw}), \sigma^2) & \text{for } t < t_{sw} \\ N(x_c, \sigma^2) & \text{for } t \ge t_{sw} \end{cases}$$

A full specification of this problem will be given in the next section, where we will discuss finding the most probable change point in two statistical process variables.

### 8.3.3 Change Points in Multiple Variables

The detection of CAS-mach transition as discussed in Chapter 1.2.2 calls for a monitoring of two variables: the calibrated air speed (CAS) and the mach number. Listing 1.3 on page 19 shows how these variables develop, when the aircraft is climbing: before the change point  $t_0$ , the aircraft climbs with a constant (but noisy) airspeed  $cas_0$ . Due to the physics of the atmosphere, at the same time, the mach number increases linearly with an unknown rate  $mach_r$ . After the aircraft passed the (unknown) transition point  $t_0$ , the mach number will remain constant  $mach_0$  and the airspeed will decrease linearly. We obtain the two formulas:

$$cas_{t} = \begin{cases} cas_{0} & \text{for } t \leq t_{0} \\ cas_{0} - cas_{r}(t - t_{0}) & \text{for } t > t_{0} \end{cases}$$

$$mach_{t} = \begin{cases} mach_{0} - mach_{r}(t - t_{0}) & \text{for } t \leq t_{0} \\ mach_{0} & \text{for } t > t_{0} \end{cases}$$

In order to obtain the most likely unknown parameters, we have to optimize for all parameters simultaneously by

$$\max Pr(\langle cas_t, mach_t \rangle | mach_0, mach_r, cas_0, cas_r)$$

Listing 8.18 shows the full specification for this problem.

```
model climb_transition as 'MAC->CAS TRANSITION FOR CLIMB SCENARIOS'.

const nat n_points.
where 0 < n_points.

nat t_0.
where t_0 < n_points - 1.
where 2 < t_0.</pre>
```

```
where t_0 in 3... n_points -3.
9
10
11 double mach_0.
12 double mach_r.
13 double cas_0.
  double cas_r.
15
  const double sigma_sq.
16
     where 0 < sigma_sq.
17
18
19 data double mach(0..n_points-1).
20 data double cas(0..n_points-1).
21
  \operatorname{mach}(I) \sim \operatorname{\mathbf{gauss}}(I)
22
                  cond(I < t_0,
23
                        \operatorname{mach}_{-0} - (I - t_{-0}) * \operatorname{mach}_{-r},
24
                        mach_0
25
26
                 sqrt ( sigma_sq)).
27
  cas(I) \sim gauss(
28
                 cond(I < t_0,
29
                        cas_0,
30
                        cas_0 - (I-t_0)*cas_r
31
32
                   sqrt(sigma_sq)).
33
34
35 max pr({mach, cas}|{mach_r, mach_0, cas_0, cas_r, t_0})
             for {mach_0, mach_r, cas_0, cas_r, t_0}.
```

Listing 8.18: Autobayes specification for the detection of the CAS-mach transition

The heart of the algorithm, which is generated by AUTOBAYES is code for solving a large and complicated quadratic equation. By abbreviating subexpressions, which occur more than once, the code can be kept compact. If additional information about the unknown parameters are known, we can add prior information to the specification. Listing 8.19 shows that only few lines of the specification have to be added. Basically, we specify that the unknown parameters  $cas_r$  and  $mach_r$  are Gaussian distributed around some known mean  $\mu_{mach_r}, \mu_{cas_r}$  and a certain confidence  $\kappa_{mach_r}, \kappa_{cas_r}$ .

```
1 model climb_transition_prior as
2    'MAC->CAS TRANSITION FOR CLIMB SCENARIOS WITH PRIORS'.
3
4 const nat n_points.
5    where 0 < n_points.
6
7 nat t_0.
8    where t_0 < n_points - 1.</pre>
```

```
where 2 < t_0.
9
    where t_0 < n_{points}.
10
    where t_0 in 3... n_points -3.
11
13 double mach_0.
14 double mach_r.
  const double mu_mach_r.
  const double kappa_mach_r.
           where 0 < \text{kappa-mach-r}.
^{17}
18
19 mach_r ~ gauss (mu_mach_r, sqrt (sigma_sq)*kappa_mach_r).
20
21 double cas_0.
22 double cas_r.
23 const double mu_cas_r.
  const double kappa_cas_r.
           where 0 < \text{kappa-mach-r}.
25
26
  cas_r \sim gauss(mu_cas_r, sqrt(sigma_sq)*kappa_cas_r).
27
28
  const double sigma_sq.
    where 0 < sigma_sq.
30
31
32 data double mach(0..n\_points-1).
  data double cas(0..n_points-1).
34
_{35} mach(I) \sim gauss(
                \operatorname{cond}(I < t_0,
36
                     mach_0 - (I-t_0)*mach_r,
37
                     mach_0
38
                     ),
39
                sqrt(sigma_sq)).
40
  cas(I) \sim gauss(
41
               cond(I < t_0,
42
                     cas_0,
43
                     cas_0 - (I-t_0)*cas_r
                     ),
45
                sqrt(sigma_sq)).
46
48 max pr({mach, cas, mach_r, cas_r}|{mach_c, cas_c, switch_pt})
           for {mach_c, mach_r, cas_c, cas_r, switch_pt}.
49
```

Listing 8.19: Specification for the detection of the CAS-mach transition with priors

### 8.3.4 Kalman Filters

Kalman filters are recursive least-square algorithms for the estimation of a process state, given a noisy process model and noisy measurements [GA01, BH97]. The automatic generation of code for Kalman filters is the domain of Autofilter [TOMS04]. However, simple variants of Kalman filters can be easily specified using Autobayes. One restriction, however, should be noted: traditionally, Kalman filter algorithms work on-line, i.e., they process one measurement or temporal update step at at time. Autobayes can only generate batch-mode filters, where all data of the time series is present at the same time (given as a vector to the algorithm).

```
1 model kalman as 'SIMPLEST POSSIBLE KALMAN FILTER'.
3 const nat n_points.
    where 0 < n_{points}.
  data double likelihood.
s double drift (0..n_points -1) as 'DRIFT'.
  drift(I) \sim gauss(cond(I>0, drift(I-1), 0),
                     cond(I>0, 2.0, 1.0).
11
               QUANTITY BEING PREDICTED, THE "NEXT" POINT
  double drift_next as 'future drift'.
  DRIFT_NEXT \sim \text{GAUSS}(\text{DRIFT}(\text{N_POINTS}-1), 1.0).
15
16 CONST DOUBLE MEAS_ERROR AS 'std.dev. of measurement'.
17
            Gaussian observation (measurement)
19 DATA DOUBLE MEAS (0...N_POINTS-1) AS 'measurement'.
  \text{MEAS}(I) \sim \text{GAUSS}(\text{DRIFT}(I), \text{MEAS\_ERROR}).
20
21
               QUANTITY BEING PREDICTED
22
23 DOUBLE MEAS_NEXT AS 'future measurement'.
24 MEAS_NEXT \sim GAUSS (MEAS (N_POINTS-1), MEAS_ERROR).
26 MAX PR( { DRIFT_NEXT, MEAS_NEXT, DRIFT } | { MEAS } )
           FOR { DRIFT_NEXT, MEAS_NEXT, DRIFT
27
```

Listing 8.20: Autobayes model for a simple Kalman filter.

Listing 8.20 shows a specification for an extremely simple Kalman filter to estimate the drift rate of a gyro, for example. The drift is defined as a Gaussian random walk (vector), here just with constant  $\sigma^2$  of 1 and 2. Note the usage of **cond** to specify the recursive equation. The estimation of the next drift value in time drift\_next is again Gaussian distributed, as well as the measurements. All unknown parameters,

the estimated sequence of the drift values as well as the estimated next drift and next measurement, are calculated, given the sequence of measurements in form of a matrix. Please note, that Autobayes does not generate online recursive algorithms for Kalman filters.

### 8.3.5 Kalman Filters with Failure modes

A Kalman filter can also detect if and when sensors (or combination of sensors) fail, even if this failure is not directly observable. Listing 8.21 shows a somewhat complicated example of an aircraft sensor suite consisting of a directional and a pitch gyro as well as a turn indicator. The Autobayes specification estimates the next states of the system and the most likely failure points for the individual sensors.

```
1 model dgtc as 'DIRECTIONAL AND PITCH GYRO PLUS TURN COORDINATOR MODEL'
3 const nat n_points.
    where 0 < n_{points}.
6 data double likelihood.
8 %
      DIRGYRO.FAILURE.PT = CHANGE POINT FOR DIRECT. GYRO FAILING
9 %
         PARAMETERS
10 const double dirgyro_failure_prob as 'PROBABILITY OF FAILURE OF DIR.
     GYRO'.
      dirgyro_failure_prob := 0.5.
11
12 nat dirgyro_failure_pt.
    where dirgyro_failure_pt in 1..n_points.
13
    where dirgyro_failure_pt < n_points+1.
14
    where 0<dirgyro_failure_pt.
  dirgyro_failure_pt ~ discrete(vector(I := 1 .. n_points,
          cond(I<n_points, dirgyro_failure_prob/(n_points-1),
17
                            1.0-dirgyro_failure_prob))).
18
19
20 %
      TC.FAILURE.PT = CHANGE POINT FOR TURN COORDINATOR FAILING
21 %
         PARAMETERS
22 const double tc_failure_prob as 'PROBABILITY OF FAILURE OF TURN
     COORDINATOR'.
      tc_failure_prob := 0.5.
23
24 nat tc_failure_pt.
25
    where tc_failure_pt in 1..n_points.
    where tc_failure_pt < n_points+1.
    where 0<tc_failure_pt.
27
28 tc_failure_pt ~ discrete(vector(I := 1 .. n_points,
          cond (I<n_points, tc_failure_prob/(n_points-1),1.0-
              tc_failure_prob))).
```

```
30
32 %
      ELECT_FAILURE_PT = CHANGE POINT FOR ELECTRICAL FAILING
33 %
          PARAMETERS
34 const double elect_failure_prob as 'PROBABILITY OF FAILURE OF
      ELECTRICAL'.
       elect_failure_prob := 0.5.
35
36 data nat elect_failure_pt.
    where elect_failure_pt in 1..n_points.
    where elect\_failure\_pt < n\_points+1.
38
    where 0 < elect_failure_pt.
  elect_failure_pt \sim discrete(vector(I := 1 .. n_points),
           cond(I<n_points, elect_failure_prob/(n_points-1),
41
                             1.0-elect_failure_prob))).
42
43
44 %
      DRIFT = BIASED RANDOM WALK FOR BOTH DIRECT. AND PITCH GYROS
         PARAMETERS, INCLUDING THE BASE CASE
46 const double drift_rate as 'RATE OF DRIFT PER TIME SLICE'.
47 drift_rate := 0.1.
48 const double drift_error as 'STANDARD DEVIATION OF DRIFT PER TIME
      SLICE '.
           where drift_{error} > 0.
49
50 \text{ drift\_error} := 1.0.
51 const double drift_base as 'DRIFT INITIALIZATION'.
52 \text{ drift\_base} := 0.
53 const double drift_xbase_error as 'DRIFT INITIALIZATION OF STANDARD
      ERROR'.
_{54} drift_xbase_error := drift_error *2.
55
56 %
         DISTRIBUTION WITH BASE CASE AND RECURSIVE CASE
         EXPLICITLY DEFINED USING COND()
58 double dirdrift (0..n_points-1) as 'DRIFT OR DIRGYRO ANGULAR ERROR'.
  dirdrift(I) ~ gauss(cond(I>0, dirdrift(I-1), drift_base)+drift_rate,
                        \mathbf{cond}(\ I{>}0\ , \mathtt{drift\_error}\ , \mathtt{drift\_xbase\_error})) .
60
61
62 \%
         QUANTITY BEING PREDICTED, THE "NEXT" POINT
63 double dirdrift_next as 'FUTURE DIRDRIFT'.
  dirdrift_{next} \sim gauss(dirdrift(n_{points}-1)+drift_{rate}, drift_{error}).
65
66
67 %
      ANGLEDIFF = DIFFERENCE OF ANGLE
         DISTRIBUTION
69 double anglediff (0..n_points-1) as 'ANGLE'.
70 anglediff(I) \sim \mathbf{gauss}(\mathbf{cond}(I>0, \mathbf{anglediff}(I-1), 0), 0.02).
71
72 %
         QUANTITY BEING PREDICTED
73 double anglediff_next as 'FUTURE ANGLE DIFFERENCE'.
74 anglediff_next \sim gauss(anglediff(n_points-1), 0.02).
```

```
75
76
77 %
       ANGLE = Unbiased random walk
_{78} %
         DISTRIBUTION
79 double angle (0..n_points -1) as 'ANGLE'.
so angle (I) \sim \mathbf{gauss}(\mathbf{cond}(I>0, \mathbf{angle}(I-1)+\mathbf{anglediff}(I-1), 0), 0.01).
81
         QUANTITY BEING PREDICTED
82 %
83 double angle_next as 'FUTURE ANGLE'.
s4 angle_next \sim gauss(angle(n_points-1)+anglediff(n_points-1), 0.01).
85
86
87\%
       DIRGYRO = GAUSSIAN CONDITIONED ON ANGLE AND DIRDRIFT;
88 %
               FAILURE CAUSES THE DIRGYRO TO BE STUCK AT LAST GOOD DATA
89
90 const double gyro_error as 'ERROR RATE FOR GYROS'.
     gyro_error := 0.1.
92
93 const double tc_error as 'ERROR RATE FOR TURN COORDINATOR'.
94
95 data double dirgyro (0..n-points-1) as 'DIRECTIONAL GYRO MEASUREMENT'.
   dirgyro(I) ~ gauss(cond(and([I<dirgyro_failure_pt]),
                        angle(I)+dirdrift(I),
97
                        angle (dirgyro_failure_pt -1)+dirdrift (
98
                            dirgyro_failure_pt -1)
                            ),
99
                        gyro_error).
100
101
102
103 %
       TURN COORD = GAUSSIAN CONDITIONED ON ANGLEDIFF
104
  data double turn_coord (0..n_points-1) as
105
            'TURN COORDINATOR - RATE OF CHANGE OF BANK'.
106
107
   turn_coord(I) ~ gauss(cond(and([I<tc_failure_pt], I<elect_failure_pt]),
108
                                 anglediff(I),
109
110
                                 0),
                            tc_error).
111
112
113 max pr( { dirgyro_failure_pt , tc_failure_pt ,
              dirgyro, turn_coord, angle_next, dirdrift_next,
114
                  anglediff_next} |
            {elect_failure_pt} )
115
       for { angle_next , dirdrift_next , anglediff_next ,
116
           dirgyro_failure_pt,
              tc_failure_pt \}.
117
```

Listing 8.21: Autobayes model for a Kalman filter with sensor failures.

## 8.4 Reliability Models

Statistical models in software engineering can be used to model failure rates, mean-time-between-failure, and reliability of a piece of software. The models described in this section comprise the standard models found in the literature. The AUTOBAYES models have been developed by B. Fischer.

Listing 8.22 shows the specification for the basic Jelinski/Moranda (a.k.a., de-eutro-phication) model [JM72]. In this model, the elapsed time between failures is modeled by an exponential distribution; the hazard rate is assumed to be proportional to the number of errors remaining in the software and to be constant between two consecutive failures. The Jelinski/Moranda model is thus a finite failure, concatenated failure rate model.

The error repair process is modeled as immediate and perfect, i.e., after each failure the responsible error is identified and repaired and testing resumes only after the repair, and attempts to repair an error are always successful and do not introduce new errors.

Listing 8.22 is a close transcription of the original model, only the parameter loc as number of lines of code has been added. Its purpose is to limit the number of errors (to be less than the number of lines in the code).

Listing 8.23 is a Jelinski-Moranda model with conjugate priors as described in [MS83].

The Goel-Okumoto model ([GO78], Listing 8.24) modifies the basic Jelinski-Moranda model by introducing a parameter p for the error repair rate, i.e., the probability that a detected error is successfully repaired. This relaxes the "perfect repair" assumption of Jelinski-Moranda; however, the assumption that no new bugs are introduced during repair still holds. Obviously, for p = 1, the Jelinski-Moranda model appears as special case of the Goel-Okumoto model.

```
14 const nat n as 'NUMBER OF OBSERVATIONS'.

15 where 0 < n.

16

17 data double x(0..n-1) as 'INTERFAILURE TIMES (ELAPSED TIME BETWEEN ERRORS)'.

18 where 0 < x(I).

19

20 x(I) \sim exponential(c * (n_error - I)).

21

22 max pr(x|\{n_error, c\}) for \{n_error, c\}.
```

Listing 8.22: Jelinski-Moranda software reliability model

```
1 model ms as 'Jelinski-Moranda model with conjugate priors'.
3 double n_error as 'INITIAL NUMBER OF ERRORS'.
          where n = n_{error}.
          where n_{error} = loc.
7 double c as 'FAULT DETECTION RATE'.
          where 0 < c.
10 % Priors
11 const double theta as 'PRIOR ON N_ERROR'.
          where 0 < \text{theta}.
14 n_error \sim poisson(theta).
16 const double mu
                    as 'PRIOR ON C (SCALE PARAMETER)'.
17 const double alpha as 'PRIOR ON C (SHAPE PARAMETER)'.
          where 0 < mu.
          where 0 < alpha.
20
_{21} c \sim gamma(mu, alpha).
23 % Observation and distribution
24 const nat n as 'NUMBER OF OBSERVATIONS'.
          where 0 < n.
27 const nat loc as 'LINES OF CODE'.
          where n < loc.
28
30 data double x (0..n-1) as 'Interfailure times (elapsed time between
     ERRORS) '.
          where 0 < x(I).
31
33 x(I) \sim exponential(c * (n_error - I)).
```

```
|  max \mathbf{pr}(\{x, n_{\text{error}}, c\})  for \{n_{\text{error}}, c\}.
```

Listing 8.23: Jelinski-Moranda model with conjugate priors

```
1 model go as 'GOEL-OKUMOTO MODEL'.
3 double n_error as 'INITIAL NUMBER OF ERRORS'.
          where n = n_{error}.
          where n_{error} = loc.
7 double c as 'FAULT DETECTION RATE'.
          where 0 < c.
10 double p as 'ERROR REPAIR RATE'.
          where 0 \ll p.
          where p = < 1.
12
13
14 % Observation and distribution
15 const nat n as 'NUMBER OF OBSERVATIONS'.
          where 0 < n.
16
18 const nat loc as 'LINES OF CODE'.
          where n < loc.
19
20
21 data double x(0..n-1) as 'interfailure times (elapsed time between
     ERRORS) '.
          where 0 < x(I).
22
_{24} x(I) \sim exponential(c * (n_error - p * I)).
26 max pr(x|\{n_error, c, p\}) for \{n_error, c, p\}.
```

Listing 8.24: Goel-Okumoto model

| Name                   | Lines of spec | Lines of C++ | Listing |
|------------------------|---------------|--------------|---------|
| normal                 | 14            | 199          | 8.1     |
| normal_known_variance  | 18            | 299          | 8.2     |
| $normal_priors$        | 22            | 207          | 8.3     |
| biased_measurements    | 19            | 162          | 8.4     |
| log_normal             | 15            | 155          | 8.5     |
| lighthouse             | 23            | 502          | 8.6     |
| biased_coin            | 11            | 91           | 8.7     |
| biased_coins           | 14            | 132          | 8.8     |
| biased_coins_prior     | 20            | 228          | 8.9     |
| mog                    | 27            | 587          | 8.10    |
| $mult\_cluster$        | 29            | 676          | 8.11    |
| mgp_mu                 | 39            | 635          | 8.12    |
| mix_beta_gauss         | 38            | 999          | 8.14    |
| mpca                   | 46            | 589          | 8.15    |
| walk                   | 17            | 168          | 8.16    |
| hinckley               | 25            | 353          | 8.17    |
| climb_transition       | 38            | 888          | 8.18    |
| climb_transition_prior | 49            | 1023         | 8.19    |
| kalman                 | 30            | 285          | 8.20    |
| dgtc                   | 116           | 735          | 8.21    |
| jm                     | 21            | 1040         | 8.22    |
| ms                     | 35            | 1109         | 8.23    |
| go                     | 26            | 886          | 8.24    |

Table 8.2: Autobayes specifications and size of generated code

## Appendix A. Command Line Options

### A.1 AUTOBAYES Command Line Flags

The Autobayes system is controlled by a (large) number of command-line options. A list of these options can be obtained by calling

autobayes -help

The following list gives an alphabetical overview of all available command line flags<sup>1</sup>

[-0 number] set optimization level to N (default=1)

[-anngen] generate annotations and VCs from C or intermediate code file (.lang.dump) with -infer SP

[-c] parse C code (with -anngen/vcgen)

[-certify {array|defuse|init|inuse|norm|symm|wl}] generate policy-specific annotations for certification

[-check] check intermediate code for wellformedness

[-codegen] generate code from intermediate code file

[-compile] compile and link synthesized code

[-debug number] set debug level for code instrumentation

[-designdoc] generate design document

 $\hbox{[-designdoc filename]} \ \ {\rm generate} \ \ {\rm named} \ \ {\rm design} \ \ {\rm document}$ 

 $[-dir\ filename]$  working directory for all output files

 $\verb|[-dot]| write output for dot to < specname > .dot$ 

[-dot filename] write output for dot to <filename>

[-dump {all}] dump intermediate code and proof obligations at all stages to files <specname>.<stage>.dump

<sup>&</sup>lt;sup>1</sup>This list is autogenerated by AUTOBAYES with autobayes -tex -help.

```
[-dump {synt|iopt|inst|lang|prop|ann|lopt}] dump intermediate code at stage to file <specname>.<stage>.dump
```

[-dump {synt|iopt|inst|lang|prop|ann|lopt} filename] dump intermediate code at stage to file <filename>

[-dump {tptp}] dump final proof obligations to files <taskname>.dump

[-dump {vc|nvc|lvc|svc}] dump proof obligations at stage to file <stage>.dump

[-fastest] report which is the fastest synthesized program (see -maxprog)

[-geninit] DEVELOP: enable generic variable initialization

[-genopt] DEVELOP: enable generic optimize schema

[-help] display usage and list of options

[-help atom] display usage of option

[-help {pragmas}] display list of available pragmas

[-html] write synthesized code as html to file <specname>.html

[-html filename] write synthesized code as html to file <filename>

[-html {synt|iopt|inst|lang|prop|ann|lopt} filename] write intermediate code at stage as html to file <filename>

[-html {synt|iopt|inst|lang|prop|ann|lopt|all}] write intermediate code at stage as html to file <specname>.<stage>.html

[-html\_in filename] retrieve html from the html file <filename>

[-infer {array|init|norm|symm|val|frame}] infer policy-specific annotations for certification

[-instrument] instrument code with conv-vector

[-interactive] switch into interactive mode

[-js filename] write synthesized code as JavaScript to file <filename>

[-js {synt|iopt|inst|lang|prop|ann|lopt} filename] write intermediate code at stage as JavaScript to file <filename>

- [-js {synt|iopt|inst|lang|prop|ann|lopt|all}] write intermediate code at stage as JavaScript to file <specname>.<stage>.html
- [-lib {gsl|gslran|unuran}] enable library
- [-lib {gsl|gslran|unuran} filename] enable library (with include-path)
- [-list {all}] list intermediate code and proof obligations at all stages to files <specname>.<stage>.list
- [-list {all} -] list intermediate code and proof obligations at all stages to stdout
- [-list {synt|iopt|inst|lang|prop|ann|lopt}] list intermediate code at stage to file <specname>.<stage>.txt
- [-list {synt|iopt|inst|lang|prop|ann|lopt} filename] list intermediate code at stage to file <filename>
- [-list {vc|nvc|lvc|svc}] list proof obligations at stage to file <specname>.<stage>.txt
- [-list {vc|nvc|lvc|svc} filename] list proof obligations at stage to file <filename>
- [-log] write information to log file <specname>.log
- [-log filename] write information to log file <filename>
- [-matlab {ann}] (stage 2: ann) write intermediate code as Matlab-readable JavaScrip-t/HTML to file <specname>\_<policy>.lang.html, with main file <specname>.certification.html
- [-matlab {lang}] (stage 1: lang) write synthesized code as Matlab-readable JavaScrip-t/HTML to file <specname>.lang.html, where main file <specname>.certification.html
- [-matlab {proofs}] (stage 4: proofs) Generates Stage(1-3). Executes run\_all prover on VCs and return result in Matlab-readable JavaScript/HTML, where main file is <specname>\_<policy>.certification.html
- [-matlab {tasks}] (stage 3: tasks) write intermediate code as Matlab-readable JavaScript/HTML, where main file <specname>\_<policy>.certification.html
- [-maxprog number] synthesize up to N program versions (default=1)
- [-monitorapproximations] synthesize code to check that approximation error bounds are respected
- [-monte\_carlo] synthesize monte-carlo data for Kalman filters [Autofilter only]
- [-nocode] synthesize intermediate code only

[-nooptimize] set optimization level to 0 (no optimization)

[-php filename] write synthesized code as php to file <filename>

[-php {synt|iopt|inst|lang|prop|ann|lopt} filename] write intermediate code at stage as php to file <filename>

[-php {synt|iopt|inst|lang|prop|ann|lopt|all}] write intermediate code at stage as php to file <specname>.<stage>.php

[-pragma atom=atom] set pragma to value

[-prover {tptp|esetheo|ivy}] use specified prover for certification [inactive]

[-quiet] reduce log/trace information

[-sample] synthesize code for data sampling

[-silent] suppress all log/trace information

[-target {c\_standalone|matlab|modula2|octave|spark}] target language and runtime environment

[-tex] write synthesized code as latex to file <specname>.tex

[-tex filename] write synthesized code as latex to file <filename>

[-tex {synt|iopt|inst|lang|prop|ann|lopt} filename] write intermediate code at stage as latex to file <filename>

[-tex {synt|iopt|inst|lang|prop|ann|lopt|all}] write intermediate code at stage as latex to file <specname>.<stage>.tex

[-timelimit number] set overall timelimit

[-timelimit number number] set timelimits for simplifier, solver, optimizer

[-user filename] user information [only for web autobayes]

[-vcgen] generate VCs from C or annotated intermediate code file (.ann.dump / .prop.dump) with -infer SP or -certify SP, resp.

## A.2 AUTOBAYES Pragmas

AUTOBAYES pragmas are low-level flags and commands to control specific actions in the AUTOBAYES system. Their main purpose is to help the developer and and-vanced user to guide the AUTOBAYES system in a specific way. A complete list of AUTOBAYES pragmas can be obtained by

\$ autobayes -help pragmas

In general, a pragma has the form

-pragma <NAME>=<VALUE>

No spaces are allowed between the name of the pragma, the equality sign "=", and the value.

In the following we list all Autobayes pragmas<sup>2</sup>. For each pragma, its name and type is given. Default values and, where applicable, a list of possible values are shown. Autobayes supports the following types of pragmas:

boolean are boolean flags, which can take the values true or false

integer can take arbitrary integer values

atom can take a Prolog atomic value, i.e., a name like none, or a string in single quotes, e.g., 'this model'. If a list of possible values is given, only arguments matching with an element of this list can be used.

callable requires the name of a predicate. This feature enables the developer to call specific predicates in conjunction with this predicate. The arity of such a predicate depends on it actual calling environment. No checks whatsoever are performed.

assert\_display\_location (boolean) Display source code locations in trace messages

Default: -pragma assert\_display\_location=true

certify\_browser (atomic) set to open a browser (or browser tab) after execution of code

Default: -pragma certify\_browser=none

Possible values:

none no browser

firefox open firefox browser

mozilla open mozilla browser

safari open safair browser

netscape open netscape browser

<sup>&</sup>lt;sup>2</sup> This list is autogenerated by the command autobayes -tex -help pragmas.

certify\_explicit\_symm (boolean) use symm predicate in annotations

Default: -pragma certify\_explicit\_symm=false

certify\_external\_init (boolean) Treat external declarations as being initialized

Default: -pragma certify\_external\_init=false

certify\_filename\_policy (boolean) use safety policy in filename

Default: -pragma certify\_filename\_policy=true

certify\_generate\_proof\_tasks (boolean) Generate certification proof tasks: gets set to true if -certify or -infer called

Default: -pragma certify\_generate\_proof\_tasks=false

certify\_generate\_safety\_doc (boolean) generate rendered safety document from inference and VC information

Default: -pragma certify\_generate\_safety\_doc=false

certify\_generate\_true\_prooftask (boolean) Generate at least one proof task

Default: -pragma certify\_generate\_true\_prooftask=true

certify\_globals\_strict (boolean) Globals must be initialized according to decl lists in procs and funcs

Default: -pragma certify\_globals\_strict=false

certify\_globals\_visible (boolean) Globals are visible throughout

Default: -pragma certify\_globals\_visible=true

certify\_hotvar (atomic) Active hotvar for annotation inference

Default: -pragma certify\_hotvar=\$all

Possible values:

**\$all** Infer annotations for all hotvars

\_ Infer annotations for specified hotvar only

certify\_itar\_warning (boolean) insert ITAR warning at top of safety report

Default: -pragma certify\_itar\_warning=false

certify\_label\_stage (atomic) The stage at which line numbers are added during annotation inference

Default: -pragma certify\_label\_stage=lang Possible values: source Assume to already exist in parsed source lang Add before inference ann Add after inference certify\_limit\_defs (boolean) Limit the def patterns to be generator specific Default: -pragma certify\_limit\_defs=true certify\_list\_defs (boolean) List which defs have been successfully annotated Default: -pragma certify\_list\_defs=true certify\_only\_defs (boolean) Only annotate the defs Default: -pragma certify\_only\_defs=false certify\_ordered\_anns (boolean) process pre- and post-conditions in order Default: -pragma certify\_ordered\_anns=false certify\_render\_lterm (boolean) display lterm with rendered VCs Default: -pragma certify\_render\_lterm=false certify\_semantic\_labels (boolean) add semantic markup to VCs and display explanations in certification browser Default: -pragma certify\_semantic\_labels=false certify\_semantic\_labels\_order (callable) sort order for display of semantic markup in VCs Default: -pragma certify\_semantic\_labels\_order=render\_sort\_labels\_by\_line Possible values: render\_sort\_labels\_by\_line certify\_stream\_vcs (boolean) Output VCs as they are generated Default: -pragma certify\_stream\_vcs=false certify\_transparent\_anns (boolean) use transparent annotation rules in VCG Default: -pragma certify\_transparent\_anns=false

```
certify_transparent_inf (boolean) only annotate opaque barriers during infer-
     ence
     Default: -pragma certify_transparent_inf=false
certify_use (atomic) Active use number for annotation inference
     Default: -pragma certify_use=$all
     Possible values:
     $all Infer annotations for all uses of a given hotvar
     _ Infer annotations for a specified use of a given hotvar
certify_use_postconditions (boolean) use postconditions in VCG
     Default: -pragma certify_use_postconditions=true
certify_vc_label (callable) Pre-simplifier for proof tasks (labeling and splitting)
     Default: -pragma certify_vc_label=vc_label
     Possible values:
     vc_label strongest simplification (default)
     vc_label_structure_prop
     vc_label_structure
     vc_identity no simplification
certify_vc_normalize (callable) Normalizer for proof tasks (integrated into VCG)
     Default: -pragma certify_vc_normalize=vc_normalize
     Possible values:
     vc_normalize default normalization
     vc_normalize_auxiliary
     vc_normalize_flist
     vc_normalize_subst
     vc_identity no normalization
certify_vc_simplify (callable) Simplifier for proof tasks (after conversion into FOL)
     Default: -pragma certify_vc_simplify=vc_simplify
```

```
Possible values:
     vc_simplify strongest simplification (default)
     vc_identity no simplification
cg_comment_style (atomic) select comment style for C/C++ code generator
     Default: -pragma cg_comment_style=cpp
     Possible values:
     kr use traditional (KR) style comments
     cpp use C++ style comments //
cluster_pref (atomic) select algorithm schemas for hidden-variable (clustering) prob-
     lems
     Default: -pragma cluster_pref=em
     Possible values:
     em prefer EM algorithm
     no_pref no preference
     k_means use k-means algorithm
codegen_ignore_inconsistent_term (boolean) [DEBUG] ignore inconsistent-term
     conditional expressions in codegen
     Default: -pragma codegen_ignore_inconsistent_term=false
em (atomic) preference for initialization algorithm for EM
     Default: -pragma em=no_pref
     Possible values:
     no_pref no preference
     center center initialization
     sharp_class class-based initialization (sharp)
     fuzzy_class class-based initialization (fuzzy)
em_log_likelihood_convergence (boolean) converge on log-likelihood-function
     Default: -pragma em_log_likelihood_convergence=false
```

em\_q\_output (boolean) Output the Q matrix of the EM algorithm

Default: -pragma em\_q\_output=false

em\_q\_update\_simple (boolean) force the q-update to just contain the density function

Default: -pragma em\_q\_update\_simple=false

ignore\_division\_by\_zero (boolean) DEBUG: Do not check for X=0 in X\*\*(-1) expressions

Default: -pragma ignore\_division\_by\_zero=false

ignore\_zero\_base (boolean) DEBUG: Do not check for zero-base in X\*\*Y expressions

Default: -pragma ignore\_zero\_base=false

il\_extended (boolean) use extended intermediate language. Set with -c

Default: -pragma il\_extended=false

infile\_cpp\_prefix (atomic) Prefix for intermediate input file after cpp(1) processing

Default: -pragma infile\_cpp\_prefix=cpp\_

instrument\_convergence\_save\_ub (integer) default size of instrumentation vector
for convergence loops

Default: -pragma instrument\_convergence\_save\_ub=999

lopt (boolean) Turn on/off optimization of the lang code

Default: -pragma lopt=false

optimize\_cse (boolean) enable common subexpression elimination

Default: -pragma optimize\_cse=true

optimize\_expression\_inlining (boolean) enable inlining (instead function calls) of goal expressions by schemas

Default: -pragma optimize\_expression\_inlining=true

optimize\_max\_unrolling\_depth (int) maximal depth of for-loops w/ constant bound
to be unrolled

Default: -pragma optimize\_max\_unrolling\_depth=3

```
optimize_memoization (boolean) enable subexpression-memoization
     Default: -pragma optimize_memoization=true
optimize_substitute_constants (boolean) allow values of constants to be substi-
     tuted into loop bounds
     Default: -pragma optimize_substitute_constants=true
pp_html_fixed_font_family (atomic) Font family for fixed fonts in html-output
     Default: -pragma pp_html_fixed_font_family=courier new
     Possible values:
     courier new default font
       other fonts possible
pp_html_fixed_font_size (int) Font size for fixed fonts in html-output
     Default: -pragma pp_html_fixed_font_size=14
pp_html_font_color_active (atomic) Font color for active in html-output
     Default: -pragma pp_html_font_color_active=#6699FF
     Possible values:
     #6699FF default color
       other colors possible
pp_html_font_color_annotation (atomic) Font color for annotation in html-output
     Default: -pragma pp_html_font_color_annotation=purple
     Possible values:
     purple default color
       other colors possible
pp_html_font_color_comment (atomic) Font color for comment in html-output
     Default: -pragma pp_html_font_color_comment=green
     Possible values:
     green default color
       other colors possible
```

```
pp_html_font_color_highlight (atomic) Font color for highlight in html-output
     Default: -pragma pp_html_font_color_highlight=red
     Possible values:
     red default color
       other colors possible
pp_html_font_color_hover (atomic) Font color for hover in html-output
     Default: -pragma pp_html_font_color_hover=#6699FF
     Possible values:
     #6699FF default color
       other colors possible
pp_html_font_color_label (atomic) Font color for label in html-output
     Default: -pragma pp_html_font_color_label=blue
     Possible values:
     blue default color
       other colors possible
pp_html_font_color_label_ref (atomic) Font color for label in html-output
     Default: -pragma pp_html_font_color_label_ref=#FF9966
     Possible values:
     #FF9966 default color
       other colors possible
pp_html_font_color_link (atomic) Font color for link in html-output
     Default: -pragma pp_html_font_color_link=#6699FF
     Possible values:
     #6699FF default color
       other colors possible
pp_html_font_color_schema (atomic) Set font colors for html-output
     Default: -pragma pp_html_font_color_schema=default
```

```
Possible values:
     default
     bw
pp_html_font_color_visited (atomic) Font color for visited in html-output
     Default: -pragma pp_html_font_color_visited=#6699FF
     Possible values:
     #6699FF default color
       other colors possible
pragmas_detailed_help (boolean) Print detailed information on Pragmas in -help
     pragmas
     Default: -pragma pragmas_detailed_help=true
prolog_style (boolean) Capitalized names are variables
     Default: -pragma prolog_style=true
propagate_annotations (atomic) propagate explicit annotations during certifica-
     tion
     Default: -pragma propagate_annotations=true
     Possible values:
     true Propagate annotations after lang stage
     false Do no propagation
     infer_ann_pre Propagate before inference
     infer_ann_post Propagate after inference
propagate_index_bounds (boolean) propagate index bounds during certification
     Default: -pragma propagate_index_bounds=true
rwr_cache_max (integer) size of rewrite cache
     Default: -pragma rwr_cache_max=2048
schema_control_arbitrary_init_values (boolean) enable initialization of goal vari-
     ables w/ arbitrary start/step values
     Default: -pragma schema_control_arbitrary_init_values=false
```

```
schema_control_init_values (atomic) initialization of goal variables
     Default: -pragma schema_control_init_values=automatic
     Possible values:
     automatic calculate best values
     arbitrary use arbitrary values
     user user provides values (additional input parameters
schema_control_solve_partial (boolean) enable partial symbolic solutions
     Default: -pragma schema_control_solve_partial=true
schema_control_use_generic_optimize (boolean) enable intermediate code gener-
     ation w/ generic optimize(...)-statements
     Default: -pragma schema_control_use_generic_optimize=false
synth_serialize_maxvars (integer) maximal number of solved variables eliminated
     by serialize
     Default: -pragma synth_serialize_maxvars=0
system_os (atomic) generate html for target os
     Default: -pragma system_os=linux
     Possible values:
     linux
     windows
trace_browser_files (boolean) Trace I/O of certification browser files
     Default: -pragma trace_browser_files=false
trace_display_solver_obligations (boolean) display proof obligations from the
     solver
     Default: -pragma trace_display_solver_obligations=true
trace_vc_files (boolean) Trace I/O of VC files
     Default: -pragma trace_vc_files=true
```

## Appendix B. Acknowledgements

### Acknowledgements

Program synthesis is the automated construction of correct and efficient executable code from declarative specifications. The RSE (Robust Software Engineering) area at NASA Ames Research Center is developing applications of this technology in the domains of data analysis and state estimation. The RSE area is also interested in correctness issues, specifically regarding the formal certification of synthesized code.

For more information, please refer to RSE's web site URL: http://ti.arc.nasa.gov/(click on the link for the "Robust Software Engineering" research area.)

The main developers of Autobayes are (in alphabetical order) Wray Buntine (NICTA, Australia), Bernd Fischer (University of Southampton, UK), and Johann Schumann (USRA/RIACS). The following researchers (in alphabetical order) substantially contributed to the Autobayes system: Ewen Denney (USRA/RIACS), Thomas Pressburger (RECOM Inc., QSS Group, Inc., NASA), Phil Oh (QSS Group, Inc.), Grigore Rosu (USRA/RIACS), and Jon Whittle (RECOM Inc., QSS Group, Inc.), with the help of summer students and interns Jutta Eusterbrock, Alexander Gray, Kate Mullen, Rachel Smith, Amber Telfer, Steven Trac, and Mike Whalen. Its development was supported by Michael Lowry (Intelligent Systems Division Chief Scientist) and Joseph Coughlan (RSE area lead).

The authors of this manual would like to acknowledge Kanishka Bhaduri and John Stutz of NASA Ames Research Center who reviewed this manual and provided helpful comments.

The development of Autobayes was supported by NASA Universities Grant 05106, and the following NASA programs: the Intelligent Data Understanding (IDU) Program, the Intelligent Systems (IS) Program, the Computing, Information, and Communication Technology (CICT) Program, and the Exploration Technology Development Program (ETDP).

## **Bibliography**

- [BaJGS05] A. Banerjee, I. Dhilon ans J. Ghosh, and S. Sra. Clustering on the Unit Hypersphere using von Mises-Fisher Distributions. *The Journal of Machine Learning Research*, 6:1345–1382, 2005.
- [BFG03] W. Buntine, B. Fischer, and A. Gray. Automatic Derivation of the Multinomial PCA Algorithm. Technical report, 2003. Available at http://ti.arc.nasa.gov/people/fischer/papers/ais2003-print.ps.
- [BFH+99] W. Buntine, B. Fischer, K. Havelund, M. Lowry, T. Pressburger, S. Roach, P. Robinson, and J. Van Baalen. Transformation Systems at NASA Ames. In Marcelo Sant'Anna, editor, Proc. ICSE-21 Intl. Workshop Software Transformation Systems, pages 8–13, Los Angeles, CA, May 1999.
- [BFP99] W. Buntine, B. Fischer, and T. Pressburger. Towards Automated Synthesis of Data Mining Programs. In Surajit Chaudhuri and David Madigan, editors, *Proc. 5th Intl. Conf. Knowledge Discovery and Data Mining*, pages 372–376, San Diego, CA, August 15–18 1999. ACM Press.
- [BFS00] W. Buntine, B. Fischer, and J. Schumann, editors. NIPS\*2000 Workshop on Software Support for Bayesian Analysis Systems, Breckenridge, December 2000.
- [BH97] R. Brown and P. Hwang. Introduction to Random Signals and Applied Kalman Filtering. John Wiley & Sons, 3rd edition, 1997.
- [Bis95] Ch. M. Bishop. Neural Networks for Pattern Recognition. Clarendon-Press, Oxford, 1995.
- [BS94] J. M. Bernardo and A. F. M. Smith. *Bayesian Theory*. J. Wiley & Sons, Chichester, UK, 1994.
- [EH81] B. S. Everitt and D. J. Hand. Finite Mixture Distributions. Chapman & Hall, 1981.
- [FHKS03] B. Fischer, A. Hajian, K. Knuth, and J. Schumann. Automatic Derivation of Statistical Data Analysis Algorithms: Planetary Nebulae and Beyond. In Gary Erickson and Yuxiang Zhai, editors, *Proc. 23rd Intl.*

BIBLIOGRAPHY 135

Workshop on Bayesian Inference and Maximum Entropy Methods in Science and Engineering, pages 276–291. American Institute of Physics, 2003.

- [FPRS01] B. Fischer, T. Pressburger, G. Roşu, and J. Schumann. The AutoBayes Program Synthesis System—System Description. In Steve Linton and Roberto Sebastiani, editors, *Proc. 9th Symp. Integration of Symbolic Computation and Mechanized Reasoning*, pages 118–125, Siena, Italy, July 2001.
- [FS03a] B. Fischer and J. Schumann. Applying AutoBayes to the Analysis of Planetary Nebulae Images. In John Grundy and John Penix, editors, *Proc. 18th Intl. Conf. Automated Software Engineering*, pages 337–342, Montreal, Canada, October 6–10 2003. IEEE Comp. Soc. Press.
- [FS03b] B. Fischer and J. Schumann. AutoBayes: A System for Generating Data Analysis Programs from Statistical Models. J. Functional Programming, 13(3):483–508, May 2003.
- [FSP00] B. Fischer, J. Schumann, and T. Pressburger. Generating Data Analysis Programs from Statistical Models (position paper). In Walid Taha, editor, *Proc. Intl. Workshop Semantics, Applications, and Implementation of Program Generation*, volume 1924 of *Lect. Notes Comp. Sci.*, pages 212–229, Montreal, Canada, September 2000. Springer.
- [FW99] B. Fischer and J. Whittle. An Integration of Deductive Retrieval into Deductive Synthesis. In Robert J. Hall and Enn Tyugu, editors, *Proc.* 14th Intl. Conf. Automated Software Engineering, pages 52–61, Cocoa Beach, Florida, October 1999. IEEE Comp. Soc. Press.
- [GA01] M. S. Grewal and A. P. Andrews. *Kalman Filtering: Theory and Practice Using MATLAB*. Wiley Interscience, 2001. 2nd edition.
- [GBSMB08] K. Gundy-Burlet, J. Schumann, T. Menzies, and T. Barrett. Parametric Analysis of Antares Re-entry Guidance Algorithms using Advanced Test Generation and Data Analysis. In *Proc. iSAIRAS 2008 (9th International Symposium on Artifical Intelligence, Robotics and Automation in Space)*, 2008.
- [GCSR95] A. Gelman, J. B. Carlin, H. S. Stern, and D. B. Rubin. *Bayesian Data Analysis*. Chapman & Hall, 1995.
- [GFSB03] A. G. Gray, B. Fischer, J. Schumann, and W. Buntine. Automatic Derivation of Statistical Algorithms: The EM Family and Beyond. In

136 BIBLIOGRAPHY

Suzanna Becker, Sebastian Thrun, and Klaus Obermayer, editors, Advances in Neural Information Processing Systems 15, pages 689–696. MIT Press, 2003.

- [GMW81] P. Gill, W. Murray, and M. Wright. *Practical Optimization*. Academic Press, 1981.
- [GO78] A. L. Goel and K. Okumoto. An Analysis of Recurrent Software Failures on a Real-time Control System. In ACM Annual Technical Conference, pages 496–500, 1978.
- [Gul88] S. F. Gull. Bayesian Inductive Inference and Maximum Entropy. In G. J. Erickson and C. R. Smith, editors, Maximum entropy and Bayesian methods in science and engineering, volume Vol. 1. Kluwer, Dordrecht, 1988.
- [JM72] Z. Jelinski and P. B. Moranda. Software Reliability Research. In W. Freiberger, editor, Statistical Computer Performance Evaluation, pages 465–484. Academic Press, New York, 1972.
- [KH02] K. H. Knuth and A. R. Hajian. Hierarchies of models: Toward Understanding of Planetary Nebulae. In C. Willimans, editor, *Proc. Bayesian Inference and Maximum Entropy Methods in Science and Engineering*, pages 92–103. American Institute of Physics, 2002.
- [MAY79] P. S. Maybeck. Stochastic Models, Estimation, and Control. Vol. 1, Academic Press, New York, New York, 1979.
- [MK97] G. McLachlan and T. Krishnan. The EM Algorithm and Extensions. Wiley Series in Probability and Statistics. John Wiley & Sons, New York, 1997.
- [MS83] R. J. Meinhold and N. D. Singpurwalla. Bayesian Analysis of a Commonly Used Model for Describing Software Failures. *The Statistician*, 32:168–173, 1983.
- [OF96] J. J. K. O'Ruandaidh and W. J. Fitzgerald. Numerical Bayesian Methods Applied to Signal Processing. Springer, Berlin, 1996.
- [PFTV92] W. H. Press, B. P. Flannery, S. A. Teukolsky, and W. T. Vetterling. Numerical Recipes in C. Cambridge Univ. Press, Cambridge, UK, 2nd. edition, 1992.
- [Siv96] A. S. Sivia. *Data Analysis A Bayesian Tutorial*. Oxford University Press, Oxford, UK, 1996.

BIBLIOGRAPHY 137

[SSF05] A. Srivastava, J. Schumann, and B. Fischer. An Ensemble Approach to Building Mercer Kernels with Prior Information. In *IEEE SMC Conference*. IEEE, 2005.

- [TOMS04] J. Whittle, J. Schumann. Automating the Implementation of Kalman Filter Algorithms. In *TOMS: ACM Transactions on Mathematical Software*, Vol. 29, issue 5, pages 434-453, December 2004.
- [Vet07] K. Vetter. The Trick User's Guide, Trick 2007.5 release, July 2007.
- [WSF02] M. Whalen, J. Schumann, and B. Fischer. Autobayes/CC Combining Program Synthesis with Automatic Code Certification (system description). In Andrei Voronkov, editor, *Proc. 18th Intl. Conf. Automated Deduction*, volume 2392 of *Lect. Notes Artificial Intelligence*, pages 290–294, Copenhagen, Denmark, July 2002. Springer.

# $\mathbf{Index}$

| ., 59                                                                            | center-based initialization, 80                                                                                                    |
|----------------------------------------------------------------------------------|----------------------------------------------------------------------------------------------------|
| :=, 60, 61                                                                       | certify (flag), 113                                                                                                    |
| _, 60                                                                            | certify_browser (pragma), 117                                                                                                    |
| , 61                                                                             | certify_explicit_symm (pragma), 117                                                                                                    |
| :=, 60, 61 -, 60 , 61  air traffic control, 13 anngen (flag), 113 array indexing | certify (flag), 113 certify_browser (pragma), 117 certify_explicit_symm (pragma), 117 certify_external_init (pragma), 118 certify_fllename_policy (pragma), 118 certify_generate_proof_tasks (pragma), 118 certify_generate_safety_doc (pragma), 118 certify_generate_true_prooftask (pragma), |
| c (flag), 113                                                                    | certify_vc_normalize (pragma), 120                                                                                                    |
| c_standalone, 52                                                                 | certify_vc_simplify (pragma), 120                                                                                                    |
| calibrated air speed (CAS), 102                                                  | cg_comment_style (pragma), 121                                                                                                    |
| cases, 62                                                                        | check (flag), 113                                                                                                    |
| census data, 18                                                                  | class membership table, 80                                                                                                    |
|                                                                                  |                                                                                                    |

| classification of galaxy distances, 17     | discrete, 62                            |
|--------------------------------------------|-----------------------------------------|
| cluster_pref (pragma), 121                 | exponential, 20, 62, 93, 94, 109        |
| codegen (flag), 113                        | gamma, 62, 94                           |
| codegen_ignore_inconsistent_term (pragma), | gauss, 62, 66, 94                       |
| 121                                        | invgamma, 62                            |
| commands                                   | log-normal, 75                          |
|                                            |                                         |
| autobayes, 49                              | mixture, 62<br>non-Gaussian, 93         |
| mex, 29, 54                                | ,                                       |
| mkoctfile, 29, 53                          | Normal, 66                              |
| semilogy, 32                               | poisson, 62, 94                         |
| who, 30                                    | uniform, 62                             |
| whos, 30                                   | vonMises, 62, 94                        |
| comments, 59                               | weibull, 62, 94                         |
| compile (flag), 113                        | dot, 22                                 |
| cond, 62                                   | dot (flag), 50, 113                     |
| confidence, 88                             | double, 60                              |
| conjugate priors, 109                      | downhill simplex method, 46             |
| const, 60                                  | drift factor, 99                        |
| constant, 59                               | dump (flag), 113, 114                   |
| convergence vector, 60                     | . ( ) 00 101                            |
| converting dot to jpeg, 52                 | em (pragma), 80, 121                    |
| 1                                          | em_log_likelihood_convergence (pragma), |
| data, 60                                   | 82, 87, 121                             |
| data variables, 62                         | em_q_output, 86                         |
| debug (flag), 113                          | em_q_output (pragma), 121               |
| declarations, 59                           | em_q_update_simple (pragma), 122        |
| derivation                                 | end autogenerated document, 65          |
| automatically generated, 65                | error thresholds, 60                    |
| design document, 50                        | errors, 82                              |
| designdoc (flag), 50, 113                  | assertion violation, 56                 |
| dir (flag), 113                            | error in distribution, 55               |
| discrete EM algorithm, 80                  | in approximation declaration, 56        |
| discrete latent variable problem, 80       | in complexity declaration, 56           |
| distribution                               | in constraint, 56                       |
| bernoulli, 62, 94                          | in declaration, 55                      |
| beta, 62, 94                               | in equation, 55                         |
| binomial, 62, 93, 94                       | no code generated, 56                   |
| Cauchy, 75                                 | no programs generated, 56               |
| cauchy, 62, 94                             | estimated parameters, 60                |
| dirichlet, 62                              | events, 99                              |
|                                            |                                         |

| Expectation Maximization (EM), 32, 46, | nocode, 115                           |
|----------------------------------------|---------------------------------------|
| 53, 87                                 | nooptimize, 115                       |
| explanations, 43                       | O, 113                                |
| exponential distribution, 20           | php, 115, 116                         |
| 40.                                    | pragma, 116                           |
| fastest (flag), 114                    | prover, 116                           |
| file                                   | quiet, 116                            |
| mex-file, 28, 54                       | sample, 43, 52, 116                   |
| oct-file, 28                           | silent, 116                           |
| Fisher Iris flower data, 25            | target, 29, 116                       |
| flag                                   | $c_s$ tandalone, 52                   |
| anngen, 113                            | tex, 65, 116                          |
| c, 113                                 | timelimit, 116                        |
| certify, 113                           | user, 116                             |
| check, 113                             | vcgen, 116                            |
| codegen, 113                           | fuzzy_class, 81                       |
| compile, 113                           | 0 1 10                                |
| debug, 113                             | Gamma-ray bursts, 19                  |
| designdoc, 50, 51, 79, 113             | Gaussian distribution, 66             |
| dir, 113                               | Gaussian noise, 95                    |
| dot, 50, 79, 113                       | geninit (flag), 114                   |
| dump, 113, 114                         | genopt (flag), 114                    |
| fastest, 114                           | goal expression, 62                   |
| geninit, 114                           | goal statement, 60                    |
| genopt, 114                            | Goel-Okumoto, 109                     |
| help, 50, 114                          | golden-section search, 47             |
| help flag, 51                          | Graph Viz, 22                         |
| html, 114                              | ground cover, 17                      |
| html_in, 114                           | gyro, 105                             |
| infer, 114                             | help (flag), 50, 114                  |
| instrument, 28, 87, 114                | hidden variable, 80                   |
| interactive, 114                       | hidden variable problem, 80           |
| js, 114                                | Hover Test Vehicle, 12                |
| lib, 115                               | html (flag), 114                      |
| list, 50, 115                          | html_in (flag), 114                   |
| log, 115                               | hyperspectral data, 17                |
| matlab, 115                            | ny perspectrar data, 17               |
| maxprog, 115                           | ignore_division_by_zero (pragma), 122 |
| monitorapproximations, 115             | ignore_zero_base (pragma), 122        |
| monte_carlo, 115                       | il_extended (pragma), 122             |
|                                        |                                       |

| image segmentation, 16 index, 76 index variables, 60 index varibales, 59 infer (flag), 114 infile_cpp_prefix (pragma), 122 instrument (flag), 114 instrument_convergence_save_ub (pragma), | log (flag), 115 log file, 50 log-it, 75 log-likelihood, 60, 87 log-normal, 75 lopt (pragma), 122 mach number, 102 machine learning, 12 MATLAB <sup>TM</sup> , 2, 10, 11, 21, 22, 26–29, 38, 39, 42, 52–54, 59, 60, 66, 87 matlab (flag), 115 matrix variables, 61 |
|----------------------------------------------------------------------------------------------------|----------------------------------------------------------------------------------------------------|
| Jelinski/Moranda, 109                                                                                                    | matrix variables, 61<br>maxiteration, 60, 81                                                                                                    |
| js (flag), 114                                                                                                    | maxprog (flag), 115                                                                                                    |
| Jo (mag), III                                                                                                    | mean-time-between-failure, 109                                                                                                    |
| k-Means, 45                                                                                                    | Mercer Kernels, 17                                                                                                    |
| Kalman filter failure mode, 106                                                                                                    | mex, 29, 54                                                                                                    |
| keywords, 63                                                                                                    | minerals, 18                                                                                                    |
| as, 63                                                                                                    | mkoctfile, 29, 53                                                                                                    |
| complexityof, 56                                                                                                    | model                                                                                                    |
| cond, $100$                                                                                                    | biased coin, 77                                                                                                    |
| const, 63                                                                                                    | biased coin with prior, 78                                                                                                    |
| data, 63                                                                                                    | biased measurements, 73                                                                                                    |
| double, 60, 63                                                                                                    | biased random walk, 100                                                                                                    |
| for, 63                                                                                                    | CAS-mach transition detection, 103                                                                                                    |
| include, 63<br>int, 60, 63                                                                                                    | CAS-mach transition detection with                                                                                                    |
| max pr, 63                                                                                                    | priors, 104                                                                                                    |
| nat, 60, 63                                                                                                    | Goel-Okumoto, 111                                                                                                    |
| output, 63                                                                                                    | Jelinski-Moranda software reliabil-                                                                                                    |
| pragma, 63                                                                                                    | ity model, 110                                                                                                    |
| version, 63                                                                                                    | Jelinski-Moranda with conjugate pri-                                                                                                    |
| where, 56, 61, 63                                                                                                    | ors, 111                                                                                                    |
| with, 56                                                                                                    | Kalman filter with sensor failures,                                                                                                    |
| withbound, 56                                                                                                    | 108                                                                                                    |
| witherror, 56                                                                                                    | lighthouse, 76                                                                                                    |
|                                                                                                    | log-normal, 75<br>MCPA, 98                                                                                                    |
| lang, 50                                                                                                    | mixture of Betas and Gaussians, 97                                                                                                    |
| lib (flag), 115                                                                                                    | mixture of Gaussians, 97 mixture of Gaussians, 79                                                                                                    |
| list (flag), 50, 115                                                                                                    | mixture of Gaussians, 19                                                                                                    |

| mixture of Gaussians with priors, 92 multivariate clustering of Gaussians, 88 normal, 66 Normal distribution with conjugate priors, 70 Normal with priors, 69 repeatedly tossing biased coin, 77 simple detection of a change point, 101 | optimize_memoization (pragma), 122 optimize_substitute_constants (pragma),          |
|----------------------------------------------------------------------------------------------------|-------------------------------------------------------------------------------------|
| simple Kalman filter, 105                                                                                                    | 123                                                                                 |
| modes, 60                                                                                                    |                                                                                     |
| monitorapproximations (flag), 115                                                                                                    | pp_html_font_color_comment (pragma), 123                                            |
| Monte Carlo generation, 12                                                                                                    | pp_html_font_color_highlight (pragma),                                              |
| monte_carlo (flag), 115                                                                                                    | 123                                                                                 |
| multivariate clustering, 86                                                                                                    | pp_html_font_color_hover (pragma), 124                                              |
| multivariate mixture model, 86                                                                                                    | pp_html_font_color_label (pragma), 124                                              |
| n-factor combinatorial parameter variations, 12                                                                                                    | pp_html_font_color_label_ref (pragma), 124<br>pp_html_font_color_link (pragma), 124 |
| NaN, 87                                                                                                    | pp_html_font_color_schema (pragma), 124                                             |
| nat, 60                                                                                                    | pp_html_font_color_visited (pragma), 125                                            |
| no_pref, 81                                                                                                    | pragma                                                                              |
| nocode (flag), 115                                                                                                    | assert_display_location, 117                                                        |
| non-Gaussian data, 75                                                                                                    | certify_browser, 117                                                                |
| nooptimize (flag), 115                                                                                                    | certify_explicit_symm, 117                                                          |
| Normal distribution, 66                                                                                                    | certify_external_init, 118                                                          |
| normalizing, 87                                                                                                    | certify_filename_policy, 118                                                        |
| number of classes, 87                                                                                                    | certify_generate_proof_tasks, 118                                                   |
| numerical instability, 87                                                                                                    | certify_generate_safety_doc, 118                                                    |
| O (flag), 113                                                                                                    | $certify\_generate\_true\_prooftask,118$                                            |
| OCTAVE, 2, 10, 21, 22, 27–30, 42, 53, 54, 59, 66, 87                                                                                                    | certify_globals_strict, 118<br>certify_globals_visible, 118                         |
| optimize, 48                                                                                                    | certify_hotvar, 118                                                                 |
| optimize_cse (pragma), 122                                                                                                    | certify_itar_warning, 118                                                           |
| optimize_expression_inlining (pragma),                                                                                                    | certify_label_stage, 118                                                            |
| 122                                                                                                    | certify_limit_defs, 119                                                             |
| optimize_max_unrolling_depth (pragma),<br>122                                                                                                    | certify_list_defs, 119<br>certify_only_defs, 119                                    |

| certify_ordered_anns, 119              | pp_html_font_color_link, 124          |
|----------------------------------------|---------------------------------------|
| certify_render_lterm, 119              | pp_html_font_color_schema, 124        |
| certify_semantic_labels, 119           | pp_html_font_color_visited, 125       |
| certify_semantic_labels_order, 119     | pragmas_detailed_help, 125            |
| certify_stream_vcs, 119                | prolog_style, 125                     |
| certify_transparent_anns, 119          | propagate_annotations, 125            |
| certify_transparent_inf, 119           | propagate_index_bounds, 125           |
| certify_use, 120                       | rwr_cache_max, 125                    |
| certify_use_postconditions, 120        | schema_control_arbitrary_init_values, |
| certify_vc_label, 120                  | 94, 125                               |
| certify_vc_normalize, 120              | schema_control_init_values, 125       |
| certify_vc_simplify, 120               | schema_control_solve_partial, 126     |
| cg_comment_style, 121                  | schema_control_use_generic_optimize,  |
| cluster_pref, 121                      | 48, 56, 126                           |
| codegen_ignore_inconsistent_term, 121  | synth_serialize_maxvars, 126          |
| em, 80, 87, 121                        | system_os, 126                        |
| em_log_likelihood_convergence, 82, 87, | trace_browser_files, 126              |
| 121                                    | trace_display_solver_obligations, 126 |
| em_q_output, 86, 121                   | trace_vc_files, 126                   |
| em_q_update_simple, 122                | pragma (flag), 116                    |
| ignore_division_by_zero, 122           | pragmas_detailed_help (pragma), 125   |
| ignore_zero_base, 122                  | prior mean, 70                        |
| il_extended, 122                       | prior observations, 70                |
| infile_cpp_prefix, 122                 | priors, 69, 88                        |
| instrument_convergence_save_ub, 122    | probability distributions, 62         |
| lopt, 122                              | Prolog, 62                            |
| optimize_cse, 122                      | prolog_style (pragma), 60, 125        |
| optimize_expression_inlining, 122      | propagate_annotations (pragma), 125   |
| optimize_max_unrolling_depth, 122      | propagate_index_bounds (pragma), 125  |
| optimize_memoization, 122              | prover (flag), 116                    |
| optimize_substitute_constants, 123     |                                       |
| pp_html_fixed_font_family, 123         | q matrix, 80, 86                      |
| pp_html_fixed_font_size, 123           | quiet (flag), 116                     |
| pp_html_font_color_active, 123         | reliability models, 109               |
| pp_html_font_color_annotation, 123     | rwr_cache_max (pragma), 125           |
| pp_html_font_color_comment, 123        | rwi_cache_max (pragma), 125           |
| pp_html_font_color_highlight, 123      | sample, 52                            |
| pp_html_font_color_hover, 124          | sample (flag), 43, 116                |
| pp_html_font_color_label, 124          | sampling rate, 99                     |
| pp_html_font_color_label_ref, 124      | scalar variables, 60, 61              |
| r r =                                  |                                       |

```
schema_control_arbitrary_init_values (pragma),
                                                   (empty) mode, 60
        125
                                                   const, 60
schema_control_init_values (pragma), 125
                                                   data, 60
schema_control_solve_partial (pragma),
                                                   matrix, 61
        126
                                                   output, 60
schema_control_use_generic_optimize, 48
                                                   scalar, 60, 61
schema_control_use_generic_optimize (pragma),
                                                   vector, 61
                                               variables, 60
        126
semilogy, 32
                                               vegen (flag), 116
sensor measurements, 99
                                               vector, 61
sensor reading, 100
                                               vector variables, 61
sharp_class, 81
silent (flag), 116
simplex, 46
Sloan Digital Sky Survey, 17
square transformation, 75
statements, 59
statistical variables, 59
sum, 42, 61
synt, 50
synth_serialize_maxvars (pragma), 126
system_os (pragma), 126
TAR3, 12
target (flag), 116
tex (flag), 116
time series, 99
timelimit (flag), 116
tolerance, 60, 81
trace_browser_files (pragma), 126
trace_display_solver_obligations (pragma),
        126
trace_vc_files (pragma), 126
transition point, 13
Trick, 12
universal quantification, 59, 60
user (flag), 116
variable, 60
    (empty), 60
```

#### REPORT DOCUMENTATION PAGE

Form Approved OMB No. 0704-0188

NASA TM-2008-215366

The public reporting burden for this collection of information is estimated to average 1 hour per response, including the time for reviewing instructions, searching existing data sources, gathering and maintaining the data needed, and completing and reviewing the collection of information. Send comments regarding this burden estimate or any other aspect of this collection of information, including suggestions for reducing this burden, to Department of Defense, Washington Headquarters Services, Directorate for Information Operations and Reports (0704-0188), 1215 Jefferson Davis Highway, Suite 1204, Arlington, VA 22202-4302. Respondents should be aware that notwithstanding any other provision of law, no person shall be subject to any penalty for failing to comply with a collection of information if it does not display a currently valid OMB control number.

| valid OMB control number.  PLEASE DO NOT RETURN YOUR FORM         | TO THE ABOVE ADDRESS.        | , ,             |                                         |
|-------------------------------------------------------------------|------------------------------|-----------------|-----------------------------------------|
| 1. REPORT DATE (DD-MM-YYYY)                                       | 2. REPORT TYPE               |                 | 3. DATES COVERED (From - To)            |
| 25-09-2008                                                        | Technical Publication        |                 | Jan 2008 to Sep 2008                    |
| 4. TITLE AND SUBTITLE                                             | •                            | 5a. CON         | TRACT NUMBER                            |
| AutoBayes Program Synthesis S                                     | ystem Users Manual           | 5h GPA          | NT NUMBER                               |
|                                                                   |                              | Job. Give       | NAT NOMBER                              |
|                                                                   |                              | 5c. PRO         | GRAM ELEMENT NUMBER                     |
| 6. AUTHOR(S)                                                      |                              | 5d. PRO         | JECT NUMBER                             |
| Johann Schumann, Hamed Jafari, Tom Pressburger, Ewen Denney, Wray |                              | 640337.04.01.02 |                                         |
| Buntine, Bernd Fischer                                            |                              | 5e. TAS         | K NUMBER                                |
|                                                                   |                              | 5f WOR          | K UNIT NUMBER                           |
|                                                                   |                              | Ji. WOK         | R ONL NOMBER                            |
| 7. PERFORMING ORGANIZATION I                                      | NAME(S) AND ADDRESS(ES)      |                 | 8. PERFORMING ORGANIZATION              |
| NASA Ames Research Center                                         |                              |                 | REPORT NUMBER                           |
| Intelligent Systems Division                                      |                              |                 | NASA TM-2008-215366                     |
| Moffett Field, CA 94305                                           |                              |                 |                                         |
|                                                                   |                              |                 |                                         |
| 9. SPONSORING/MONITORING AG                                       | ENCY NAME(S) AND ADDRESS(ES) |                 | 10. SPONSORING/MONITOR'S ACRONYM(S)     |
| NASA Aeronautics and Space A Washington, D.C. 20546-0001          | dministration                |                 | NASA                                    |
| <b>3</b>                                                          |                              |                 | 11. SPONSORING/MONITORING REPORT NUMBER |

### 12. DISTRIBUTION/AVAILABILITY STATEMENT

Unclassified - Unlimited

Subject Category 61 Distribution: Standard Availability: NASA CASI (301) 621-0390

### 13. SUPPLEMENTARY NOTES

#### 14. ABSTRACT

Program synthesis is the systematic, automatic construction of efficient executable code from high-level declarative specifications. AutoBayes is a fully automatic program synthesis system for the statistical data analysis domain; in particular, it solves parameter estimation problems. It has seen many successful applications at NASA and is currently being used, for example, to analyze simulation results for Orion. The input to AutoBayes is a concise description of a data analysis problem composed of a parameterized statistical model and a goal that is a probability term involving parameters and input data. The output is optimized and fully documented C/C++ code computing the values for those parameters that maximize the probability term. AutoBayes can solve many subproblems symbolically rather than having to rely on numeric approximation algorithms, thus yielding effective, efficient, and compact code. Statistical analysis is faster and more reliable, because effort can be focused on model development and validation rather than manual development of solution algorithms and code.

### 15. SUBJECT TERMS

data analysis, AutoBayes, statistical analysis, statistical models, program synthesis, Bayesian statistics, clustering, parameter estimation, change-point detection, time-series analysis, probabilistic models, reliability models, expectation maximization, mixture models, automatic code generation

| 16. SECURITY CLASSIFICATION OF: |             | 17. LIMITATION OF ABSTRACT | 18. NUMBER<br>OF | 19a. NAME OF RESPONSIBLE PERSON |                                           |
|---------------------------------|-------------|----------------------------|------------------|---------------------------------|-------------------------------------------|
| a. REPORT                       | b. ABSTRACT | c. THIS PAGE               |                  | PAGES                           |                                           |
| U                               | U           | U                          |                  | 151                             | 19b. TELEPHONE NUMBER (Include area code) |